# <span id="page-0-0"></span>**PENGUJIAN** *BOTTOM***-***UP* **TERHADAP INTEGRASI ANTAR MODUL SISTEM INFORMASI SEKOLAH UNTUK SMP**

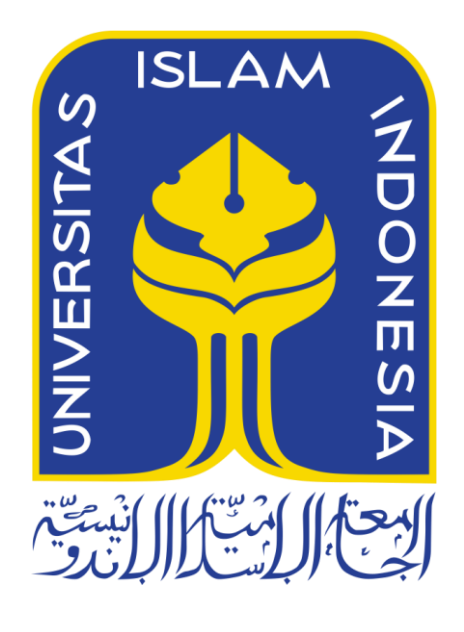

Disusun Oleh:

N a m a NIM

: Nadine Deskananda Sajiatmoko : 14523267

**PROGRAM STUDI TEKNIK INFORMATIKA – PROGRAM SARJANA FAKULTAS TEKNOLOGI INDUSTRI UNIVERSITAS ISLAM INDONESIA 2018**

## PENGUJIAN BOTTOM-UP TERHADAP INTEGRASI ANTAR MODUL SISTEM INFORMASI SEKOLAH UNTUK SMP

**TUGAS AKHIR** 

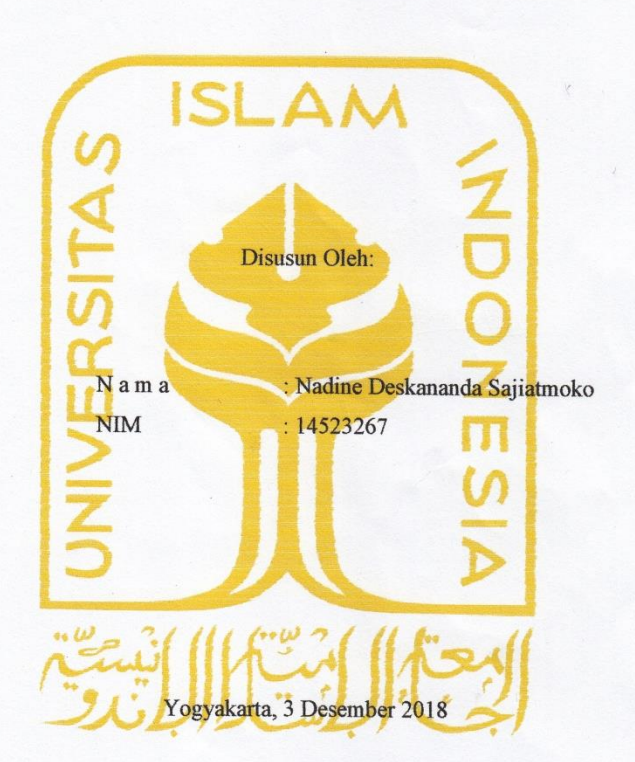

Pembimbing I,

Pembimbing II,

Nur Wijayaning Rahayu, S.Kom., M.Cs.

Andhik Budi Cahyono, S.T., M.T.

#### HALAMAN PENGESAHAN DOSEN PENGUJI

## PENGUJIAN BOTTOM-UP TERHADAP INTEGRASI ANTAR MODUL SISTEM INFORMASI SEKOLAH UNTUK SMP

#### **TUGAS AKHIR**

Telah dipertahankan di depan sidang penguji sebagai salah satu syaratuntuk memperoleh gelar Sarjana Komputer dari Program Studi Teknik Informatika di Fakultas Teknologi Industri Universitas Islam Indonesia

Yogyakarta, 3 Desember 2018

Tim Penguji

Andhik Budi Cahyono, S.T., M.T.

Anggota<sup>1</sup>

Dr. Raden Teduh Dirgahayu, S.T., M.Sc.

Anggota<sup>2</sup>

Erika Ramadhani, S.T., M.Eng.

ISI AA

**YOGYAKARTA** 

Mengetahui, Ketua Program Studi Teknik Informatika - Program Sarjana

Fakultas Teknologi Industri

Universitas Islam Indonesia

Raden Teduh Dirgahayu, S.T., M.Sc.)

#### HALAMAN PERNYATAAN KEASLIAN TUGAS AKHIR

Yang bertanda tangan di bawah ini:

Nama: Nadine Deskananda Sajiatmoko

 $NIM$ : 14523267

Tugas akhir dengan judul:

## PENGUJIAN BOTTOM-UP TERHADAP INTEGRASI ANTAR MODUL SISTEM INFORMASI SEKOLAH UNTUK SMP

Menyatakan bahwa seluruh komponen dan isi dalam tugas akhir ini adalah hasil karya saya sendiri. Apabila dikemudian hari terbukti ada beberapa bagian dari karya ini adalah bukan hasil karya sendiri, tugas akhir yang diajukan sebagai hasil karya sendiri ini siap ditarik kembali dan siap menanggung resiko dan konsekuensi apapun.

Demikian surat pernyataan ini dibuat, semoga dapat dipergunakan sebagaimana mestinya.

> Yogyakarta, 3 Desember 2018 **TERAI** 155789

(Nadine Deskananda Sajiatmoko)

#### **HALAMAN PERSEMBAHAN**

Tugas akhir ini saya persembahkan

<span id="page-4-0"></span>Untuk kedua orang tua saya **DWI PRIYATNO SAJIATMOKO** dan **CH. WIEN PURWANDINI** yang sangat saya sayangi karena **ALLAH**, yang selalu mendoakan saya di setiap doa mereka, yang tidak pernah bosan mendengar keluhan-keluhan saya, yang tidak pernah berhenti menyemangati saya.

Untuk kedua adik saya **Efraine Destio Sajiatmoko** dan **Aletta Agigia Novta Sajiatmoko** yang sangat saya sayangi karena **ALLAH**. Semoga tujuan kita untuk membanggakan dan membahagiakan mama dan papa cepat terwujud.

Untuk kedua mbah di Balikpapan dan kedua Eyang di Purwokerto dan semua keluarga yang selalu mendoakan yang sangat saya sayangi karena **ALLAH**, semoga Allah berikan umur yang panjang dan kesehatan serta rezeki yang melimpah.

Untuk teman-teman di sekitar saya yang sangat saya sayangi karena **Allah,** yang selalu menyemangati dan mendoakan satu sama lain. *Meet you guys on top*!

Dan yang terakhir untuk diri saya, **NADINE DESKANANDA SAJIATMOKO.** Terima kasih sudah berdiri kuat hingga sampai ke tahap ini. Perjalananmu masih jauh, tetap kuat dan jangan lupa untuk selalu libatkan Allah SWT dalam segala urusanmu.

#### **HALAMAN MOTO**

<span id="page-5-0"></span>"Dan Sesungguhnya Kami jadikan untuk (isi neraka Jahannam) kebanyakan dari jin dan manusia, mereka mempunyai hati, tetapi tidak dipergunakannya untuk memahami (ayat-ayat Allah) dan mereka mempunyai mata (tetapi) tidak dipergunakannya untuk melihat (tandatanda kekuasaan Allah), dan mereka mempunyai telinga (tetapi) tidak dipergunakannya untuk mendengar (ayat-ayat Allah). Mereka itu sebagai binatang ternak, bahkan mereka lebih sesat lagi. mereka Itulah orang-orang yang lalai." (Al-A'raaf 179).

#### **KATA PENGANTAR**

#### <span id="page-6-0"></span>*Bismillahirrahmanirrahim.*

*Assalamu'alaykum warahmatullahi wabarakatuh.*

*Alhamdulillahirobbil'alamin*, segala puji dan syukur atas kehadirat Allah SWT yang telah memberikan segala nikmat, karunia dan hidayah-Nya sehingga Tugas Akhir yang berjudul "Pengujian *Bottom*-*Up* Terhadap Integrasi Antar Modul Sistem Informasi Sekolah untuk SMP" dapat terselesaikan. Shalawat dan tasbih kita panjatkan kepada nabi besar Nabi Muhammad SAW beserta keluarga dan para sahabatnya.

Laporan Tugas Akhir ini disusun sebagai salah satu syarat untuk memperoleh gelar Sarjana Strata-1 (S1) Jurusan Teknik Informatika, Fakultas Teknologi Industri, Universitasi Islam Indonesia.eneliti menyadari bahwa dalam melakukan penelitian dan penyusunan laporan ini tidak lepas dari ilmu, dukungan, bimbingan serta doa dari berbagai pihak, oleh sebab itu penulis ingin menyampaikan rasa terima kasih kepada:

- 1. Allah SWT yang telah memberikan kelancaran dalam proses mengerjakan tugas akhir dan pengerjaan laporan Tugas Akhir ini.
- 2. Orang tua dan keluarga penulis atas segala doa dan dukungan selama penulis melakukan penelitian Tugas Akhir.
- 3. Fathul Wahid, S.T., M.Sc., Ph.D., selaku Rektor Universitas Islam Indonesia.
- 4. Prof. Dr. Ir. Hari Purnomo, M.T., selaku dekan Fakultas Teknologi Industri, Universitas Islam Indonesia.
- 5. Hendrik, S.T., M.Eng., selaku Ketua Jurusan Teknik Informatika, Fakultas Teknologi Industri, Universitasi Islam Indonesia.
- 6. Dr. Raden Teduh Dirgahayu, S.T., M.Sc., selaku Ketua Program Studi Jurusan Teknik Informatika, Fakultas Teknologi Industri, Universitasi Islam Indonesia.
- 7. Nur Wijayaning Rahayu, S.Kom., M.Cs., selaku dosen pembimbing I yang telah membimbing dan memberikan ilmu serta masukan untuk mengerjakan tugas akhir ini.
- 8. Andhik Budi Cahyono, S.T., M.T., selaku dosen pembimbing II yang telah membimbing dan memberikan ilmu serta mengarahkan penulis dalam mengerjakan tugas akhir ini.
- 9. Hanson Prihantoro Putro., S.T., M.T., yang telah memberikan masukan dan bimbingan kepada penulis dalam mengerjakan tugas akhir ini.
- 10. Segenap dosen Teknik Informatika UII yang telah memberikan ilmu kepada penulis.
- 11. Tim SIA 2, Kak Aya, Kak Anggrek, Kak Mia, Mas Hafiz, Mas Ridho dan Mas Noven yang telah bersedia meluangkan waktunya untuk membantu penulis dalam memahami sistem sehingga penulis dapat dengan mudah mengumpulkan data.
- 12. Teman-teman asisten lab, khususnya asisten praktikum Pemrograman Web yang tidak henti-hentinya memberikan tawa, semangat dan bantuan yang penulis butuhkan.
- 13. Irna Rafidah, Desty Metik Mentarie, Hilda Gea Indriani dan Delpiana yang selalu bersama penulis selama empat tahun lebih ini.
- 14. Keluarga besar Teknik Informatika 2014 "Magnifico".
- 15. Semua pihak yang telah banyak membantu penulis dalam penyelesaian tugas akhir ini yang tidak dapat disebutkan satu persatu.

Penulis menyadari bahwa laporan Tugas Akhir ini masih memiliki banyak kekurangan. Oleh karena itu, penulis mengharapkan kritik dan saran yang membangun untuk bekal di masa mendatang. Akhir kata, semoga laporan ini dapat bermanfaat bagi semua pihak dan apa yang dihasilkan dapat memberikan manfaat.

*Wassalamu'alaykum warahmatullahi wabarakatuh.*

Yogyakarta, 3 Desember 2018

( Nadine Deskananda Sajiatmoko )

#### **SARI**

<span id="page-8-0"></span>Pengujian integrasi adalah sebuah level dari pengujian perangkat lunak dimana modulmodul yang berdiri sendiri digabungkan dan diuji sebagai sebuah kesatuan. Penelitian ini berfokus pada pengujian integrasi pada modul PPDB, Distribusi dan Mutasi, Penilaian, Penjadwalan, Ekskul dan Konseling dan Kepegawaian untuk SMP yang telah diimplementasikan pada penelitian sebelumnya, namun keenam modul ini belum terintegrasi. Penelitian ini menggunakan metode *bottom-up testing* dikarenakan *error* program dapat dideteksi lebih awal. *Bottom-up testing* adalah salah satu pendekatan dari pengujian integrasi dimana komponen-komponen terendah akan diuji terlebih dahulu kemudian komponen yang lebih tinggi akan diuji setelahnya.

Tahapan penelitian ini dimulai dari studi literatur dari penelitian-penelitian sebelumnya dan wawancara dengan pengembang sistem untuk memperoleh data ketergantungan antar sistem. Kemudian, setelah data keterhubungan diperoleh, pengembang memberikan nilai pada masing-masing ketergantungan. Selanjutnya yaitu membuat matriks nilai ketergantungan antar modul yang kemudian jumlah nilai dalam matriks dijumlahkan dan diurutkan yang kemudian dibuat diagram integrasi sistem dari urutan nilai tersebut untuk menentukan sistem yang diintegrasi dan diuji terlebih dahulu. Kemudian, dibuat skenario pengujian berdasarkan *activity diagram* yang telah dibuat dari penelitian sebelumnya. Setelah itu dilakukan pengujian, dari hasil pengujian kemudian dibuat persentase keberhasilan pengujian dari setiap skenario pengujian. Selanjutnya dibuat evaluasi hasil pengujian dengan mengklasifikasikan temuan dari pengujian yaitu kekurangan sistem dan yang terakhir membuat kesimpulan dan saran.

Penelitian ini telah berhasil menerapkan metode *bottom-up testing* untuk pengujian integrasi antar modul sistem informasi sekolah yang menunjukan bahwa masih terdapat kesalahan dan kekurangan pada keenam sistem ketika telah diintegrasi. Kesalahan dan kekurangan yang diperoleh kemudian di klasifikasi untuk memudahkan pengembang sistem untuk melakukan perbaikan. Karena masih terdapat banyak kesalahan dan kekurangan, sistem belum dapat diimplementasikan pada lingkungan pengguna. Metode yang telah diterapkan pada penelitian ini diharapkan bisa menjadi metode untuk melakukan pengujian integrasi lainnya.

Kata kunci: Sistem informasi sekolah, integrasi sistem, pengujian integrasi, *bottom-up testing*.

### **GLOSARIUM**

<span id="page-9-0"></span>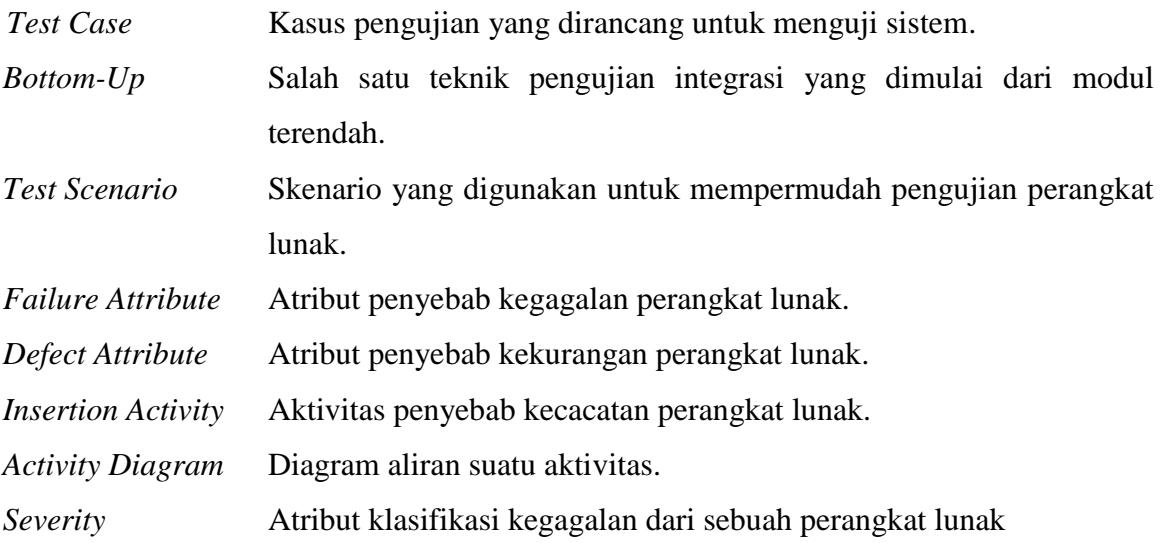

### <span id="page-10-0"></span>**DAFTAR ISI**

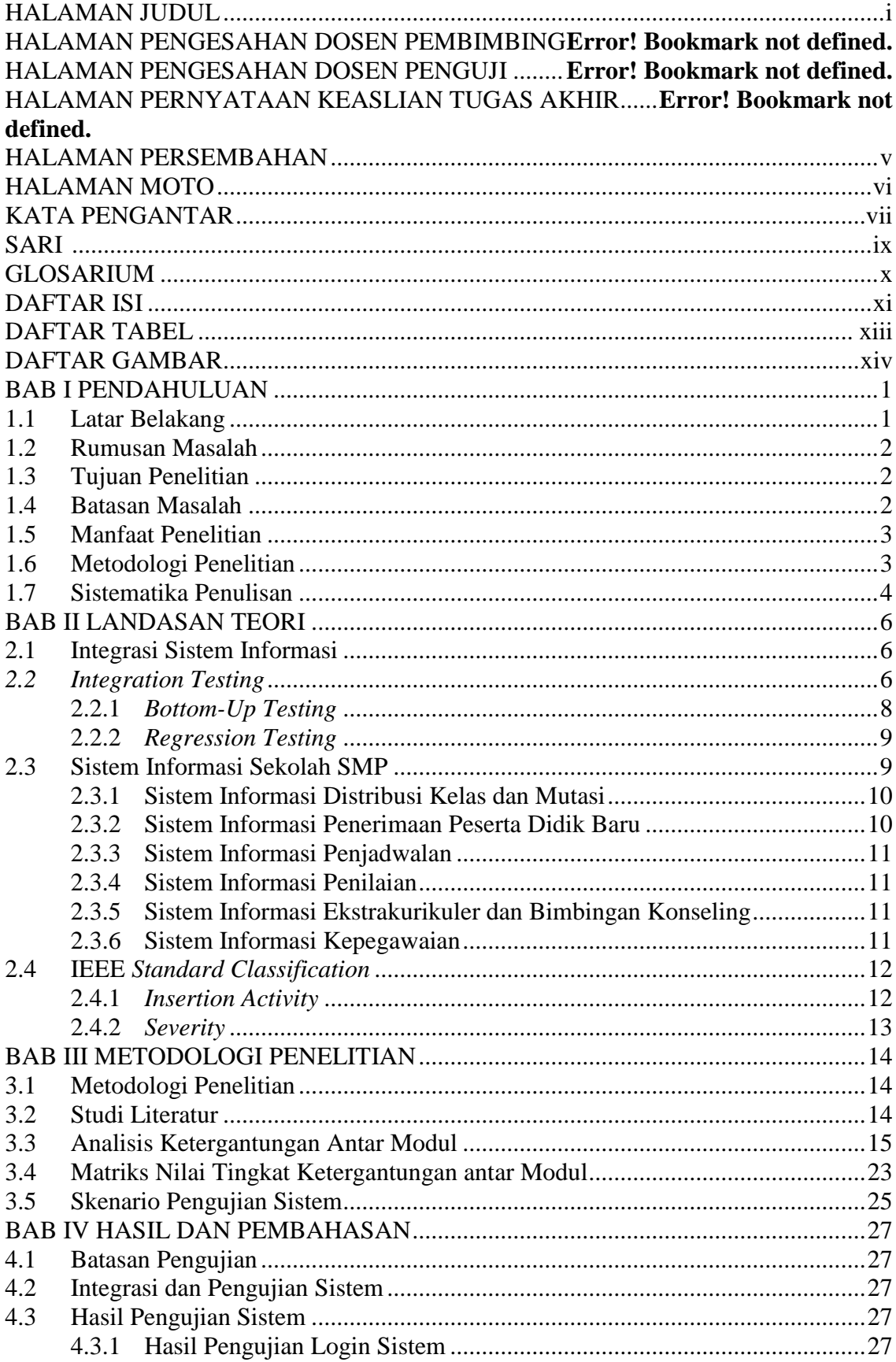

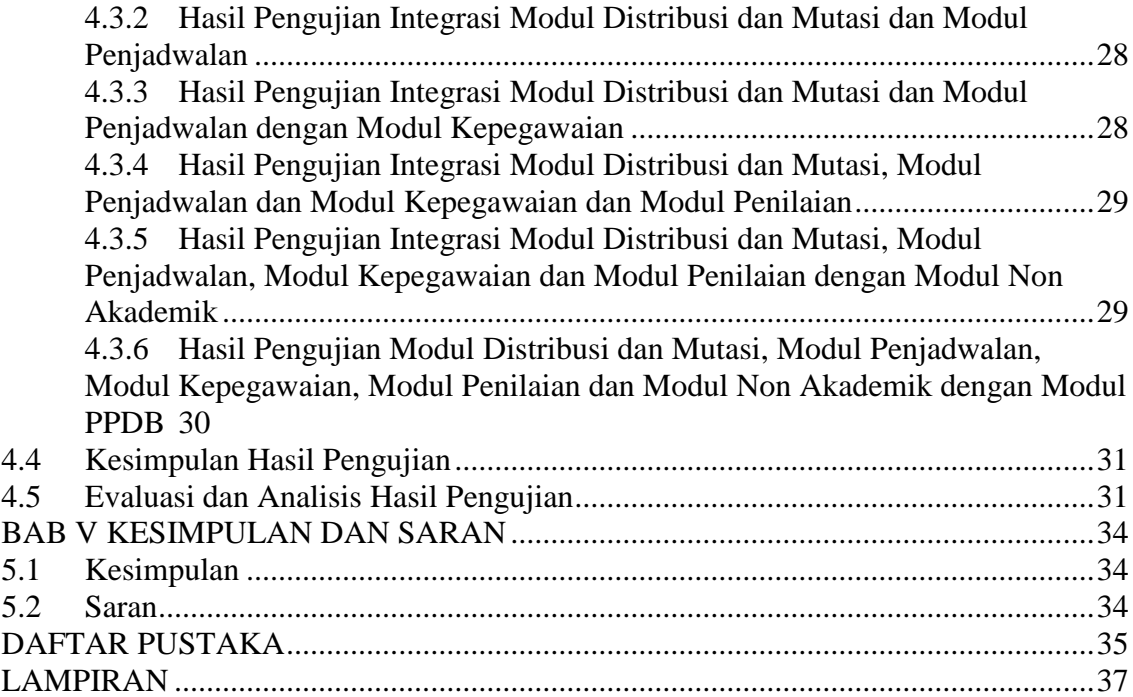

### **DAFTAR TABEL**

<span id="page-12-0"></span>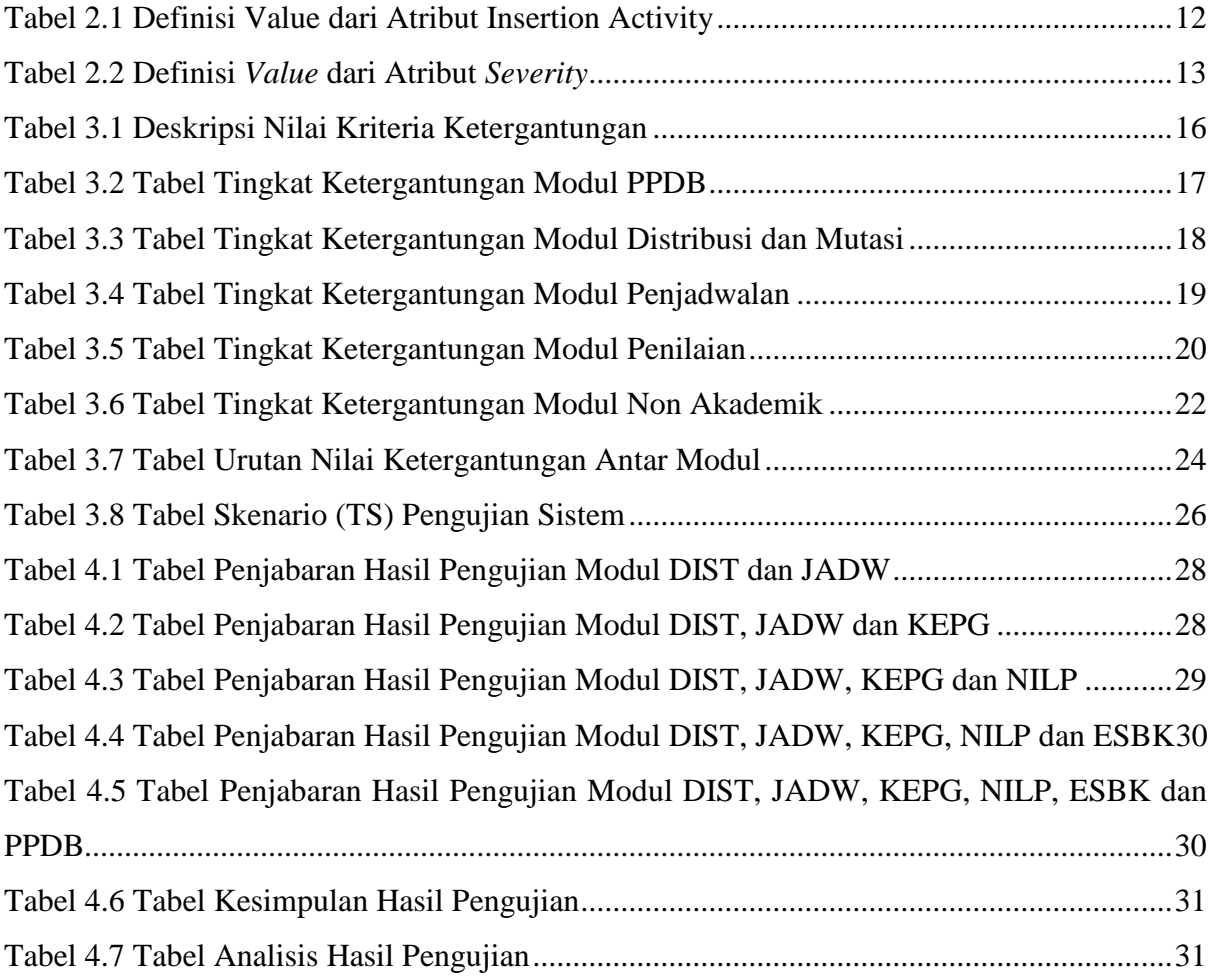

## **DAFTAR GAMBAR**

<span id="page-13-0"></span>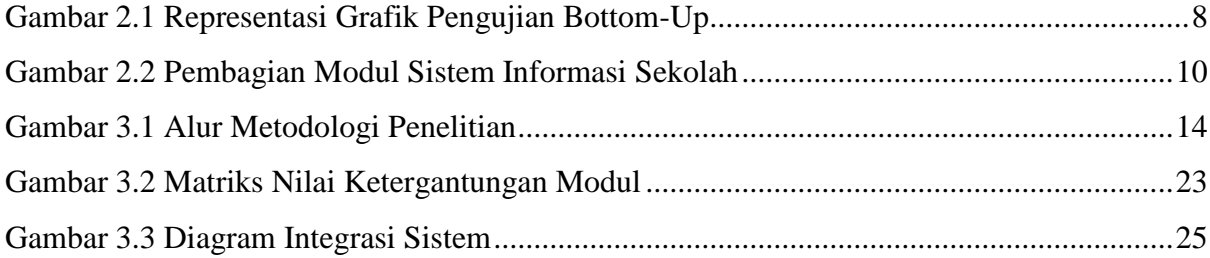

## **BAB I PENDAHULUAN**

#### <span id="page-14-1"></span><span id="page-14-0"></span>**1.1 Latar Belakang**

Dunia pendidikan adalah salah satu aspek yang tak lepas dari pengaruh perkembangan teknologi informasi. Salah satu peranan teknologi informasi dalam bidang pendidikan yaitu Sistem Informasi Akademik. Sistem informasi akademik dapat membantu sekolah dalam kegiatan belajar mengajar menjadi lebih efektif dan efisien. Sistem Informasi Akademik Sekolah adalah sebuah sistem informasi yang dibangun untuk pengelolaan data-data akademik siswa dan semua aktivitas yang berkaitan dengan kegiatan akademiknya seperti penilaian, penjadwalan, pembagian kelas, mutasi siswa masuk dan keluar, penerimaan siswa baru, kepegawaian dan data induk siswa sesuai dengan kebutuhan masing-masing sekolah. Dengan adanya sistem informasi akademik diharapkan akan meningkatkan kualitas pendidikan.

Penelitian ini mengacu pada penelitian sebelumnya, yaitu Sistem Informasi Penerimaan Peserta Didik Baru (Saputri, 2017), Sistem Informasi Distribusi Kelas dan Mutasi Siswa (Rahesti, 2018) untuk tingkat Sekolah Menengah Pertama. Sistem Informasi Kepegawaian Sekolah Menengah Pertama Kota Yogyakarta (Dermawan, 2018), Sistem Informasi Penjadwalan Kelas Reguler dan Tambahan untuk Sekolah Menengah Pertama (Pertiwi, 2017), Implementasi Sistem Informasi Penilaian Akademik Sekolah Menengah Pertama (Siddiq, 2018) dan Sistem Informasi Ekstrakurikuler dan Bimbingan KonselingUntuk SMP di DIY (Saputra, 2018). Keenam penelitian ini adalah sebuah submodul dari Sistem Informasi Akademik Tingkat SMP. Keenam sub-modul ini masih berjalan secara terpisah sehingga perlu untuk diintegrasikan agar semua modul dapat berjalan dengan baik sesuai dengan keinginan pengguna.

Dalam penelitian ini keenam modul akan diintegrasikan menjadi satu sistem dan diuji dengan metode pengujian *bottom-up* agar dapat diketahui apakah sistem telah benar-benar terintegrasi dengan baik dan fitur-fitur pada sistem berjalan dengan semestinya*.* Metode *bottom-up testing* memiliki beberapa kelebihan sehingga digunakan di dalam pengujian ini. *Bottom-up testing* dimulai dari tingkat paling bawah, modul-modul yang kritis umumnya diintegrasi dan diuji terlebih dahulu sehingga kesalahan dan *error* program dapat dideteksi lebih awal pada proses pengujian, integrasi sistem lebih efektif karena fitur gabungan modul yang sering digunakan oleh modul yang lain diuji terlebih dahulu sehingga pengamatan untuk hasil pengujian lebih mudah.

#### <span id="page-15-0"></span>**1.2 Rumusan Masalah**

Berdasarkan latar belakang masalah yang telah dibahas, maka dapat dirumuskan masalah dalam penelitian ini yaitu bagaimana melakukan pengujian integrasi dengan metode bottom-up pada beberapa modul yang telah diuji sebelumnya.

#### <span id="page-15-1"></span>**1.3 Tujuan Penelitian**

Berdasarkan rumusan masalah diatas, tujuan dari penelitian ini adalah:

- 1. Mengintegrasikan Sistem Informasi Penerimaan Peserta Didik Baru Sekolah Menengah Pertama (Saputri, 2017) dan Sistem Informasi Distribusi dan Mutasi Siswa Tingkat Sekolah Menengah Pertama (Rahesti, 2018), Sistem Informasi Kepegawaian Sekolah Menengah Pertama Kota Yogyakarta (Dermawan, 2018), Sistem Informasi Penjadwalan Kelas Reguler dan Tambahan untuk Sekolah Menengah Pertama (Pertiwi, 2017) dan Implementasi Sistem Informasi Penilaian Akademik Sekolah Menengah Pertama(Siddiq, 2018) dan Sistem Informasi Ekstrakurikuler dan Bimbingan Konseling untuk SMP di DIY (Saputra, 2018).
- 2. Menemukan kekurangan-kekurangan dari masing-masing modul ketika semua modul telah terintegrasi.
- 3. Menemukan kesalahan-kesalahan dalam interaksi antar modul.
- 4. Menghasilkan prosedur untuk melakukan pengujian integrasi dengan metode *bottom-up* dari sebuah sistem informasi.

#### <span id="page-15-2"></span>**1.4 Batasan Masalah**

Adapun batasan masalah untuk penelitian ini dimaksud agar peneliti tetap fokus pada penyelesaian masalah. Berikut batasan masalah dari penelitian ini yaitu:

1. Sistem ini dikembangkan berdasarkan implementasi dari penelitian sebelumnya yaitu Sistem Informasi Penerimaan Peserta Didik Baru Tingkat Sekolah Menengah Pertama yang dikerjakan oleh Anggraeni Dias Saputri, Sistem Informasi Distribusi Kelas dan Mutasi Siswa Tingkat Sekolah Menengah Pertama yang dikerjakan oleh Nadya Indi Rahesti, Sistem Informasi Kepegawaian Sekolah Menengah Pertama Kota Yogyakarta yang dikerjakan oleh Rido Akbar Dermawan, Sistem Informasi Penjadwalan Kelas Reguler dan Tambahan untuk Sekolah Menengah Pertama yang dikerjakan oleh Mia Puspa Pertiwi, Implementasi Sistem Informasi Penilaian Akademik Sekolah Menengah Pertama yang dikerjakan oleh Muhammad hafiz Siddiq dan Sistem Informasi Ekstrakurikuler dan Bimbingan Konseling untuk SMP di DIY oleh Novendra Yoga Saputra.

- 2. Penelitian ini mengintegrasikan enam modul yang telah diimplementasikan dari penelitian yang telah dikerjakan sebelumnya.
- 3. Pengujian yang dilakukan menggunakan metode pengujian *bottom-up*.
- 4. Penelitian ini berfokus pada pengujian sistem sehingga tidak dilakukan perbaikan sistem.

#### <span id="page-16-0"></span>**1.5 Manfaat Penelitian**

Adapun manfaat dari penelitian ini adalah:

- 1. Menemukan kekurangan-kekurangan sistem setelah keenam modul selesai diintegrasi.
- 2. Menemukan fitur-fitur yang tidak berjalan sesuai dengan keinginan ketika integrasi telah dilakukan.
- 3. Menghasilkan langkah-langkah untuk melakukan pengujian integrasi.

#### <span id="page-16-1"></span>**1.6 Metodologi Penelitian**

Guna mencapai tujuan dari penelitian ini, langkah-langkah penyelesaian yang akan dilakukan yaitu sebagai berikut:

1. Studi Literatur

Peneliti mempelajari rancangan dan sistem yang telah dibuat oleh peneliti-peneliti sebelumnya yaitu analisis kebutuhan, *usecase diagaram, activity diagram, Entity Relationship Diagram,* relasi tabel dan rancangan basis data.

2. Analisis Ketergantungan

Setelah melakukan studi literatur, selanjutnya peneliti melakukan analisis ketergantungan antar modul dari Sistem Informasi Akademik SMP kemudian seluruh ketergantungan yang didapatkan akan disusun dalam bentuk tabel dan masing masing ketergantungan akan diberikan nilai.

3. Membuat Matriks Ketergantungan

Setelah dilakukan analisis ketergantungan dan setiap ketergantungan antar modul diberikan nilai, nilai ketergantungan antar modul akan dipetakan dalam bentuk matriks agar didapatkan nilai tertinggi ketergantungan modul yang nantinya akan digunakan untuk menentukan modul yang akan diintegrasikan terlebih dahulu.

- 4. Menentukan Integrasi dan Pengujian Modul Pada tahapan ini akan ditentukan modul yang akan diintegrasikan berdasarkan matriks
- 5. Integrasi Modul

keterhubungan yang telah dibuat.

Pada tahapan ini, hal yang akan dilakukan yaitu mengintegrasi atau menggabungkan keenam modul sistem informasi sekolah, sehingga akan diketahui apakah keenam modul telah tersambung dengan baik dan fitur-fiturnya telah berjalan dengan semestinya.

- 6. Membuat skenario pengujian Sebelum melakukan pengujian integrasi sistem, terlebih dahulu dibuat scenario pengujian sistem.
- 7. Pengujian Integrasi Setelah sistem diintegrasikan kemudian akan dibuat scenario pengujian integrasi dan kemudian dilakukan pengujian integrasi berdasarkan dengan scenario yang telah dibuat.
- 8. Evaluasi Hasil Pengujian

Pada tahapan ini, hasil pengujian dievaluasi dengan memetakan hasil pengujian yang telah dilakukan ke dalam bentuk tabel. Kemudian analisis hasil pengujian adalah temuam-temuan dari hasil pengujian yaitu kekurangan-kekurangan sistem.

#### <span id="page-17-0"></span>**1.7 Sistematika Penulisan**

Untuk mempermudah penyelesaian dan pemahaman dari penulisan penelitian ini, maka disusun sistematika penulisan sebagai berikut:

#### BAB I PENDAHULUAN

Bab ini berisi tentang latar belakang masalah, rumusan masalah, tujuan penelitian, batasan masalah, manfaat penelitian, metodologi penelitian, dan sistematika penulisan.

#### BAB II LANDASAN TEORI

Bab ini membahas tentang teori-teori dasar tentang sistem informasi, integrasi sistem informasi, Sistem Informasi Penerimaan Peserta Didik Baru, Sistem Informasi Distribusi Kelas dan Mutasi Siswa, Sistem Informasi Kepegawaian Sekolah Menengah Pertama Kota Yogyakarta, Sistem Informasi Penjadwalan Kelas Reguler dan Tambahan untuk Sekolah Menengah Pertama, Implementasi Sistem Informasi Penilaian Akademik dan Sistem

Informasi Ekstrakurikuler dan Bimbingan Konseling untuk SMP di DIY, konsep pengembangan serta metode pengujian yang digunakan.

#### BAB III METODOLOGI

Bab ini membahas tentang hasil metode penelitian yaitu hasil wawancara kepentingan sistem, matriks nilai hasil wawancara tingkat kepentingan ketergantungan sistem, bagan alur integrasi sistem.

BAB IV HASIL DAN PEMBAHASAN

Bab ini berisi tentang hasil pengujian sistem dan evaluasi dan temuan-temuan dari hasil pengujian.

#### BAB V KESIMPULAN DAN SARAN

Bab ini berisi tentang kesimpulan dari hasil penelitian dan saran-saran yang perlu diperhatikan untuk pengembangan sistem lebih lanjut.

## **BAB II LANDASAN TEORI**

#### <span id="page-19-1"></span><span id="page-19-0"></span>**2.1 Integrasi Sistem Informasi**

Sistem merupakan sekumpulan elemen atau komponen yang terbentuk dan berinteraksi untuk mencapai suatu tujuan tertentu. Hubungan antar elemen-elemen tersebut sendiri menentukan bagaimana sistem tersebut bekerja (Stair, 1992). Sementara informasi adalah data yang diolah menjadi bentuk yang lebih berguna bagi yang menerimanya (Hartono, 2004).

Sistem informasi adalah seperangkat elemen atau komponen yang saling terkait yang mengumpulkan data (*input*), memanipulasi dan menyimpan data untuk kemudian ditampilkan menjadi output yang berguna (*processing*), dan menghasilkan dan menyebarkan informasi (*output*) serta menggunakan output untuk melakukan penyesuaian atau perubahan pada aktivitas input atau pemrosesan data (*feedback mechanism*) (Stair, 1992).

Integrasi sistem informasi adalah menggabungkan sistem yang berbeda sehingga sistem-sistem tersebut dapat saling berhubungan sesuai dengan keperluan pengguna. Hal ini sangat bermanfaat apabila nantinya suatu data dalam sebuah sistem diperlukan oleh sistem yang lain dan juga agar sistem dapat mengakomodasi kebutuhan informasi secara spesifik dari beberapa modul yang berbeda. Integrasi sistem sering kali dilihat sebagai masalah teknis dimana dua atau lebih aplikasi atau sistem saling berkomunikasi dengan saling bertukar data. Untuk saling bertukar data, sistem-sistem yang diintegrasikan harus memahami data format dan struktur pesan yang dikomunikasikan (Kähkönen, 2017).

#### <span id="page-19-2"></span>*2.2 Integration Testing*

*Integration testing* atau pengujian integrasi adalah sebuah level dari pengujian perangkat lunak dimana modul-modul yang berdiri sendiri digabungkan dan diuji sebagai sebuah kesatuan. Pengujian integrasi adalah sebuah teknik sistematis untuk membangun arsitektur sebuah perangkat lunak dan pada saat yang sama melakukan pengujian untuk mencari kesalahan program (*error*) yang berhubungan dengan antarmuka. Tujuan dari pengujian ini adalah untuk mengambil komponen-komponen unit sistem yang telah diuji dan membangun sebuah struktur program yang telah dirancang sebelumnya (Pressman & Maxim, 2015).

Ada beberapa alasan kenapa pengujian integrasi perlu dilakukan. Karena walaupun mengujian unit telah dilakukan dengan semua modul, namun kecacatan sistem bisa saja masih ditemukan karena beberapa alasan diantaranya yaitu:

- a. *Interfacing*. Data dapat hilang antar *interface*; satu komponen dapat memiliki efek yang dapat merugikan komponen lain.
- b. *Subfunction*. Ketika modul-modul disatukan, kemungkinan sistem tidak bisa berfitur sesuai dengan yang diiginkan.
- c. Sebuah modul dikembangkan oleh *software developer* dengan pemahaman dan logika program yang berbeda satu sama lain, sehingga pengujian integrasi menjadi sangat penting untuk memastikan bahwa semua modul dapat berjalan dengan baik secara bersamaan.

*Integration testing* menguji sebuah atribut yang spesifik dari sebuah perangkat lunak, yaitu kemampuan komponen-komponen sistem untuk berinteraksi sesuai dengan prencanaan sistem. Oleh karena itu, data uji harus ditargetkan untuk interaksi antar komponen, dan berfokus pada apakah integrasi yang telah dilakukan konsisten dengan tujuan perancang sistem (Mili & Tchier, 2015).

Dalam melakukan pengujian integrasi dibutuhkan kriteria entry dan kriteria *exit*. Berikut adalah kriteria *entry* dan *exit* dari pengujian integrasi:

#### **Entry criteria:**

- a. Modul atau komponen dari pengujian unit
- b. Semua modul sudah siap dan diintegrasi dengan baik
- c. Test plan, test case, dan test scenario integrasi
- d. Lingkup pengujian yang dibutuhkan untuk pengujian integrasi

#### **Exit Criteria:**

- a. Keberhasilan dari pengujian integrasi
- b. Test case yang telah dieksekusi didokumentasikan
- c. Dokumen teknis dengan catatan-catatan selama pengujian

Pengujian integrasi dibagi menjadi dua pendekatan yaitu *bigbang* dan *incremental*. Pendekatan *Incremental* kemudian dibagi lagi menjadi tiga pendekatan yaitu *top-down testing*, *bottom-up testing,* dan *sandwich testing.*

#### <span id="page-21-0"></span>**2.2.1** *Bottom-Up Testing*

*Bottom-up testing* adalah salah satu pendekatan dari pengujian integrasi dimana komponen-komponen terendah akan diuji terlebih dahulu kemudian komponen yang lebih tinggi akan diuji setelahnya. Dalam pengujiannya, biasanya dibutuhkan *driver* untuk menguji modul yang belum lengkap. Pengujian ini tidak mengharuskan rancangan arsitektural sistem telah lengkap sehingga pendekatan ini dapat mulai dilakukan pada tahap awal proses pengembangan (Sommerville, 2003). [Gambar 2.1](#page-21-1) adalah representasi grafik pengujian dengan metode *bottom-up*.

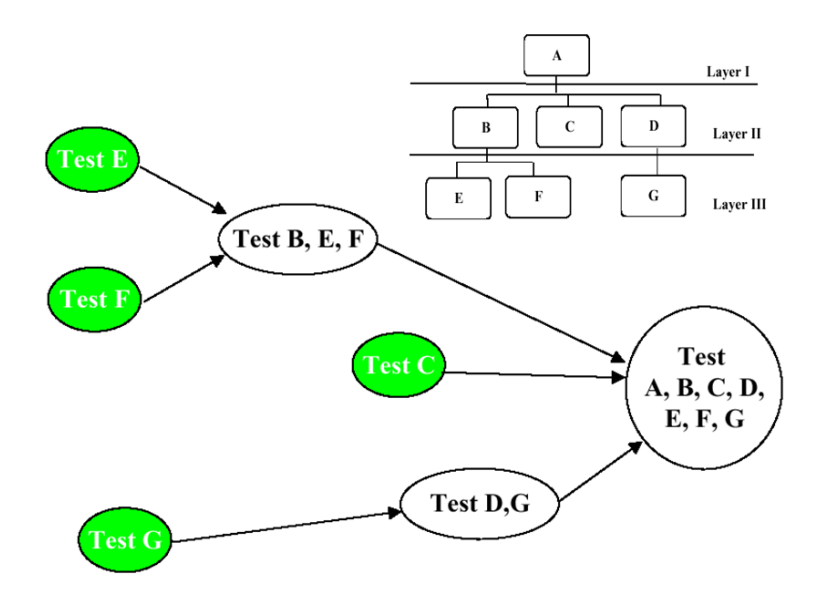

Gambar 2.1 Representasi Grafik Pengujian Bottom-Up

<span id="page-21-1"></span>Metode pengujian *Bottom-up* memiliki beberapa kelebihan sehingga digunakan metode ini sebagai metode pengujian integrasi. Beberapa kelebihan metode *bottom-up* yaitu:

- a. Jika fitur gabungan modul yang lebih rendah sering digunakan oleh modul lain, maka sangat berguna untuk menguji modul tersebut lebih dahulu sehingga integrasi sistem lebih efektif.
- b. *Error* program dapat dideteksi lebih awal dari modul terendah.
- c. Kondisi untuk pengujian lebih mudah dibuat.
- d. Pengamatan untuk hasil pengujian lebih mudah.
- e. Karena dimulai dari tingkat paling bawah, modul yang kritis umumnya dibangun dan diuji terlebih dahulu. Oleh karena itu kesalahan-kesalahan dapat diidentifikasi pada awal proses.

#### <span id="page-22-0"></span>**2.2.2** *Regression Testing*

Setiap modul baru ditambahkan ke dalam bagian dari integrasi sebuah sistem, perangkat lunak dapat berubah. Setiap aliran data baru dibangun, kemungkinan I/O yang baru bisa saja terjadi dan logika kontrol yang baru akan muncul. Perubahan-perubahan tersebut dapat menyababkan masalah-masalah pada fitur yang sebelumnya bekerja dengan sangat baik. Dalam pengujian integrasi, *regression testing* adalah sebuah eksekusi ulang dari beberapa subset yang telah dilakukan untuk memastikan bahwa perubahan tidak menimbulkan masalah. Pengujian regresi dapat dilakukan secara manual dengan mengeksekusi ulang suatu subset dari semua *test case* atau dengan bantuan perangkat lunak (Pressman & Maxim, 2015). Pada penelitian ini, *regression testing* dilakukan pada 4 dari 6 skenario pengujian, pada pengujian untuk fitur *login* sistem dan pengujian pada integrasi pertama yaitu modul distribusi dengan modul penjadwalan tidak dilakukan *regression testing*.

#### <span id="page-22-1"></span>**2.3 Sistem Informasi Sekolah SMP**

Secara umum sistem informasi informasi akademik SMP yang telah dirancang dan dikembangkan dari penelitian-penelitian sebelumnya menghasilkan 4 modul dan beberapa submodul yang mengelola data pegawai, siswa, mata pelajaran, nilai, jadwal pelajaran dan jadwal piket guru, distribusi dan mutasi, penerimaan peserta didik baru, ekstrakurikuler dan BK dan kepegawaian. Singkatnya, sistem informasi akademik ini bertujuan untuk memudahkan pengelolaan data dan informasi Sekolah Menengah Pertama di Yogyakarta. [Gambar 2.2](#page-23-2) adalah bagan pembagian modul dari Sistem Informasi Akademik yang berdasarkan penelitian sebelumnya

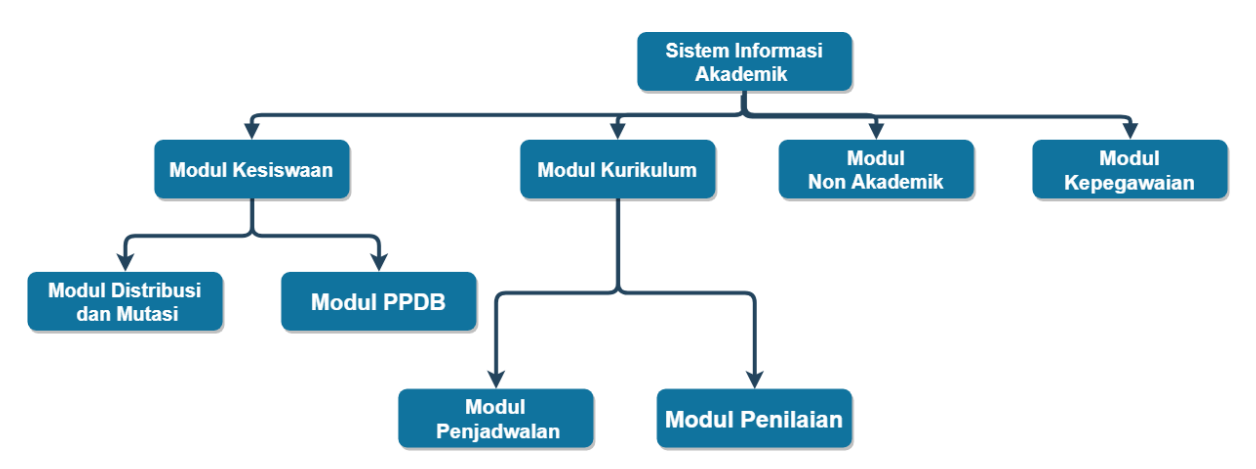

Gambar 2.2 Pembagian Modul Sistem Informasi Sekolah

#### <span id="page-23-2"></span><span id="page-23-0"></span>**2.3.1 Sistem Informasi Distribusi Kelas dan Mutasi**

Sistem Informasi Distribusi Kelas dan Mutasi Siswa Tingkat Sekolah Menengah Pertama adalah sebuah penelitian yang sebelumnya telah dilakukan oleh Nadya Indi Rahesti. Sistem ini terdiri dari dua sub-modul yaitu modul distribusi kelas dan modul mutasi siswa.

Distribusi kelas dibagi menjadi dua yaitu distribusi kelas regular dan distribusi kelas tambahan. Distribusi kelas regular adalah pembagian kelas di jam belajar regular yaitu pagi hingga siang hari. Sedangkan distribusi kelas tambahan adalah pembagian kelas di jam belajar tambahan atau ekstrakulikuler yang dilaksanakan sore hingga malam hari. Distribusi dilakukan dengan dua metode yaitu berdasarkan prestasi dan berdasarkan jenis kelamin dan agama. Kemudian, modul kedua yaitu modul mutasi siswa yang dibagi menjadi dua submodul yaitu mutasi keluar dan mutasi masuk. Modul ini memuat proses bisnis siswa yang pindah baik masuk maupun keluar sekolah (Rahesti, 2018).

#### <span id="page-23-1"></span>**2.3.2 Sistem Informasi Penerimaan Peserta Didik Baru**

Sistem Informasi Penerimaan Peserta Didik Baru Tingkat Sekolah Menengah Pertama adalah sebuah peneltian yang sebelumnya telah dilakukan oleh Anggraeni Dias Saputri. Sistem ini terdiri dari tiga sub-modul penerimaan peserta didik baru, daftar ulang siswa dan buku induk siswa.

Dalam penerimaan peserta didik baru dibagi menjadi dua jalur yaitu penerimaan melalui jalur ujian nasional dan jalur ujian masuk. Formulir untuk penerimaan peserta didik baru sendiri dapat disesuaikan dengan kebutuhan masing-masing sekolah. Daftar ulang siswa dibedakan menjadi dua jenis yaitu daftar ulang siswa untuk siswa baru yang telah diterima dan daftar ulang kelas yaitu daftar ulang untuk siswa lama. Yang terakhir adalah buku induk,

sub-modul ini memuat data siswa, data orang tua siswa dan data wali siswa secara lengkap (Saputri, 2017).

#### <span id="page-24-0"></span>**2.3.3 Sistem Informasi Penjadwalan**

Sistem Informasi Penjadwalan Kelas Reguler dan Kelas Tambahan untuk Sekolah Menengah Pertama adalah sebuah peneltian yang sebelumnya telah dilakukan oleh Mia Puspa Pertiwi.

Sistem ini mengelola segala hal yang berhubungan dengan penjadwalan termasuk diantaranya yaitu pengelolaan jadwal pata pelajaran yang meliputi jadwal prioritas dan jadwal khusus, pengelolaan jadwal piket guru, pengelolaan jadwal tambahan belajar dan pengelolaan jadwal ekstrakurikuler (Pertiwi, 2017).

#### <span id="page-24-1"></span>**2.3.4 Sistem Informasi Penilaian**

Sistem Informasi Penilaian Akademik Sekolah Menengah Pertama Kota Yogyakarta dan kabupaten Sleman adalah sebuah penelitian yang dikerjakan oleh Muhammad Hafiz Siddiq.

Adapun fitur-fitur yang ada pada sistem ini adalah pengelolaan kalender pendidikan, pengelolaan kurikulum, pengelolaan presensi siswa, pengelolaan nilai siswa dan pengelolaan rapor dan cetak rapor (Siddiq, 2018).

#### <span id="page-24-2"></span>**2.3.5 Sistem Informasi Ekstrakurikuler dan Bimbingan Konseling**

Sistem Informasi Non-Akademik Ekstrakurikuler dan Bimbingan Konseling pada SMP di DIY adalah sebuah sistem yang sebelumnya dikerjakan oleh Novendra Yoga Saputra. Sistem ini terdiri dari dua sub-modul yaitu ekstrakurikuler dan Bimbingan Konseling.

Adapun fitur-fitur yang ada pada sistem ini adalah pengelolaan pendaftaran ekstrakurikuler, pengelolaan presensi ekstrakurikuler siswa dan pembimbing, pengelolaan nilai ekstrakurikuler berdasarkan semester dan tahun ajaran, pengelolaan dana ekstrakurikuler, pengelolaan keterlambatan siswa dan menampilkan dalam bentuk grafik, pengelolaan perizinan, pelanggaran dan prestasi siswa (Saputra, 2018).

#### <span id="page-24-3"></span>**2.3.6 Sistem Informasi Kepegawaian**

Sistem Informasi Kepegawaian untuk Sekolah Menengah Pertama adalah sebuah sistem yang sebelumnya dikerjakan oleh Ridho Akbar Dermawan.

Adapun fitur-fitur yang ada pada sistem ini adalah pengelolaan data pegawai, pengelolaan presensi pegawai, pengelolaan hak akses sesuai dengan jabatan pegawai, pengelolaan tahun ajaran, pengelolaan *password* siswa dan *password* pegawai dan pengelolaan hari libur(Dermawan, 2018).

#### <span id="page-25-0"></span>**2.4 IEEE** *Standard Classification*

Standar ini menyediakan atribut-atribut untuk mengklasifikasi kegagalan (*failure attributes*) dan kecacatan atau kekurangan (*defect attributes*) pada perangkat lunak. Klasifikasi ini dapat digunakan untuk berbagai tujuan, termasuk analisis penyebab kecacatan sistem, manajemen proyek dan peningkatan proses perangkat lunak. Standar ini berlaku untuk perangkat lunak apapun termasuk sistem operasi, manajemen basis data, aplikasi, *testware*, *firmware*, dan *embedded software* ("IEEE Standard Classification for Software Anomalies," 2009).

#### <span id="page-25-1"></span>**2.4.1** *Insertion Activity*

Pada penelitian ini akan digunakan salah satu atribut-atribut klasifikasi kekurangan perangkat lunak menurut IEEE yaitu *Insertion Activity. Insertion activity* adalah di aktivitas mana penyebab kecacatan atau kekurangan perangkat lunak ditemukan disebuah aktivitas pengembangan perangkat lunak. *Insertion activity* memiliki lima nilai sebagaimana yang diuraikan di dalam [Tabel 2.1.](#page-25-2)

<span id="page-25-2"></span>

| Value       | Penjelasan                                                    |
|-------------|---------------------------------------------------------------|
| Requirement | Kesalahan ketika mendefinisikan kebutuhan                     |
|             |                                                               |
|             | Contoh:                                                       |
|             | Spesifikasi <i>use case</i> yang tidak lengkap.               |
|             | Kebutuhan kinerja yang tidak lengkap.                         |
|             | Kebutuhan keamanan tidak ada atau tidak benar.                |
|             | Kesalahan menentukan fungsi dalam spesifikasi kebutuhan.      |
| Design      | Kesalahan ketika melakukan perancangan                        |
|             |                                                               |
|             | Contoh:                                                       |
|             | Kesalahan kebutuhan kinerja.                                  |
|             | Perancangan tidak mampu memenuhi persyaratan yang dibutuhkan. |
|             | Kesalahan antarmuka program.                                  |

Tabel 2.1 Definisi Value dari Atribut Insertion Activity

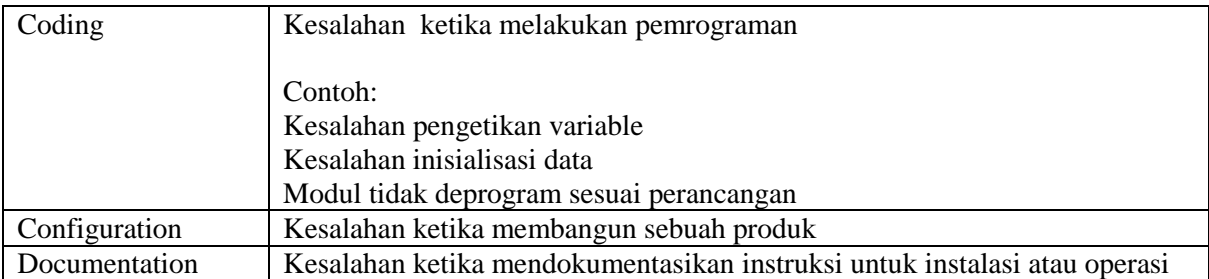

#### <span id="page-26-0"></span>**2.4.2** *Severity*

*Severity* adalah salah satu atribut klasifikasi kegagalan dari sebuah perangkat lunak. Menurut IEEE Computer Society, *Severity* adalah sebuah tingkat kerusakan dimana tingkat kerusakan tertinggi dapat disebabkan oleh kecacatan yang berdampak pada pengembangan atau pengoprasian aplikasi komponen yang sedang diuji ("IEEE Standard Classification for Software Anomalies," 2009). Terdapat lima *value* dari atribut *severity* yang diuraikan pada [Tabel 2.2.](#page-26-1)

<span id="page-26-1"></span>

| Value           | Penjelasan                                                                                              |  |  |  |  |
|-----------------|----------------------------------------------------------------------------------------------------|--|--|--|--|
| <b>Blocking</b> | Pengujian atau proses terhambat atau tertunda                                                           |  |  |  |  |
| Critical        | Operasi-operasi yang penting dan tidak dapat<br>dihindari terganggu, keamanan terancam dan<br>berbahaya |  |  |  |  |
| Major           | Operasi-operasi yang penting terpengaruh namun<br>beberapa bagian sistem masih dapat berjalan           |  |  |  |  |
| Minor           | Beberapa operasi kecil terganggu namun sistem<br>masih dapat berjalan                                   |  |  |  |  |
| Incosenquential | Tidak ada dampak penting pada operasi                                                                   |  |  |  |  |

Tabel 2.2 Definisi *Value* dari Atribut *Severity*

## **BAB III METODOLOGI PENELITIAN**

#### <span id="page-27-1"></span><span id="page-27-0"></span>**3.1 Metodologi Penelitian**

Untuk memudahkan pembaca dalam memahami tahapan penelitian pada tugas akhir ini, maka dibuat *flowchart* penelitian seperti pada Gambar 3.1 [Alur Metodologi Penelitian.](#page-27-3)

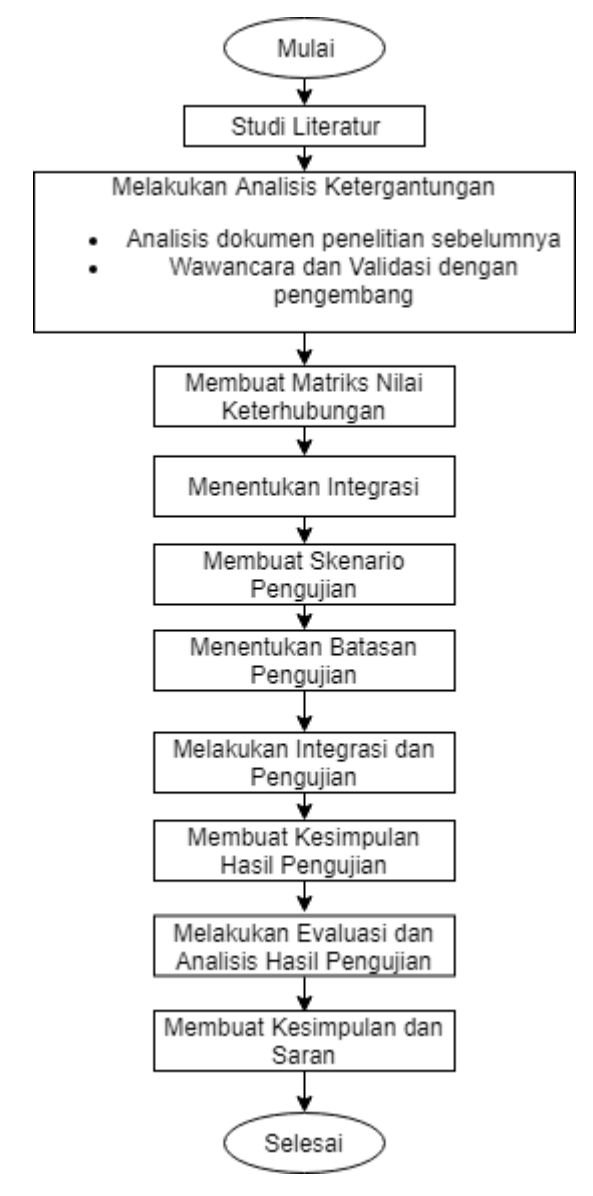

Gambar 3.1 Alur Metodologi Penelitian

#### <span id="page-27-3"></span><span id="page-27-2"></span>**3.2 Studi Literatur**

Studi literatur merupakan tahapan untuk memahami desain masing-masing modul, bagaimana seharusnya semua modul tersambung dan untuk memproleh data ketergantungan antar modul. Sistem informasi akademik tingkat Sekolah Menengah Pertama ini merupakan implementasi rancangan dari tugas akhir yang sebelumnya telah dikerjakan oleh Sarah Ayu Safitri Ekamas (Ekamas, 2017), Yuniar Rahmawati (Rahmawati, 2017), Shella Afiya (Afiya, 2017), dan Ryan Achmad Rizaldi(Restyawan, 2017). Pada perancangan ini telah dihasilkan perancangan analisis berupa flowchart, analisis kebutuhan, *Data Flow Diagram* (DFD), *Entity Relationship Diagram* (ERD), relasi tabel dan *prototype*.

Kemudian, hasil dari rancangan yang telah dibuat, diimplementasi oleh Nadya Indi Rahesti, Anggraini Dias Saputri, Muhammad Hafiz Siddiq, Ridho Akbar Dermawan, Mia Puspa Pertiwi dan Novendra Yoga Saputra dan menghasilkan 6 modul yaitu Modul Distribusi dan Mutasi (Rahesti, 2018), Modul Penerimaan Peserta Didik Baru (PPDB) (Saputri, 2017), Modul Penjadwalan (Pertiwi, 2017), Modul Penilaian (Siddiq, 2018), Modul Ekstrakurikuler dan Bimbingan Konseling (Saputra, 2018) dan Modul Kepegawaian (Dermawan, 2018).

#### <span id="page-28-0"></span>**3.3 Analisis Ketergantungan Antar Modul**

Sebelum membuat skenario pengujian integrasi, sebelumnya dilakukan pendataan ketergantungan antar modul yang diperoleh dari analisis dokumen tugas akhir sebelumnya. Analisis ketergantungan antar modul ini bertujuan untuk mengetahui modul-modul mana saja yang saling bergantung dan menunjukan tingkat ketergantungannya, *output* modul mana yang akan digunakan untuk *input* oleh modul lainnya. Selain menganalisis dokumen tugas akhir yang telah dilakukan sebelumnya, dilakukan juga wawancara dengan pengembang sistem dengan bertanya *output* dari modul mana saja yang digunakan sebagai *input* dari modul yang dikembangkan oleh pengembang sistem. Kemudian dilakukan validasi dengan pengembang sistem apakah data ketergantungan yang diperoleh sudah benar dan lengkap.

Setelah ketergantungan input-output antar sistem telah diperoleh, kemudian masingmasing ketergantungan dinilai oleh pengembang yang kemudian nilai ketergantungan dari modul-modul tersebut dijumlahkan untuk mendapatkan nilai akhir yang nantinya akan digunakan sebagai acuan untuk melakukan pengujian integrasi. Dari hasil pengumpulan data dan wawancara kemudian didapatkan hasil seperti yang dijabarkan di dalam [Tabel 3.2](#page-30-0) hingga [Tabel 3.6.](#page-35-0)

Pada [Tabel 3.2](#page-30-0) hingga [Tabel 3.6](#page-35-0) kolom output adalah output dari modul lain yang nantinya *output* dari modul-modul tersebut akan digunakan sebagai *input* dari modul yang dimaksudkan pada kolom input, sebagai catatan tidak setiap modul memiliki kebutuhan *input*  yang sama dengan modul lain. Kolom total adalah total nilai ketergantungan. Kemudian kolom tingkat kepentingan ketergantungan dibagi menjadi 3 yaitu 1 = kurang penting, 2 = penting, 3 = sangat penting, untuk menentukan nilai dari masing-masing atribut, dinilai sendiri oleh masing-masing pengembang sistem. Kemudian, nilai tingkat kepentingan didefinisikan agar pengembang sistem dapat dengan mudah menentukan nilai ketergantungan. [Tabel 3.1](#page-29-0) adalah deskripsi nilai kriteria ketergantungan.

<span id="page-29-0"></span>

| <b>Bobot</b> | <b>Predikat</b>       | <b>Definisi</b>                   |
|--------------|-----------------------|-----------------------------------|
|              | <b>Kurang Penting</b> | Ketika output data tersebut tidak |
|              |                       | ada, sistem menampilkan error     |
|              |                       | tetapi semua bagian atau sebagian |
|              |                       | besar fungsi masih dapat berjalan |
| 2            | Penting               | Ketika data output tersebut tidak |
|              |                       | ada, maka suatu fitur tidak dapat |
|              |                       | dapat berjalan tetapi<br>tidak    |
|              |                       | mempengaruhi fitur lainnya        |
|              |                       | sehingga masih dapat berjalan.    |
| 3            | <b>Sangat Penting</b> | Ketika output data tersebut tidak |
|              |                       | ada, maka suatu fitur tidak dapat |
|              |                       | berjalan dan mempengaruhi fitur   |
|              |                       | lainnya sehingga fitur-fitur lain |
|              |                       | tidak dapat berjalan.             |

Tabel 3.1 Deskripsi Nilai Kriteria Ketergantungan

Dari hasil analisis sistem, studi literatur, laporan dan wawancara, output yang dibutuhkan oleh modul PPDB sebagai input adalah output dari modul distribusi dan modul kepegawaian. [Tabel 3.2](#page-30-0) adalah tabel tingkat ketergantungan untuk modul PPDB.

<span id="page-30-0"></span>

| Output                                                   |                                        |                                                                                                    | <b>Tingkat</b><br>Kepentingan<br>Ketergantungan |              |              | <b>Total</b> |
|----------------------------------------------------------|----------------------------------------|----------------------------------------------------------------------------------------------------|-------------------------------------------------|--------------|--------------|--------------|
| Modul                                                    | Output<br>data                         | <b>Input (Modul PPDB)</b>                                                                                       | 1                                               | $\mathbf{2}$ | 3            |              |
| Modul<br><b>Distribusi</b><br>dan Mutasi<br><b>Siswa</b> | Mutasi<br>siswa<br>masuk dan<br>keluar | Digunakan untuk<br>pencatatan buku induk<br>siswa                                                               |                                                 |              | V            | 3            |
| <b>Modul</b>                                             | Tahun<br>ajaran                        | Mengelola penerimaan<br>peserta didik baru sesuai<br>dengan tahun ajaran yang<br>sedang berjalan                |                                                 |              | $\mathbf{V}$ |              |
| kepegawaian                                              | Jabatan<br>Akun                        | Untuk mencatat role yang<br>ada pada sistem informasi<br>akademik<br>Untuk keperluan login<br>pegawai dan siswa |                                                 | $\mathbf{V}$ | V            | 8            |

Tabel 3.2 Tabel Tingkat Ketergantungan Modul PPDB

Dari hasil analisis sistem, studi literatur, laporan dan wawancara, output yang dibutuhkan oleh modul Distribusi dan Mutasi sebagai input adalah output dari modul PPDB, modul penilaian dan modul kepegawaian. [Tabel 3.3](#page-31-0) adalah tabel tingkat ketergantungan untuk modul distribusi kelas dan mutasi siswa.

<span id="page-31-0"></span>

| Output                                           |                                                      | <b>Input (Modul Distribusi</b><br>dan Mutasi)                                                                                                    | <b>Tingkat</b><br>Kepentingan<br>Ketergantungan |              |              | <b>Total</b> |
|--------------------------------------------------|------------------------------------------------------|----------------------------------------------------------------------------------------------------|-------------------------------------------------|--------------|--------------|--------------|
|                                                  |                                                      |                                                                                                    | 1                                               | $\mathbf{2}$ | 3            |              |
| <b>Modul PPDB</b>                                | Data<br>siswa                                        | Digunakan untuk<br>melakukan pengacakan<br>kelas 7,8, dan 9                                                                                                    |                                                 |              | $\mathbf{V}$ | 5            |
|                                                  | Data<br>siswa                                        | Digunakan untuk<br>memperoleh data induk<br>siswa                                                                                                    |                                                 | V            |              |              |
| <b>Modul</b><br><b>Penilaian</b><br>dan Presensi | <b>Status</b><br>dan nilai<br>siswa<br>naik<br>kelas | Digunakan untuk<br>memperoleh nilai siswa<br>yang naik kelas untuk<br>kemudian diproses sebagai<br>quartile untuk tolak ukur<br>distribusi kelas                                          |                                                 |              | V            | 3            |
|                                                  | Tahun<br>ajaran                                      | Digunakan untuk<br>melakukan pengacakan<br>kelas sesuai dengan tahun<br>ajaran yang sedang berjalan<br>dan menentukan jenjang<br>siswa sesuai dengan tahun<br>ajaran yang sedang berjalan |                                                 |              | V            |              |
| <b>Modul</b><br>Kepegawaian                      | Data<br>Pegawai                                      | Memperoleh data guru<br>untuk menentukan wali<br>kelas                                                                                                    |                                                 | V            |              | 9            |
|                                                  | Jabatan                                              | Untuk mencatat role yang<br>ada pada sistem informasi<br>akademik                                                                                                    |                                                 | v            |              |              |
|                                                  | Akun                                                 | Untuk keperluan login<br>pegawai dan siswa                                                                                                    |                                                 | V            |              |              |

Tabel 3.3 Tabel Tingkat Ketergantungan Modul Distribusi dan Mutasi

Dari hasil analisis sistem, studi literatur, laporan dan wawancara, output yang dibutuhkan oleh modul Penjadwalan sebagai input adalah output dari modul PPDB, modul distribusi dan mutasi, modul non-akademik dan modul kepegawaian. [Tabel 3.4](#page-32-0) adalah tabel tingkat ketergantungan modul penjadwalan kelas reguler dan tambahan.

<span id="page-32-0"></span>

| Output                                                          |                                         | <b>Input (Modul</b><br>Penjadwalan)                                                                                                    | <b>Tingkat</b><br>Kepentingan<br>Ketergantungan |                               |              | <b>Total</b>   |
|-----------------------------------------------------------------|-----------------------------------------|----------------------------------------------------------------------------------------------------|-------------------------------------------------|-------------------------------|--------------|----------------|
| <b>Modul</b><br><b>PPDB</b>                                     | Data siswa                              | Digunakan untuk<br>memperoleh data induk                                                                                                 | 1                                               | $\overline{2}$<br>$\mathbf V$ | 3            | $\overline{2}$ |
|                                                                 | Data kelas<br>reguler                   | siswa<br>Memperoleh daftar<br>kelas reguler                                                                                              |                                                 |                               | V            |                |
|                                                                 | Data kelas<br>reguler<br>berjalan       | Digunakan untuk<br>memperoleh kelas<br>reguler yang sedang<br>berjalan untuk<br>mengelola jadwal<br>pelajaran masing-<br>masing kelas    |                                                 |                               | $\mathbf{V}$ |                |
| <b>Modul</b><br><b>Distribusi</b><br>dan Mutasi<br><b>Siswa</b> | Data siswa<br>kelas reguler<br>berjalan | Digunakan agar siswa<br>di dalam kelas reguler<br>berjalan dapat melihat<br>jadwal mata pelajaran<br>sesuai dengan<br>kelasnya.          |                                                 |                               | V            | 15             |
|                                                                 | Data kelas<br>tambahan                  | Untuk memperoleh<br>kelas tambahan                                                                                                    |                                                 |                               | V            |                |
|                                                                 | Data kelas<br>tambahan<br>berjalan      | Digunakan untuk<br>memperoleh kelas<br>tambahan yang sedang<br>berjalan untuk<br>kemudian mengelola<br>jadwal kelas tambahan<br>tersebut |                                                 |                               | V            |                |
|                                                                 | Pembimbing                              | Digunakan untuk<br>memperoleh data<br>pembimbing untuk<br>pengelolaan kegiatan<br>ekstrakurikuler                                        |                                                 | V                             |              |                |
| <b>Modul Non</b><br><b>Akademik</b>                             | Jenis Kelas<br>Tambahan                 | Digunakan untuk<br>memperoleh jenis kelas<br>tambahan<br>ekstrakurikuler                                                                 |                                                 | V                             |              | 7              |
|                                                                 | Jadwal<br>ekstrakurikuler               | Digunakan untuk<br>memperoleh jadwal<br>ekstrakurikuler yang<br>telah dikelola oleh<br>admin Non-akademik.                               |                                                 |                               | V            |                |

Tabel 3.4 Tabel Tingkat Ketergantungan Modul Penjadwalan

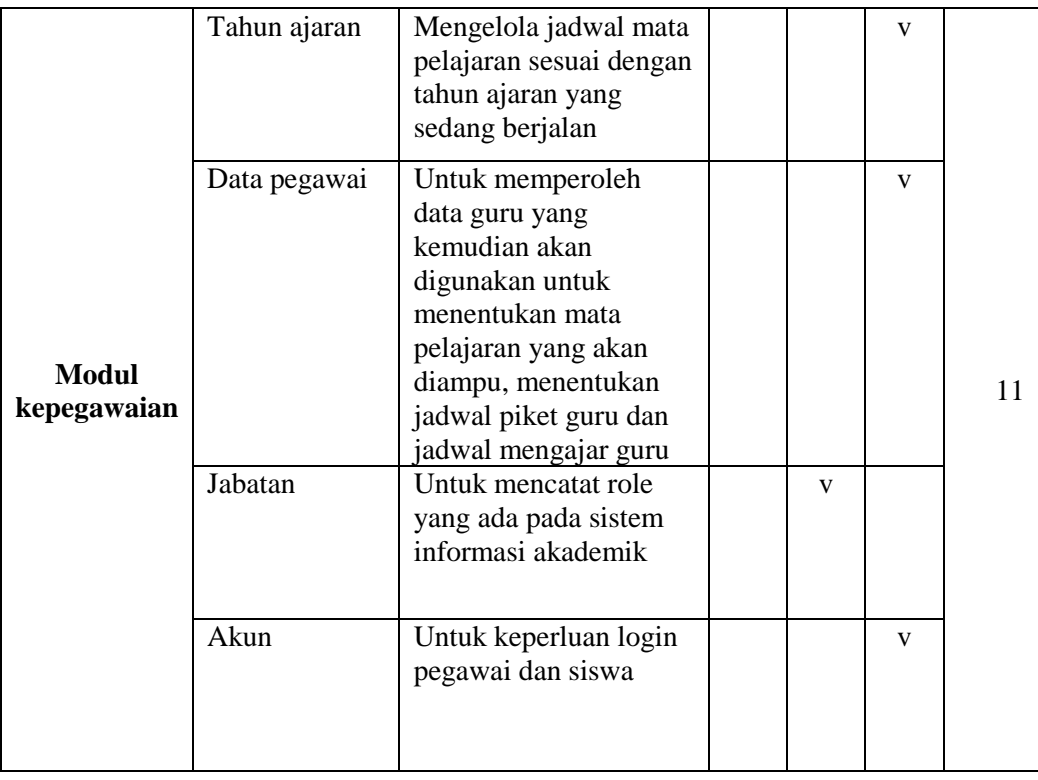

Dari hasil analisis sistem, studi literatur, laporan dan wawancara, output yang dibutuhkan oleh modul penilaian sebagai input adalah output dari modul PPDB, modul distribusi dan mutasi, modul penjadwalan dan modul kepegawaian. [Tabel 3.5](#page-33-0) adalah tabel tingkat ketergantungan modul penilaian.

<span id="page-33-0"></span>

| Output                          |                                      | <b>Input (Modul Penilaian</b><br>dan Presensi)                      | <b>Tingkat</b><br>Kepentingan<br>Ketergantungan<br>3<br>2 |              | <b>Total</b> |   |
|---------------------------------|--------------------------------------|---------------------------------------------------------------------|-----------------------------------------------------------|--------------|--------------|---|
| <b>Modul PPDB</b>               | Data<br>siswa                        | Digunakan untuk<br>memperoleh data induk<br>siswa                   |                                                           | $\mathbf{V}$ |              |   |
| Modul                           | Data<br>kelas<br>reguler             | Digunakan untuk<br>memperoleh data kelas<br>reguler                 |                                                           |              | $\mathbf{V}$ |   |
| <b>Distribusi</b><br>dan Mutasi | Data<br>kelas<br>reguler<br>berjalan | Digunakan untuk<br>memperoleh kelas reguler<br>yang sedang berjalan |                                                           |              | $\mathbf{V}$ | Q |

Tabel 3.5 Tabel Tingkat Ketergantungan Modul Penilaian

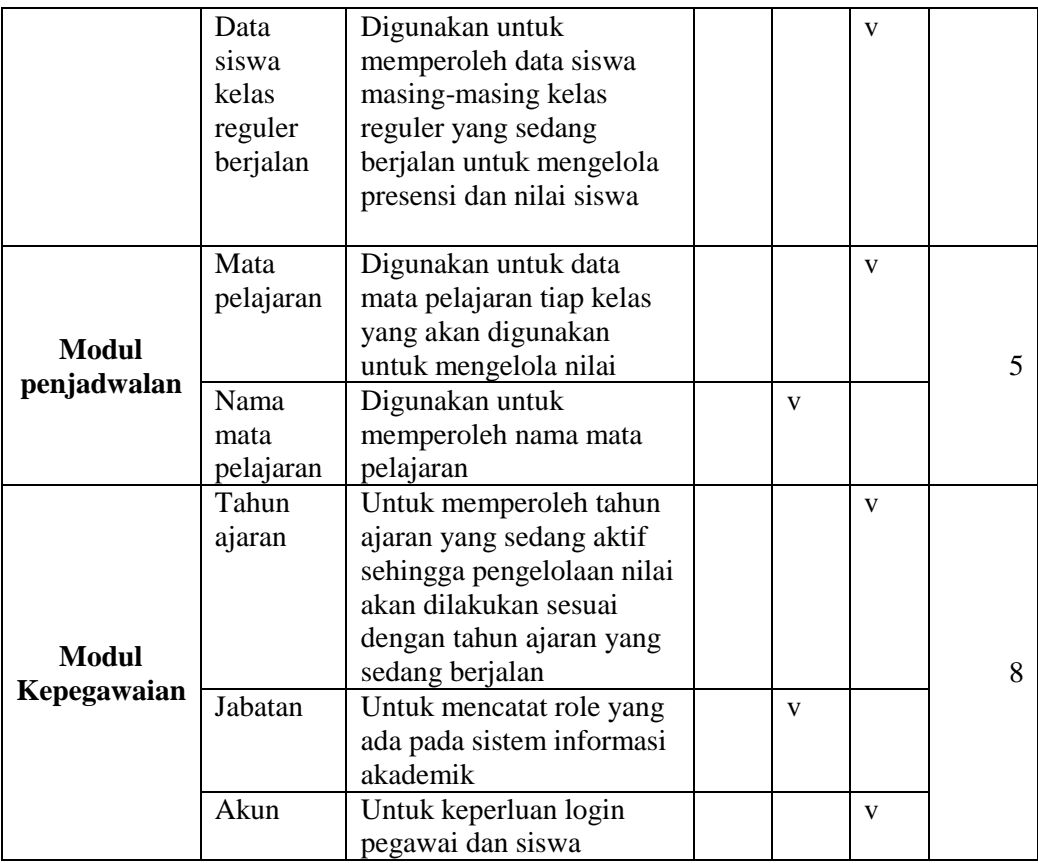

Dari hasil analisis sistem, studi literatur, laporan dan wawancara, output yang dibutuhkan oleh modul Non Akademik sebagai input adalah output dari modul PPDB, modul distribusi dan mutasi, modul penjadwalan dan modul kepegawaian. [Tabel 3.6](#page-35-0) adalah tabel tingkat ketergantungan modul ekstrakurikuler dan bimbingan konseling.

<span id="page-35-0"></span>

| Output                                                          |                                    | <b>Input (Modul Non</b>                                                                                | <b>Tingkat</b><br>Kepentingan |              |              | <b>Total</b> |
|-----------------------------------------------------------------|------------------------------------|----------------------------------------------------------------------------------------------------|-------------------------------|--------------|--------------|--------------|
|                                                                 |                                    | Akademik)                                                                                              | Ketergantungan                |              |              |              |
| <b>Modul</b>                                                    | Output                             |                                                                                                    | $\mathbf{1}$                  | $\mathbf{2}$ | 3            |              |
|                                                                 | Kelas Reguler<br>Berjalan          | Digunakan<br>menampilkan kelas<br>siswa                                                                |                               | V            |              |              |
| <b>Modul</b><br><b>Distribusi</b><br>dan Mutasi<br><b>Siswa</b> | Siswa Kelas<br>Reguler<br>Berjalan | Digunakan untuk<br>memperoleh data<br>siswa yang ada di<br>kelas reguler<br>berjalan                   |                               |              | V            | 8            |
|                                                                 | Kelas reguler                      | Digunakan untuk<br>memperoleh kelas<br>siswa                                                           |                               |              | $\mathbf{V}$ |              |
| <b>Modul</b><br><b>PPDB</b>                                     | <b>Siswa</b>                       | Digunakan untuk<br>memperoleh data<br>NISN, Nama,<br>Alamat, Agama dan<br>Jenis Kelamin siswa          |                               |              | $\mathbf{V}$ | 3            |
| <b>Modul</b><br>Penjadwalan                                     | Jadwal<br>Ekstrakurikuler          | Digunakan untuk<br>memperoleh data<br>jadwal<br>ekstrakurikuler                                        |                               | $\mathbf{V}$ |              | 2            |
| <b>Modul</b>                                                    | Tahun ajaran                       | Mengelola<br>penerimaan peserta<br>didik baru sesuai<br>dengan tahun ajaran<br>yang sedang<br>berjalan |                               |              | $\mathbf{V}$ |              |
| kepegawaian                                                     | Jabatan                            | Untuk mencatat role<br>yang ada pada<br>sistem informasi<br>akademik                                   |                               |              | $\mathbf{V}$ | 8            |
|                                                                 | Akun                               | Untuk keperluan<br>login pegawai dan<br>siswa                                                          |                               | V            |              |              |

Tabel 3.6 Tabel Tingkat Ketergantungan Modul Non Akademik

Modul kepegawaian adalah modul yang berdiri sendiri. Modul ini tidak memerlukan output dari modul lain untuk nantinya digunakan sebagai input di modul kepegawaian. Oleh sebab itu, tidak ada tabel tingkat ketergantungan untuk modul kepegawaian.
### **3.4 Matriks Nilai Tingkat Ketergantungan antar Modul**

Dari hasil wawancara tingkat nilai ketergantungan sistem kemudian dibuat matriks nilai tingkat ketergantungan yang bertujuan untuk memudahkan menghitung total nilai ketergantungan antar dua modul.

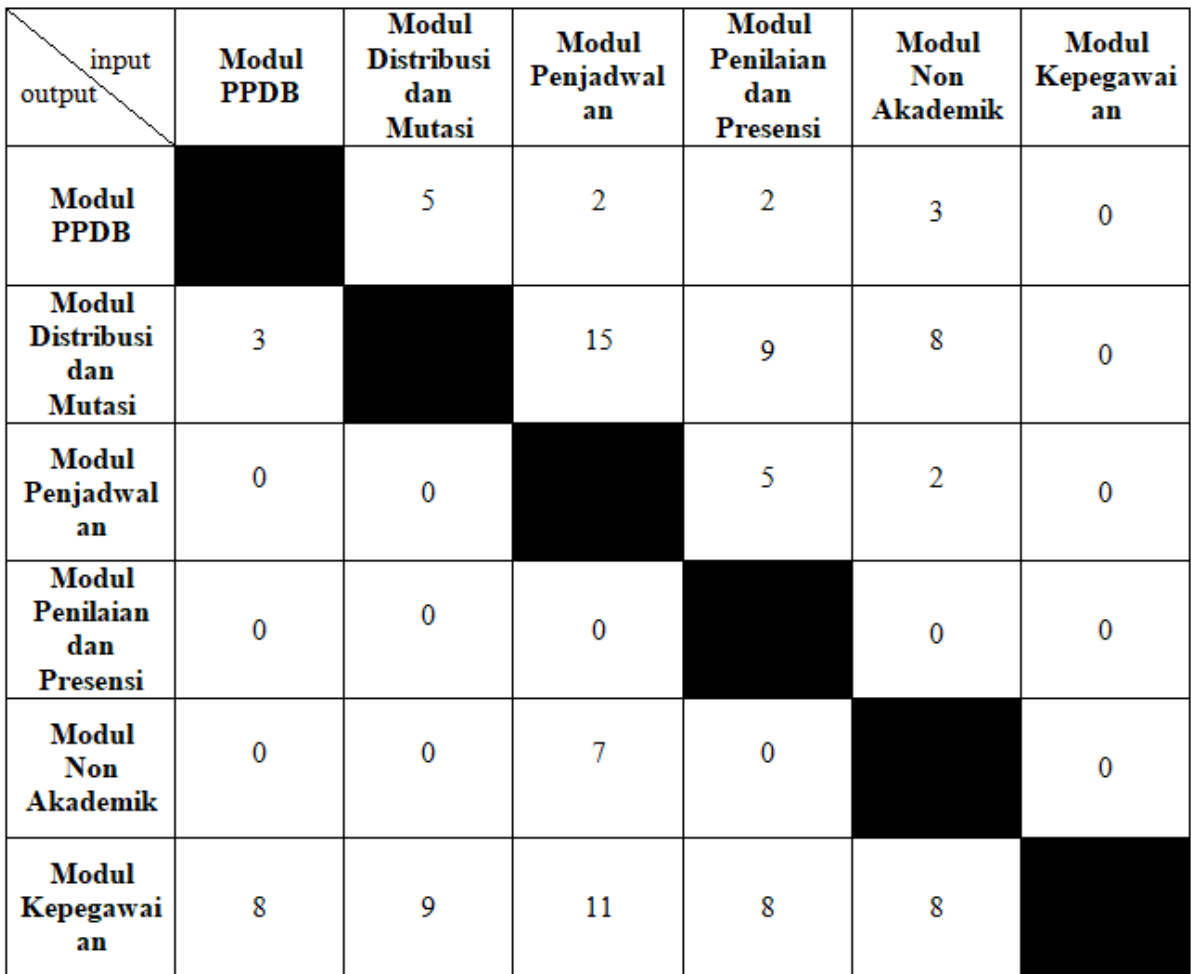

Gambar 3.2 Matriks Nilai Ketergantungan Modul

Setelah matriks selesai dibuat, nilai ketergantungan antar dua modul akan dijumlahkan dan akan diurutkan dari nilai yang paling besar hingga yang terkecil. Hasil akhir nilai ini kemudian akan digunakan sebagai acuan untuk melakukan pengujian integrasi sistem. Urutan akhir nilai ketergantungan antar modul dijabarkan di dalam tabel [Tabel 3.7.](#page-37-0)

<span id="page-37-0"></span>

| NO             | Hubungan antar Modul                                             | <b>Total Nilai</b><br>Keterhubungan<br><b>Modul</b> |
|----------------|------------------------------------------------------------------|-----------------------------------------------------|
| $\mathbf{1}$   | Modul Distribusi dan Mutasi ↔ Modul Penjadwalan                  | 15                                                  |
| $\overline{2}$ | Modul Penjadwalan $\leftrightarrow$ Modul Kepegawaian            | 11                                                  |
| 3              | Modul Distribusi dan Mutasi ↔ Modul Penilaian dan Presensi       | 9                                                   |
| $\overline{4}$ | Modul Penjadwalan $\leftrightarrow$ Modul Non Akademik           | 9                                                   |
| 5              | Modul Distribusi dan Mutasi $\leftrightarrow$ Modul Kepegawaian  | 9                                                   |
| 6              | Modul Penilaian dan Presensi ↔ Modul Kepegawaian                 | 8                                                   |
| $\tau$         | Modul PPDB $\leftrightarrow$ Modul Kepegawaian                   | 8                                                   |
| 8              | Modul Distribusi dan Mutasi $\leftrightarrow$ Modul Non Akademik | $\overline{8}$                                      |
| 9              | Modul Non Akademik ↔ Modul Kepegawaian                           | $\overline{8}$                                      |
| 10             | Modul PPDB $\leftrightarrow$ Modul Distribusi dan Mutasi         | 8                                                   |
| 11             | Modul Penjadwalan $\leftrightarrow$ Modul Penilaian dan Presensi | 5                                                   |
| 12             | Modul PPBD $\leftrightarrow$ Modul Non Akademik                  | $\overline{3}$                                      |
| 13             | Modul PPDB $\leftrightarrow$ Modul Penjadwalan                   | $\overline{2}$                                      |
| 14             | Modul PPDB $\leftrightarrow$ Modul Penilaian dan Presensi        | $\overline{2}$                                      |
| 15             | Modul Penilaian dan Presensi ↔ Modul Non Akademik                | $\overline{0}$                                      |

Tabel 3.7 Tabel Urutan Nilai Ketergantungan Antar Modul

Setelah total nilai ketergantungan masing-masing modul telah diurutkan, kemudian dibuat diagram pengujian integrasi sistem untuk menentukan sistem yang mana yang akan di integrasikan dan diuji terlebih dahulu.

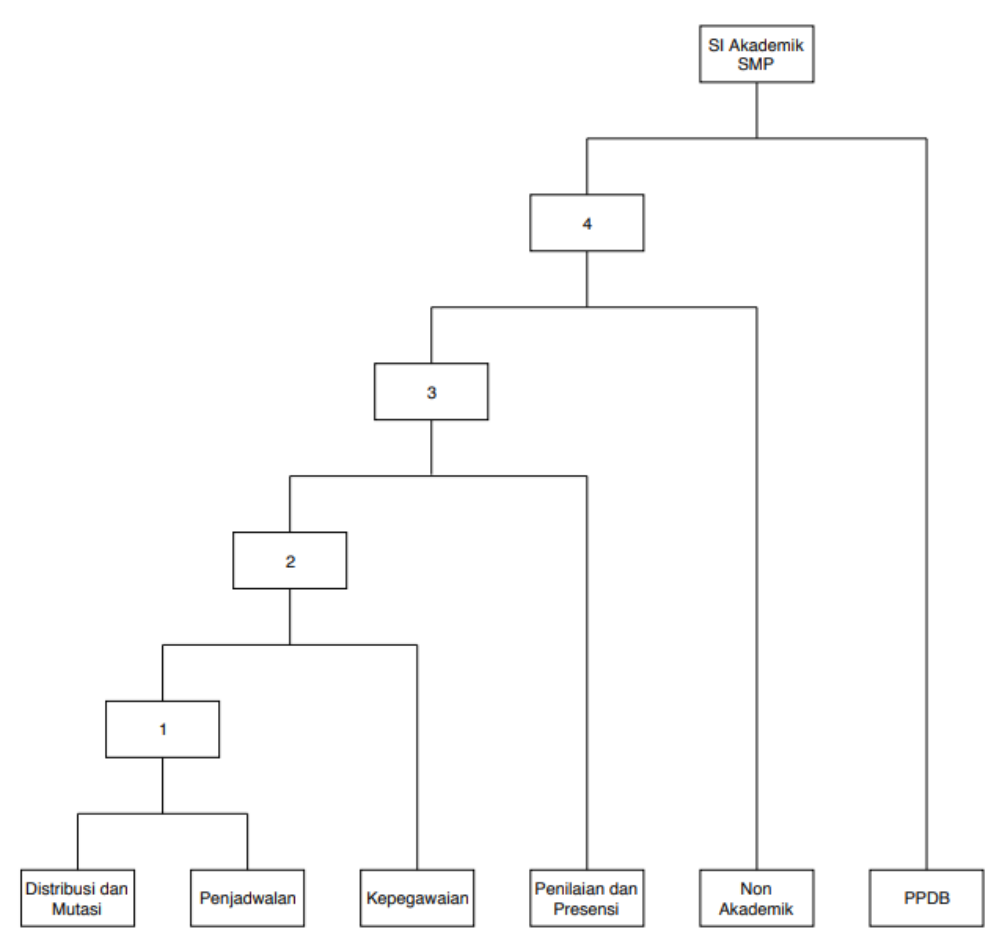

Gambar 3.3 Diagram Integrasi Sistem

#### **3.5 Skenario Pengujian Sistem**

Skenario pengujian adalah bagian dari pengujian perangkat lunak dimana skenario digunakan untuk pengujian perangkat lunak. Skenario pengujian mempermudah melakukan pengujian sistem yang rumit. Kemudian, agar memudahkan pembaca dalam memahami modul-modul yang akan diintegrasikan, dibuat akronim untuk masing-masing modul yaitu:

- a. PPDB : Modul Penerimaan Peserta Didik Baru
- b. DIST : Modul Distribusi dan Mutasi
- c. JADW : Modul Penjadwalan
- d. KEPG : Modul Kepegawaian
- e. NILP : Modul Penilaian
- f. ESBK : Modul Ekstrakurikuler dan Bimbingan Konseling

Dalam penelitian ini terdapat enam skenario pengujian. Skenario pengujian tersebut dijabarkan pada [Tabel 3.8.](#page-39-0) Pengujian dilakukan dengan mengintegrasikan modul terlebih dahulu kemudian dilakukan pengujian untuk modul yang telah diintegrasikan. Fitur-fitur yang berhubungan dengan integrasi diuji dengan metode *regression testing* yaitu melakukan kembali langkah pengujian yang telah dilakukan pada skenario sebelumnya untuk memastikan bahwa fitur-fitur berjalan dengan baik ketika modul yang baru telah ditambahkan. *Regression testing* diterapkan hanya pada *Test Scenario* 3 hingga *Test Scenario*  6.

<span id="page-39-0"></span>

| N <sub>O</sub> | <b>Test Scenario ID</b> | <b>Test Scenario</b>                                                    |
|----------------|-------------------------|-------------------------------------------------------------------------|
|                | TS <sub>1</sub>         | Memeriksa fitur login                                                   |
| $\mathbf{2}$   | TS <sub>2</sub>         | Menguji integrasi modul DIST dan JADW                                   |
| 3              | TS <sub>3</sub>         | Menguji integrasi modul DIST, JADW, dan KEPG                            |
|                | TS4                     | Menguji integrasi modul DIST, JADW, KEPG, dan<br><b>NILP</b>            |
|                | TS <sub>5</sub>         | Menguji integrasi modul DIST, JADW, KEPG, NILP<br>dan ESBK              |
|                | TS6                     | Menguji integrasi modul DIST, JADW, KEPG, NILP,<br><b>ESBK</b> dan PPDB |

Tabel 3.8 Tabel Skenario (TS) Pengujian Sistem

Terdapat beberapa kolom pada skenario pengujian yaitu kolom *test scenario ID* adalah ID dari *Test Scenario*. Kolom *Test Scenario* adalah penjelasan test scenario ID. Kolom *test case ID* adalah ID dari *case* pengujian sistem. Kolom *test case description* adalah penjelasan dari *test case ID. Test steps* adalah langkah-langkah yang dilakukan dalam melakukan pengujian. *Test step description* adalah penjelasan dari langkah pengujian. *Expected result* adalah hasil yang diharapkan ketika menjalankan langkah-langkah pengujian. *Actual result* adalah hasil sebenarnya yang didapatkan ketika melakukan langkah pengujian. Dan status adalah keterangan apakah langkah pengujian telah lolos atau belum lolos.

### **BAB IV HASIL DAN PEMBAHASAN**

#### **4.1 Batasan Pengujian**

Dalam pengujiannya, ditetapkan batasan dalam pengujian sistem yaitu beban kompleksitas setiap skenario pengujian dianggap sama.

### **4.2 Integrasi dan Pengujian Sistem**

Integrasi sistem dilakukan dengan melakukan *copy-paste* dan mengelompokan *model*, *view*, dan *controller* dari masing-masing modul. Kemudian mengubah *path* agar semua modul dapat tersambung. Terdapat beberapa aktor dari keenam modul yaitu admin kepegawaian, admin kesiswaan, admin kurikulum, admin konseling, pembimbing ekstrakurikuler, guru, siswa dan calon siswa. Urutan integrasi sistem disesuaikan dengan hasil diagram integrasi yang telah diperoleh.

Pada pengujian sistem dilakukan eksekusi ulang (*regression testing*) untuk memastikan bahwa beberapa fitur yang sebelumnya bekerja dengan baik dan perubahan tidak menimbulkan masalah. *Regression testing* digunakan pada pengujian pada Test Scenario 2 (TS2) hingga Test Scenario 6 (TS6).

#### **4.3 Hasil Pengujian Sistem**

Hasil pengujian menjelaskan tentang hasil pengujian integrasi yang dijabarkan dengan menggunakan keenam skenario pengujian. Setelah pengujian sistem seluruhnya dilakukan kemudian dihitung persentase hasil pengujian yang lolos.

### **4.3.1 Hasil Pengujian Login Sistem**

Terdapat empat kondisi untuk menguji fitur login sistem yaitu *username* dan *password* yang valid, *username* yang valid dan *password* yang tidak valid, *username* yang tidak valid dan *password* yang valid dan *username* dan *password* yang tidak valid. Berdasarkan skenario pengujian yang telah dilakukan pada lampiran 4A, hasil pengujian fitur *login* untuk keempat kondisi tersebut seluruhnya berhasil, sehingga dapat disimpulkan persentase keberhasilan dari pengujian fitur *login* sistem adalah 100%.

## **4.3.2 Hasil Pengujian Integrasi Modul Distribusi dan Mutasi dan Modul Penjadwalan**

Berdasarkan skenario pengujian yang telah dilakukan pada lampiran 4B, hasil pengujian ini sepenuhnya berhasil dengan 31 skenario pengujian integrasi. Penjabaran hasil pengujian integrasi pada tahap ini dapat dilihat pada [Tabel 4.1.](#page-41-0) Sehingga dapat disimpulkan persentase keberhasilan dari pengujian integrasi pertama ini adalah 100%.

<span id="page-41-0"></span>

| <b>Skenario</b><br>Pengujian | <b>Aktor</b>    | Jumlah<br>Keseluruhan<br>Pengujian | Jumlah<br><b>Pengujian Lolos</b> | Jumlah<br><b>Pengujian Belum</b><br>Lolos |
|------------------------------|-----------------|------------------------------------|----------------------------------|-------------------------------------------|
| TS2: Menguji                 | Admin Kesiswaan | 19                                 | 19                               |                                           |
| integrasi                    | Admin Kurikulum |                                    | Ω                                |                                           |
| modul DIST                   | Siswa           |                                    |                                  |                                           |
| dan JADW                     | Guru            |                                    |                                  |                                           |

Tabel 4.1 Tabel Penjabaran Hasil Pengujian Modul DIST dan JADW

## **4.3.3 Hasil Pengujian Integrasi Modul Distribusi dan Mutasi dan Modul Penjadwalan dengan Modul Kepegawaian**

Pada pengujian tahap ini dilakukan eksekusi ulang (*regression testing*) pada fitur distribusi kelas reguler, distribusi kelas tambahan, penjadwalan kelas reguler dan kelas tambahan dan lihat jadwal reguler dan tambahan untuk aktor siswa dan guru. Berdasarkan skenario pengujian yang telah dilakukan pada lampiran 4C, hasil pengujian ini seluruhnya berhasil dengan 35 skenario pengujian integrasi. Penjabaran hasil pengujian ini dapat dilihat pada [Tabel 4.2.](#page-41-1) Sehingga dapat disimpulkan persentase keberhasilan dari pengujian integrasi pada tahap ini adalah 100%.

<span id="page-41-1"></span>

| <b>Skenario</b><br>Pengujian | Aktor           | Jumlah<br>Keseluruhan | Jumlah<br><b>Pengujian Lolos</b> | Jumlah<br><b>Pengujian Belum</b> |
|------------------------------|-----------------|-----------------------|----------------------------------|----------------------------------|
|                              |                 | Pengujian             |                                  | Lolos                            |
| TS3: Menguji                 | Super Admin     |                       |                                  |                                  |
| integrasi                    | Admin Kesiswaan | 19                    | 19                               |                                  |
| modul DIST,                  | Admin Kurikulum |                       |                                  |                                  |
| JADW dan                     | Siswa           |                       |                                  |                                  |
| <b>KEPG</b>                  | Guru            |                       |                                  |                                  |

Tabel 4.2 Tabel Penjabaran Hasil Pengujian Modul DIST, JADW dan KEPG

### **4.3.4 Hasil Pengujian Integrasi Modul Distribusi dan Mutasi, Modul Penjadwalan dan Modul Kepegawaian dan Modul Penilaian**

Pada pengujian tahap ini dilakukan eksekusi ulang (*regression testing*) pada fitur manajemen tahun ajaran, distribusi kelas reguler, penjadwalan kelas reguler dan lihat jadwal reguler dan tambahan untuk aktor siswa dan guru. Berdasarkan skenario pengujian yang telah dilakukan pada lampiran 4D, hasil pengujian ini tidak sepenuhnya berhasil dengan 2 dari 55 skenario pengujian belum lolos yaitu langkah pengujian dengan ID TD4508 adalah langkah pengujian fitur menampilkan *form* edit nilai siswa, dan TD4510 adalah langkah pengujian fitur menampilkan LEGER. Penjabaran hasil pengujian integrasi pada tahap ini dapat dilihat pada [Tabel 4.3.](#page-42-0) Sehingga dapat disimpulkan persentase keberhasilan dari pengujian integrasi pada tahap ini adalah 96.36%.

<span id="page-42-0"></span>

| <b>Skenario</b> | <b>Aktor</b>    | Jumlah      | Jumlah                 | Jumlah                 |
|-----------------|-----------------|-------------|------------------------|------------------------|
| Pengujian       |                 | Keseluruhan | <b>Pengujian Lolos</b> | <b>Pengujian Belum</b> |
|                 |                 | Pengujian   |                        | Lolos                  |
| TS4: Menguji    | Super Admin     |             |                        |                        |
| integrasi       | Admin Kesiswaan |             |                        |                        |
| modul DIST,     | Admin Kurikulum | 26          | 24                     |                        |
| JADW, KEPG      | Siswa           |             |                        |                        |
| dan NILP        | Guru            | 10          | 10                     |                        |

Tabel 4.3 Tabel Penjabaran Hasil Pengujian Modul DIST, JADW, KEPG dan NILP

## **4.3.5 Hasil Pengujian Integrasi Modul Distribusi dan Mutasi, Modul Penjadwalan, Modul Kepegawaian dan Modul Penilaian dengan Modul Non Akademik**

Pada pengujian tahap ini dilakukan eksekusi ulang (*regression testing*) pada fitur manajemen tahun ajaran distribusi kelas reguler. Berdasarkan skenario pengujian yang telah dilakukan pada lampiran 4E, hasil pengujian ini tidak sepenuhnya berhasil dengan 3 dari 34 skenario pengujian belum lolos yaitu langkah pengujian dengan ID TD5204 adalah langkah pengujian fitur membuat kelas reguler berdasarkan tahun ajaran yang aktif, TD5505 adalah langkah pengujian fitur menampilkan grafik keterlambatan siswa dan TD5702 adalah langkah pengujian fitur menampilkan daftar nilai siswa persemester. Penjabaran hasil pengujian integrasi pada tahap ini dapat dilihat pada [Tabel 4.4.](#page-43-0) Sehingga dapat disimpulkan persentase keberhasilan dari pengujian integrasi pada tahap ini adalah 91.17%.

| <b>Skenario</b><br>Pengujian | Aktor                         | Jumlah<br>Keseluruhan<br>Pengujian | <b>Jumlah Pengujian</b><br>Lolos | Jumlah<br>Pengujian<br><b>Belum Lolos</b> |
|------------------------------|-------------------------------|------------------------------------|----------------------------------|-------------------------------------------|
|                              | Super Admin                   | 4                                  | 4                                |                                           |
| TS5: Menguji                 | Admin Kesiswaan               | 11                                 | 10                               |                                           |
| integrasi<br>modul DIST,     | Admin Kurikulum               | 3                                  | 3                                |                                           |
| JADW,<br>KEPG, NILP          | Pembimbing<br>ekstrakurikuler | 6                                  | 6                                |                                           |
| dan ESBK                     | Admin Konseling               | 8                                  | −                                |                                           |
|                              | Siswa                         | ◠                                  |                                  |                                           |

<span id="page-43-0"></span>Tabel 4.4 Tabel Penjabaran Hasil Pengujian Modul DIST, JADW, KEPG, NILP dan ESBK

### **4.3.6 Hasil Pengujian Modul Distribusi dan Mutasi, Modul Penjadwalan, Modul Kepegawaian, Modul Penilaian dan Modul Non Akademik dengan Modul PPDB**

Pada pengujian tahap ini dilakukan eksekusi ulang (*regression testing*) pada fitur manajemen tahun ajaran distribusi kelas reguler, distribusi kelas tambahan, penjadwalan kelas reguler dan kelas tambahan, presensi siswa dan nilai siswa, pendaftaran ekskul, penilaian dan presensi ekskul, keterlambatan dan perizinan dan lihat jadwal reguler dan tambahan, pendaftaran ekskul untuk aktor siswa dan lihat jadwal reguler dan tambahan, pengelolaan nilai dan pengelolaan presensi siswa untuk aktor guru. Berdasarkan skenario pengujian yang telah dilakukan pada lampiran 4F, hasil pengujian ini tidak sepenuhnya berhasil dengan 1 dari 102 skenario pengujian belum lolos yaitu langkah pengujian dengan ID TD6909 adalah langkah pengujian fitur ubah otomatis status siswa mutasi keluar menjadi "tidak aktif" pada buku induk. Penjabaran hasil pengujian integrasi pada tahap ini dapat dilihat pada [Tabel 4.5.](#page-43-1) Sehingga dapat disimpulkan persentase keberhasilan dari pengujian integrasi pada tahap ini adalah 99.01%.

<span id="page-43-1"></span>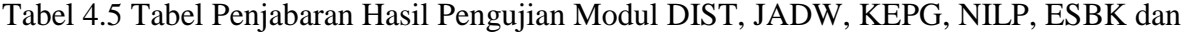

PPDB

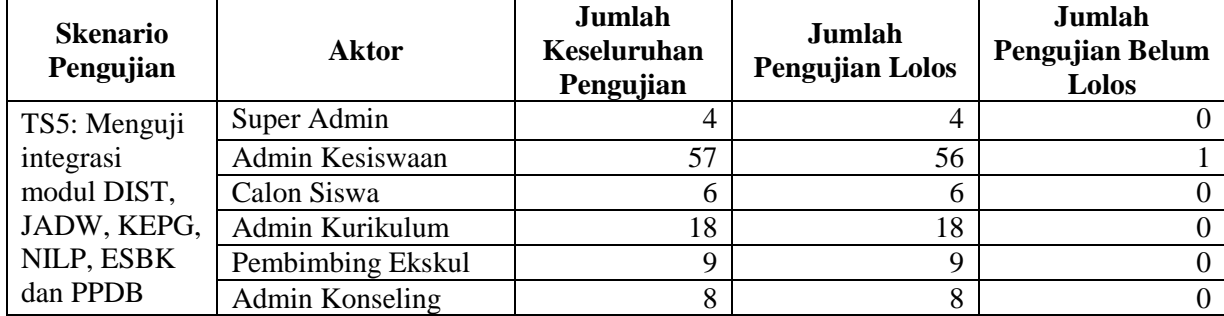

### **4.4 Kesimpulan Hasil Pengujian**

Dari pengujian yang telah dilakukan dapat disimpulkan bahwa pengujian dari beberapa level integrasi tidak sepenuhnya berhasil. Tabel 4.6 [Tabel Kesimpulan Hasil Pengujian](#page-44-0) adalah uraian kesimpulan hasil pengujian.

<span id="page-44-0"></span>

| No.            | <b>Test Scenario</b> | Jumlah<br>Keseluruhan<br>Langkah Pengujian | Jumlah Pengujian<br>yang Lolos | <b>Jumlah Pengujian</b><br>yang Belum Lolos |
|----------------|----------------------|--------------------------------------------|--------------------------------|---------------------------------------------|
| 1              | TS1                  | 16                                         | 16                             | 0                                           |
| $\overline{2}$ | TS <sub>2</sub>      | 31                                         | 31                             | $\Omega$                                    |
| 3              | TS <sub>3</sub>      | 35                                         | 35                             | $\Omega$                                    |
| $\overline{4}$ | TS4                  | 55                                         | 53                             | 2                                           |
| 5              | TS5                  | 34                                         | 31                             | 3                                           |
| 6              | TS6                  | 102                                        | 101                            |                                             |

Tabel 4.6 Tabel Kesimpulan Hasil Pengujian

### **4.5 Evaluasi dan Analisis Hasil Pengujian**

Evaluasi hasil pengujian adalah langkah untuk memetakan hasil pengujian-pengujian yang telah dilakukan ke dalam bentuk tabel. Tabel evaluasi hasil pengujian terdapat pada lampiran 4G.

Analisis hasil pengujian adalah temuan-temuan dari hasil dari pengujian yang telah dilakukan. Dari hasil pengujian yang dilakukan, telah didapatkan kekurangan-kekurangan dan *error* pada ke-enam modul dari sistem informasi sekolah ini. Temuan-temuan ini kemudian dikategorikan berdasarkan [Tabel 4.7](#page-44-1) adalah uraian temuan-temuan dari pengujian integrasi dengan metode *bottom-up* terhadap sistem informasi sekolah dari penelitian sebelumnya. Penjelasan klasifikasi kekurangan sistem terdapat pada [Tabel 2.1](#page-25-0) sedangkan penjelasan klasifikasi tingkat kegagalan mayor dan minor terdapat pada [Tabel 2.2.](#page-26-0)

<span id="page-44-1"></span>

| NO | <b>Modul</b>        | Keterangan                                                                      | Klasifikasi | Klasifikasi<br>tingkat<br>kegagalan |
|----|---------------------|---------------------------------------------------------------------------------|-------------|-------------------------------------|
|    | Modul<br>Distribusi | Jenjang siswa belum bisa berubah secara<br>otomatis sesuai dengan tahun ajaran. | Requirement | Minor                               |

Tabel 4.7 Tabel Analisis Hasil Pengujian

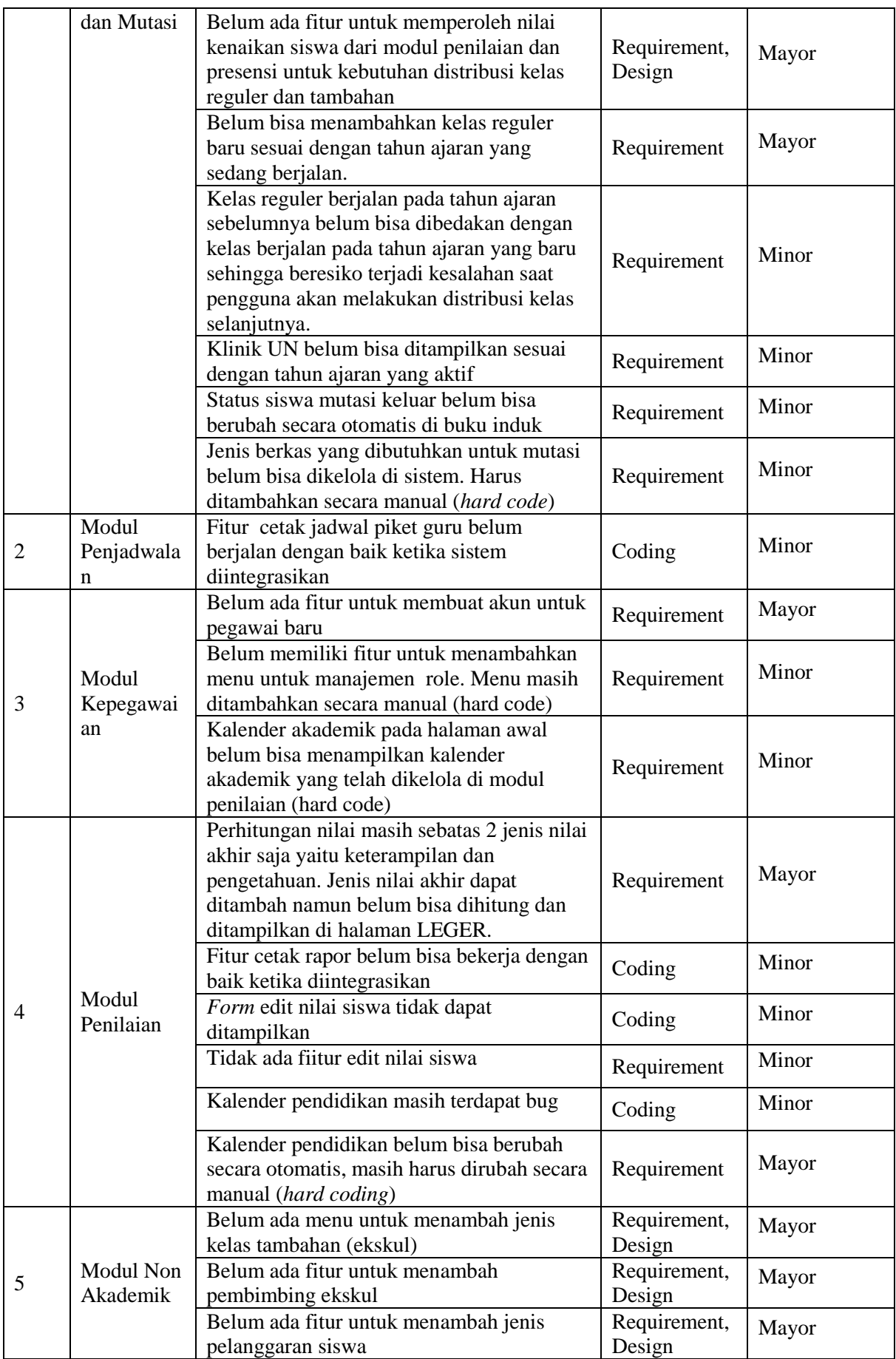

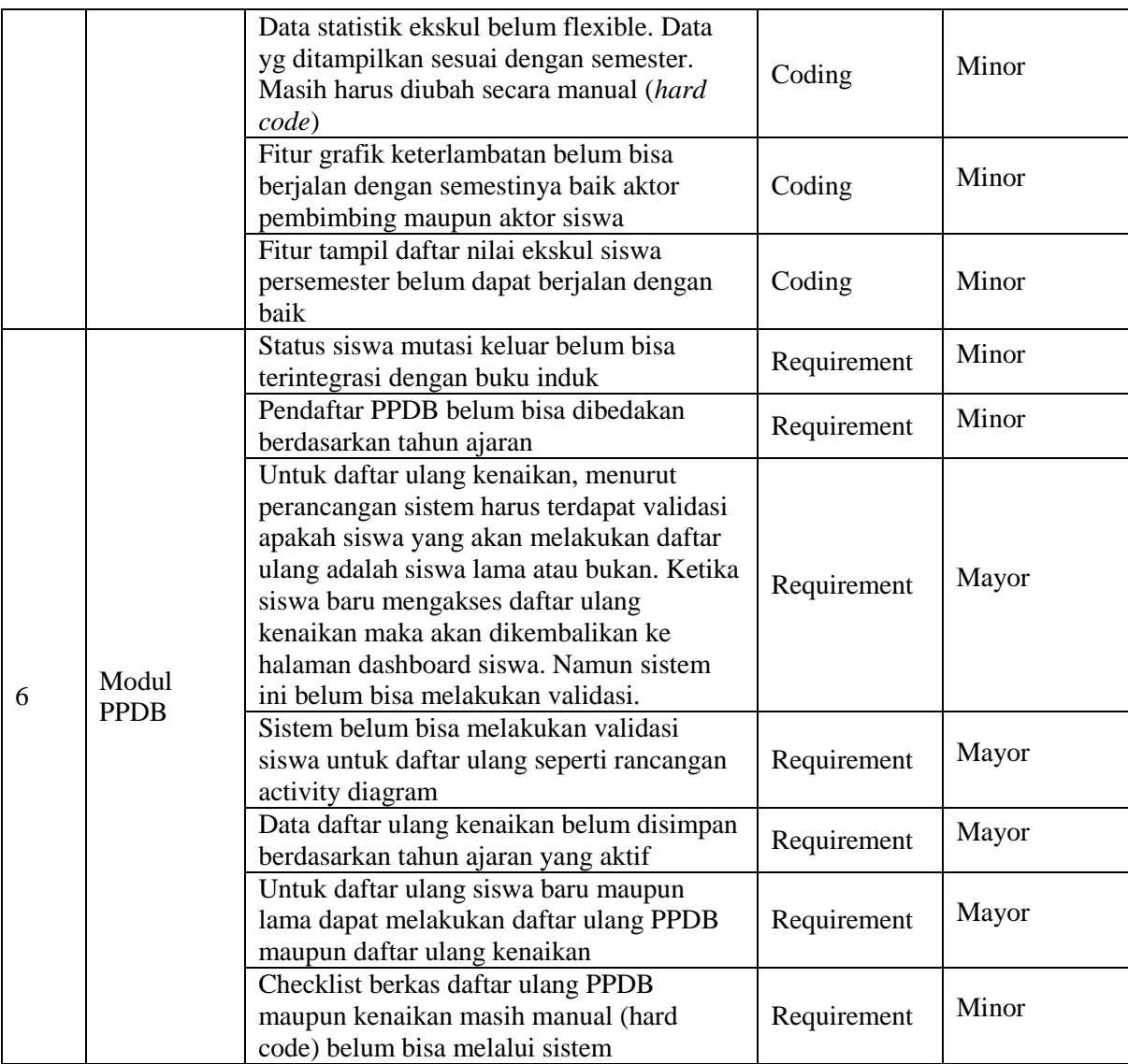

### **BAB V KESIMPULAN DAN SARAN**

#### **5.1 Kesimpulan**

Berdasarkan hasil penelitian yang telah dilakukan, penelitian ini telah berhasil menerapkan metode *bottom-up testing* untuk pengujian integrasi antar modul sistem informasi sekolah. Hasil pengujian integrasi menunjukan bahwa pada sistem masih terdapat beberapa kesalahan dan kekurangan sehingga sistem belum dapat dimplementasikan pada lingkungan pengguna hingga seluruh kesalahan diperbaiki. Seluruh kesalahan yang ditemukan didaftar dan dikelompokkan menjadi kesalahan yang sifatnya mayor dan minor sebagai panduan bagi pengembang sistem untuk melakukan perbaikan. Dari enam skenario pengujian,dua skenario pengujian memiliki tingkat keberhasilan 100% yaitu pengujian *login*, pengujian integrasi pertama dan kedua. Sedangkan pengujian integrasi ketiga, keempat dan kelima masing-masing memiliki presentase 96.36%. 91.17% dan 99.01%. Analisis ketergantungan antar modul yang dilakukan sebelum melakukan pengujian integrasi digunakan untuk memudahkan *software tester* memilih modul mana yang akan diintegrasikan terlebih dahulu. Metode ini diharapkan bisa menjadi salah satu metode yang bisa digunakan pada pengujian integrasi lainnya.

### **5.2 Saran**

Berdasarkan kesimpulan diatas, disarankan agar pada pengujian dengan metode *bottom-up* selanjutnya untuk menggunakan *driver* untuk menguji fitur-fitur sistem yang belum lengkap agar pengujian dapat dilakukan lebih baik lagi.

#### **DAFTAR PUSTAKA**

- Afiya, S. (2017). *Pemodelan Sistem Informasi Pemantauan Aktivitas Non Akademik Sekolah Menengah Pertama (Studi Kasus: Kota Yogyakarta dan Kabupaten Sleman)*. Universitas Islam Indonesia.
- Dermawan, R. A. (2018). *Sistem Informasi Kepegawaian Sekolah Menengah Pertama*. Universitas Islam Indonesia.
- Ekamas, S. ayu safitri. (2017). *Pemodelan Sistem Informasi Kesiswaan Untuk Sekolah Menengah Pertama*. Universitas Islam Indonesia.

Hartono, J. (2004). *Analisis dan Desain Sistem Informasi*. Yogyakarta: Andi Offset.

- IEEE Standard Classification for Software Anomalies. (2009).
- Kähkönen, T. (2017). *UNDERSTANDING AND MANAGING ENTERPRISE SYSTEMS INTEGRATION*. Lappeenranta University of Technology.
- M. Stair, R. (1992). *Principles of Information Systems: A Managerial Approach*. Boston: boyd&fraser publishing company.
- Mili, A., & Tchier, F. (2015). *Software Testing: Concepts and Operations*. New Jersey: Wiley.
- Pertiwi, M. P. (2017). *Sistem Informasi Penjadwalan Kelas Reguler dan Tambahan untuk Sekolah Menengah Pertama*. Universitas Islam Indonesia.
- Pressman, R. S., & Maxim, B. R. (2015). *Software Engineering: A Practitioner's Approach* (Internatio).
- Rahesti, N. I. (2018). *Sistem Informasi Distribusi Kelas dan Mutasi Siswa Tingkat Sekolah Menengah Pertama*. Universitas Islam Indonesia.
- Rahmawati, Y. (2017). *Pemodelan Sistem Informasi Sekolah Menengah Pertama Modul Kegiatan Belajar Mengajar (Studi Kasus di Kota Yogyakarta dan Kabupaten Sleman)*. Universitas Islam Indonesia.
- Restyawan, R. (2017). *Sistem Informasi Kepegawaian (Studi Kasus di Kota Yogyakarta dan Kabupaten Sleman)*. Universitas Islam Indonesia.
- Saputra, N. Y. (2018). *Sistem Informasi Ekstrakurikuler dan Bimbingan KonselingUntuk SMP di DIY*. Universitas Islam Indonesia.
- Saputri, A. D. (2017). *Sistem Informasi Penerimaan Peserta Didik Baru Tingkat Sekolah*

*Menengah Pertama*. Universitas Islam Indonesia.

Siddiq, M. H. (2018). *Implementasi Sistem Informasi Penilaian Akademik Sekolah Menengah Pertama*. Universitas Islam Indonesia.

Sommerville, I. (2003). *Software Engineering/Sixth Edition* (Sixth Edit). Pearson Education.

### **LAMPIRAN**

- 4A. Skenario Pengujian Fitur Login
- 4B. Skenario Pengujian Integrasi Modul Distribusi dan Penjadwalan
- 4C. Skenario Pengujian Integrasi Modul Distribusi, Penjadwalan dan Kepegawaian
- 4D. Skenario Pengujian Integrasi Modul Distribusi, Penjadwalan, Kepegawaian dan Penilaian
- 4E. Skenario Pengujian Integrasi Modul Distribusi, Penjadwalan, Kepegawaian, Penilaian dan Non-Akademik
- 4F. Skenario Pengujian Integrasi Modul Distribusi, Penjadwalan, Kepegawaian, Penilaian, Non-Akademik dan PPBD
- 4G. Tabel evaluasi hasil pengujian

# 4A. Skenario Pengujian Fitur *Login*

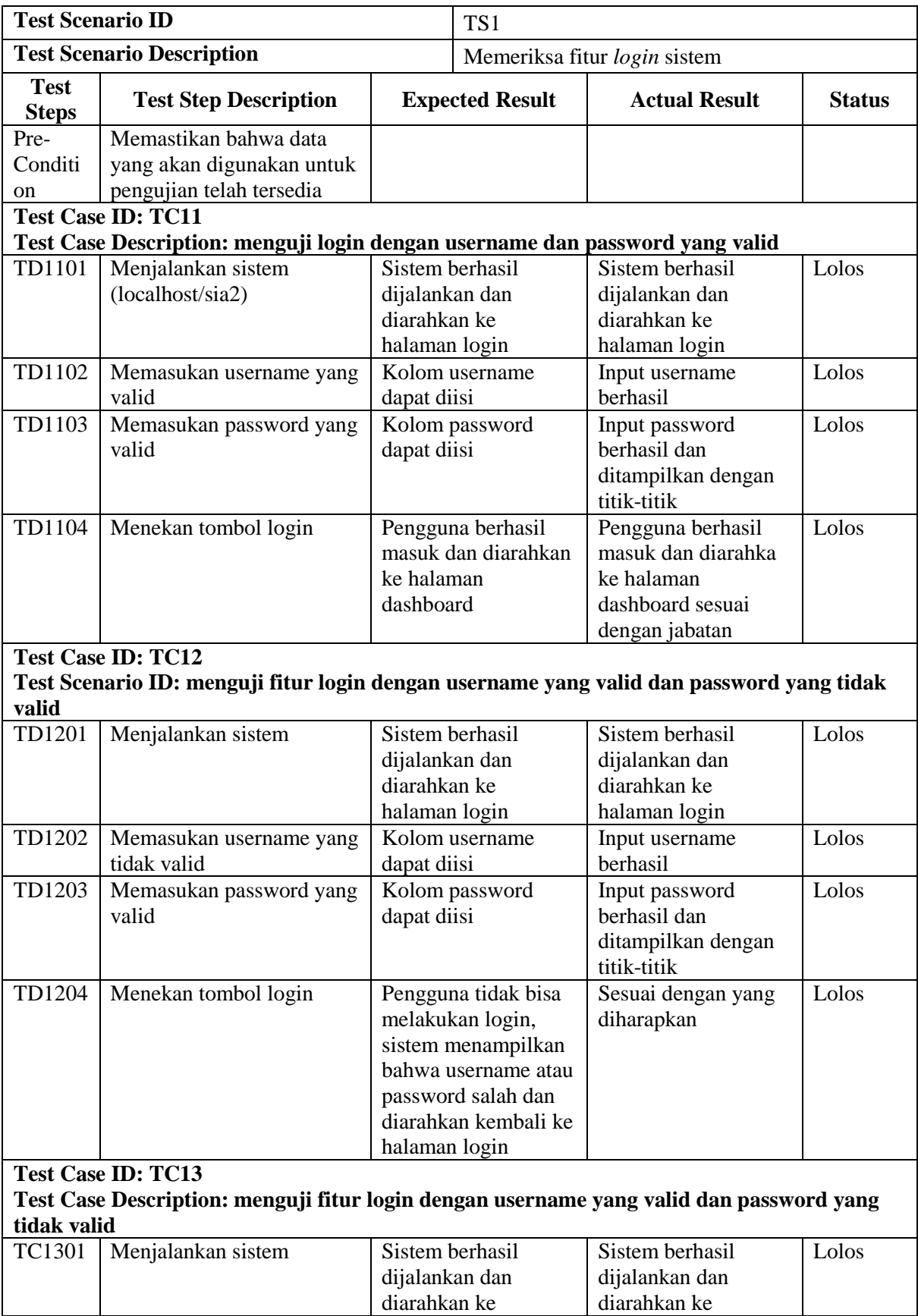

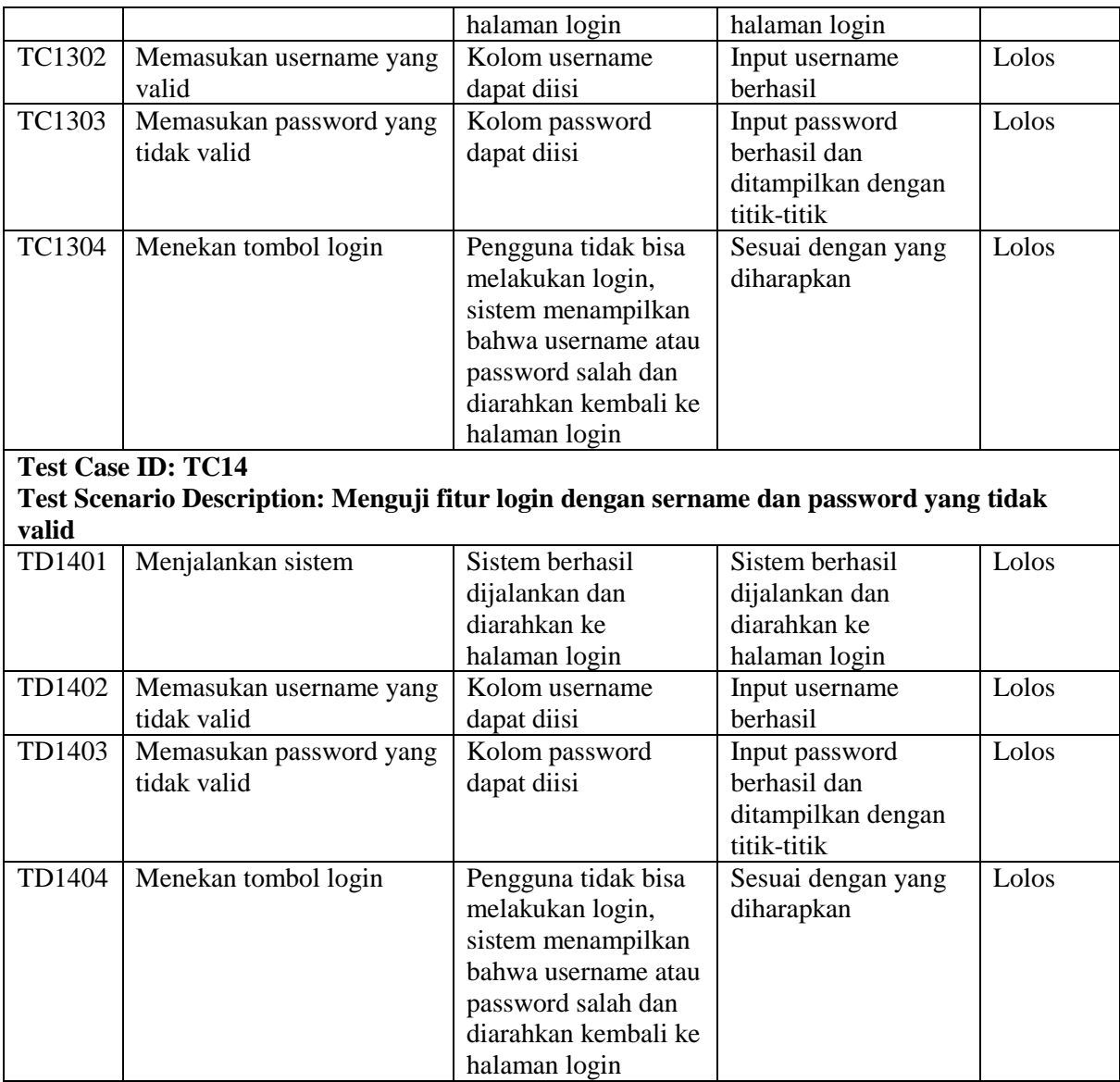

|                | <b>Test Case</b> |                           |                       |                               |
|----------------|------------------|---------------------------|-----------------------|-------------------------------|
| N <sub>0</sub> |                  | <b>Test Case</b>          | <b>Indikasi Input</b> | <b>Indikasi Output</b>        |
|                | ID               |                           |                       |                               |
| $\mathbf{1}$   | <b>TC21</b>      | Distribusi Kelas Reguler  |                       | Kelas Reguler<br>1.           |
|                |                  |                           |                       | Kelas reguler<br>2.           |
|                |                  |                           |                       | berjalan                      |
|                |                  |                           |                       | Siswa kelas<br>3 <sub>1</sub> |
|                |                  |                           |                       | reguler                       |
|                |                  |                           |                       | berjalan                      |
| $\overline{2}$ | <b>TC22</b>      | Distribusi Kelas Tambahan |                       | 1. Kelas                      |
|                |                  |                           |                       | tambahan                      |
|                |                  |                           |                       | 2. Kelas                      |
|                |                  |                           |                       | tambahan                      |
|                |                  |                           |                       | berjalan                      |
| 3              | TC <sub>23</sub> | Jadwal Kelas Reguler      | 1. Kelas reguler      | Jadwal mata                   |
|                |                  |                           | 2. Kelas reguler      | pelajaran kelas               |
|                |                  |                           | berjalan              | reguler berjalan              |
| $\overline{4}$ | <b>TC24</b>      | Jadwal Kelas Tambahan     | 1. Kelas              | Jadwal mata                   |
|                |                  |                           | tambahan              | pelajaran kelas               |
|                |                  |                           | 2. Kelas              | tambahan                      |
|                |                  |                           | tambahan              | berjalan                      |
|                |                  |                           | berjalan              |                               |

4B. Skenario Pengujian Modul Distribusi dan Modul Penjadwalan

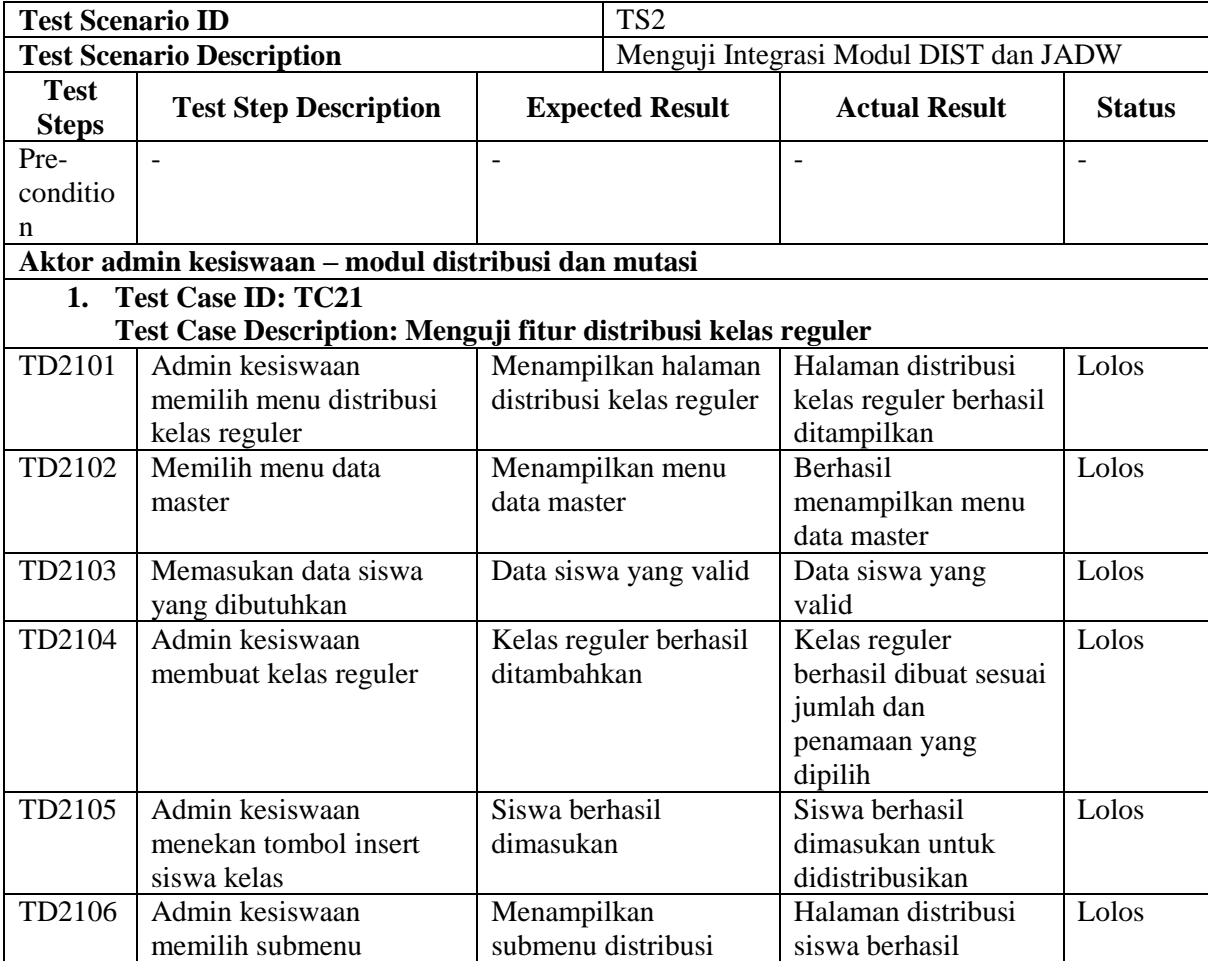

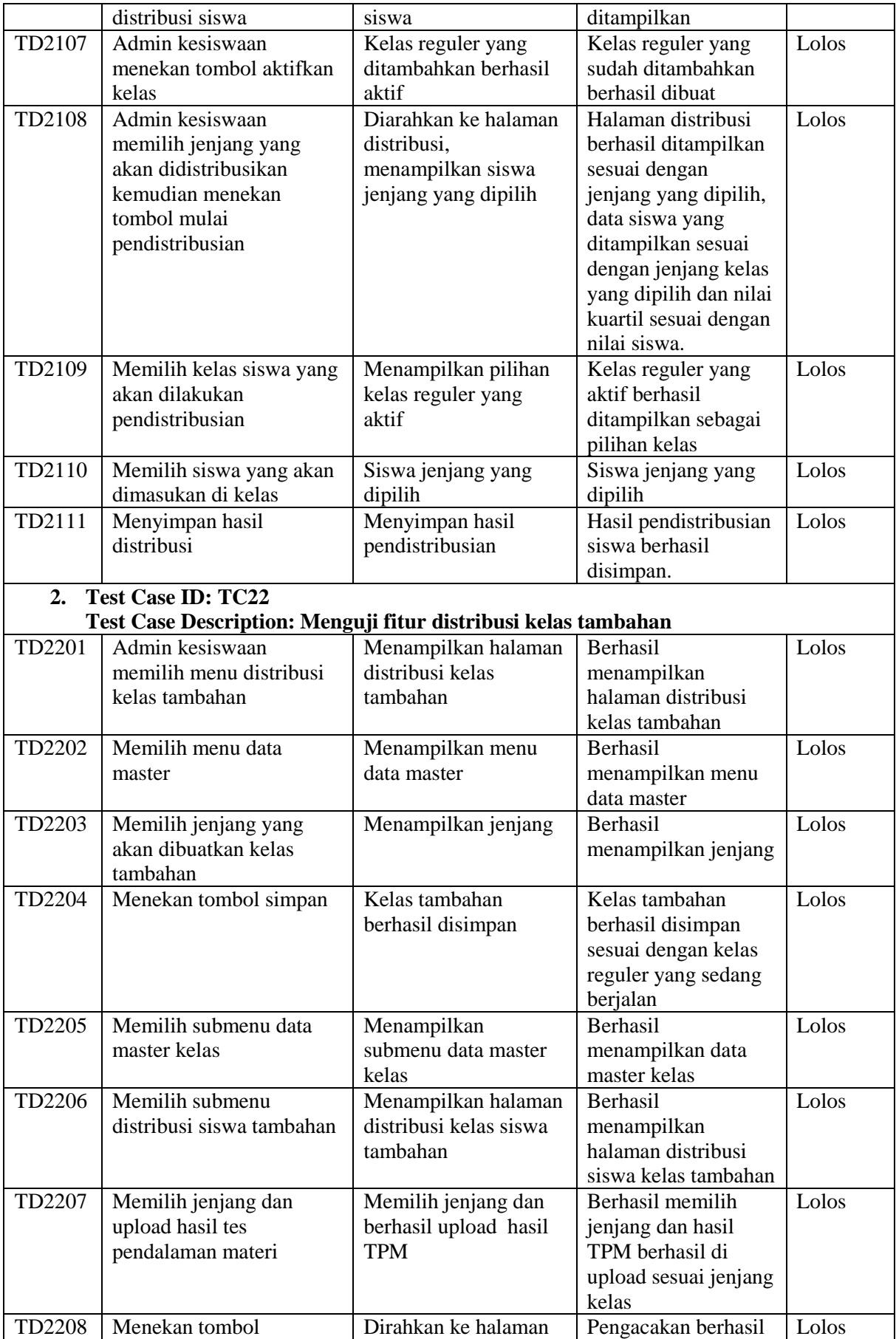

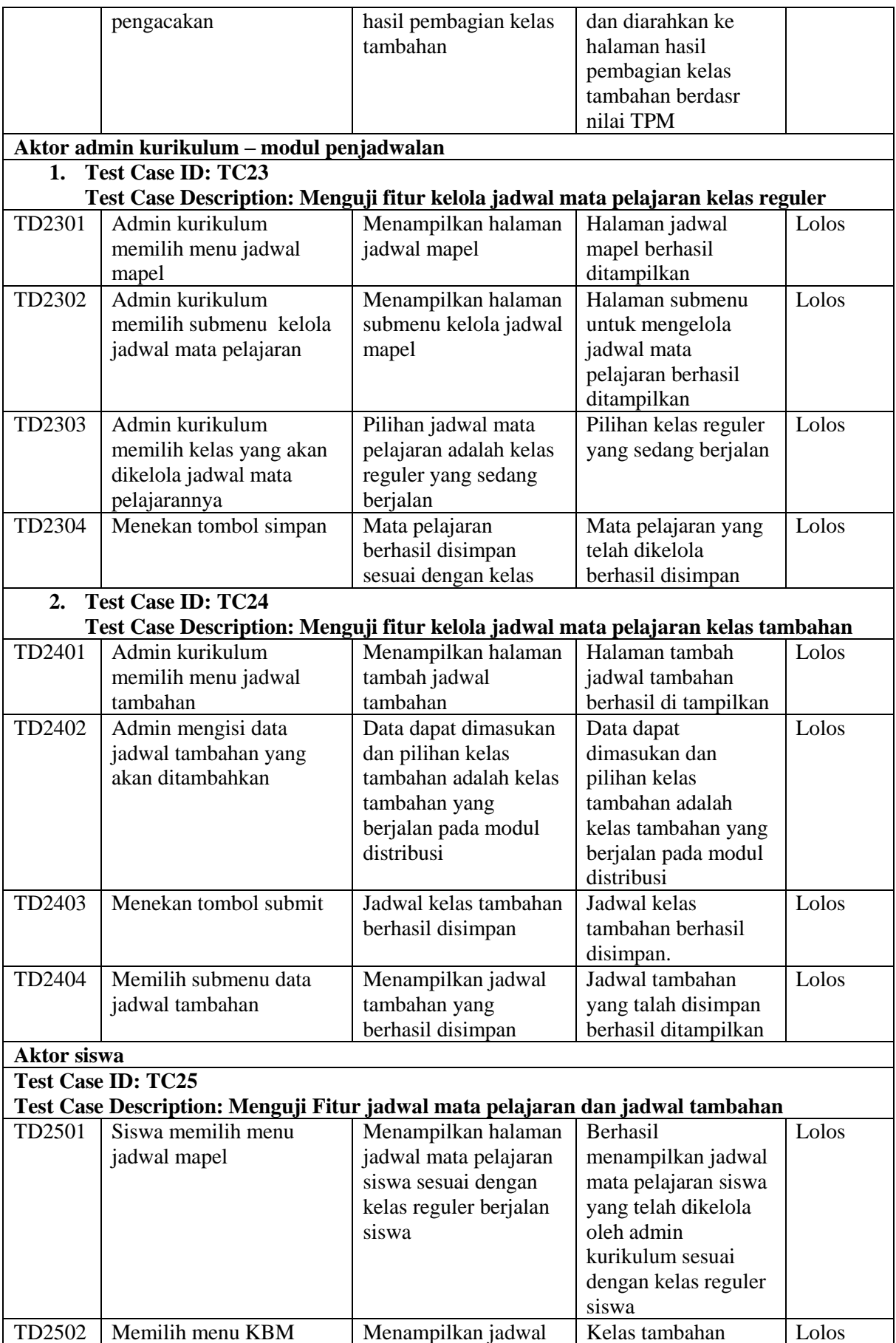

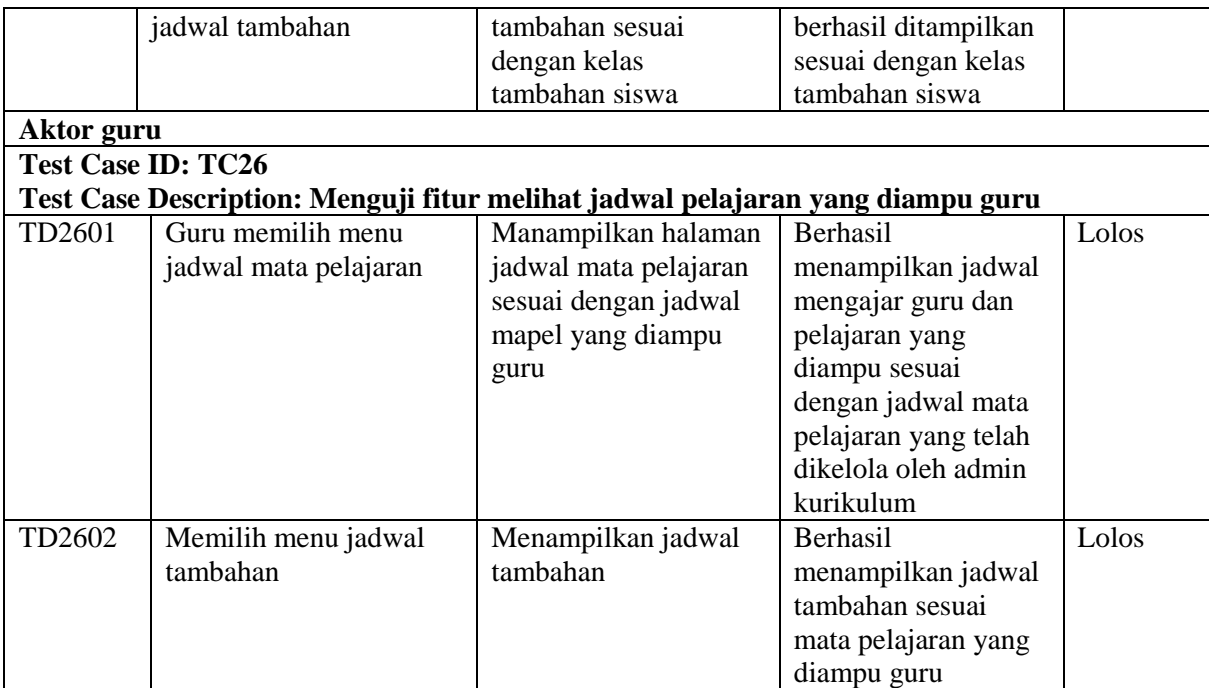

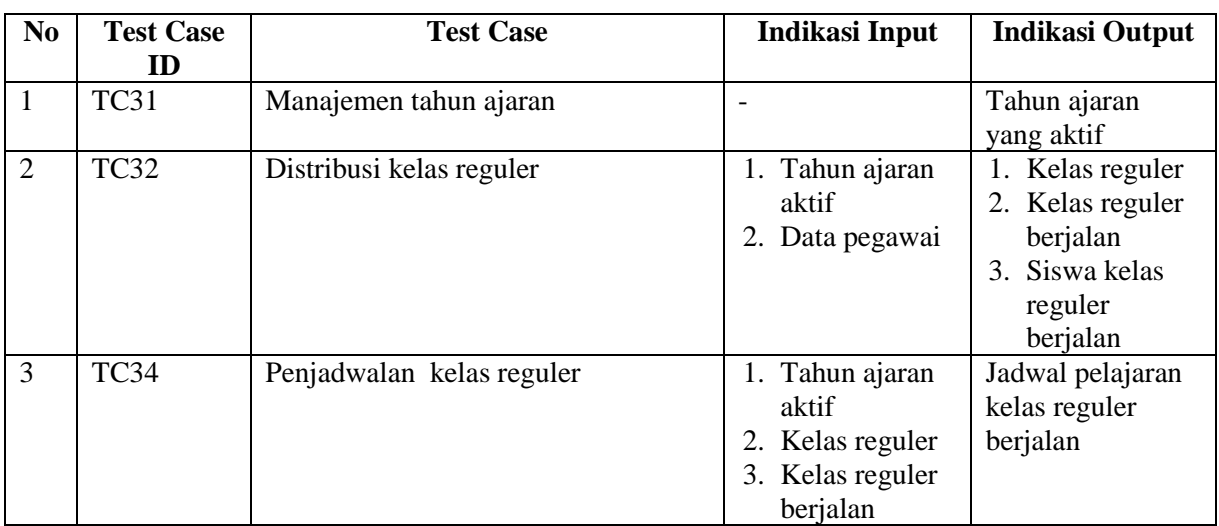

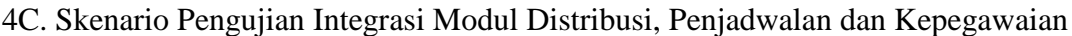

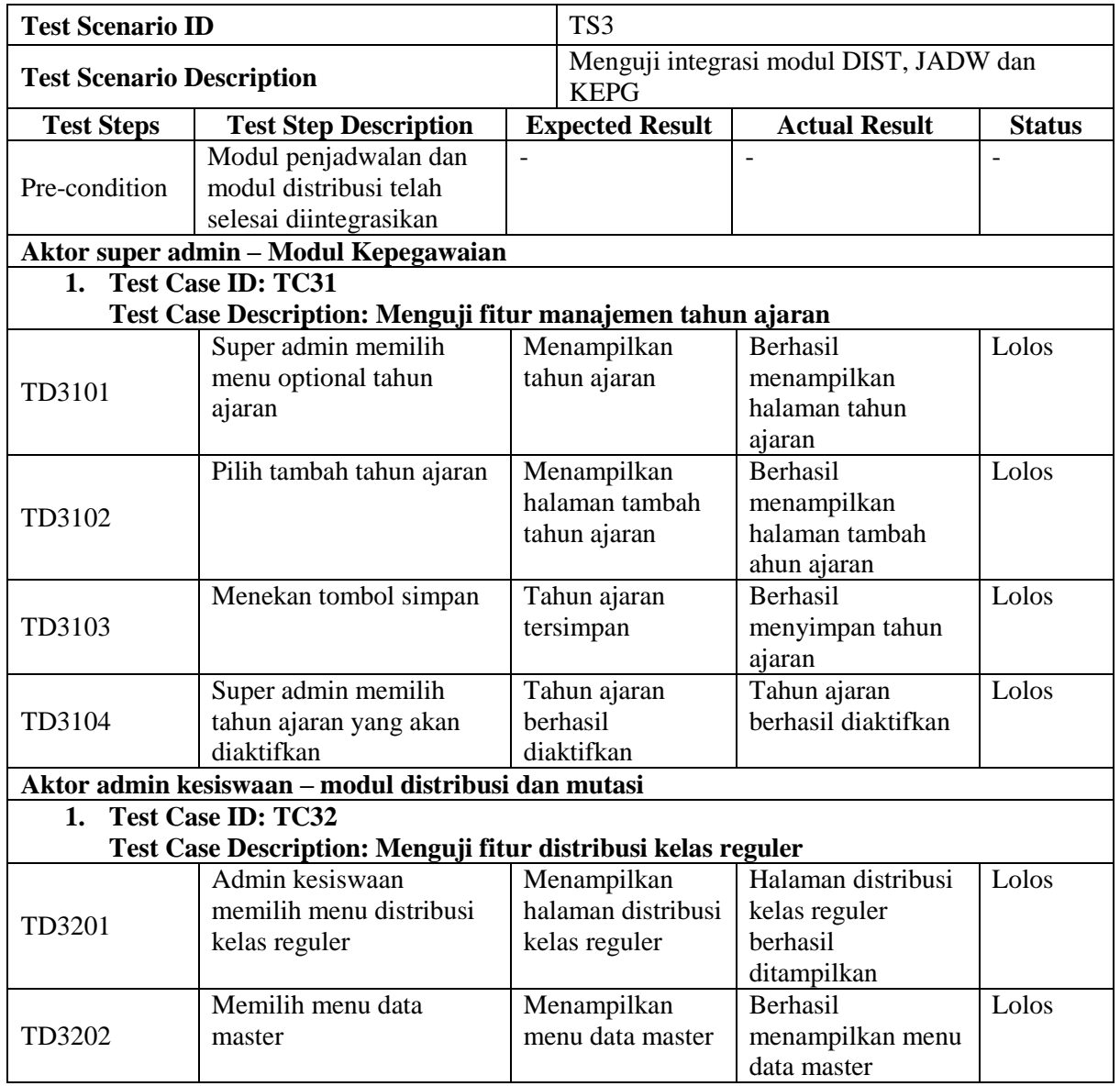

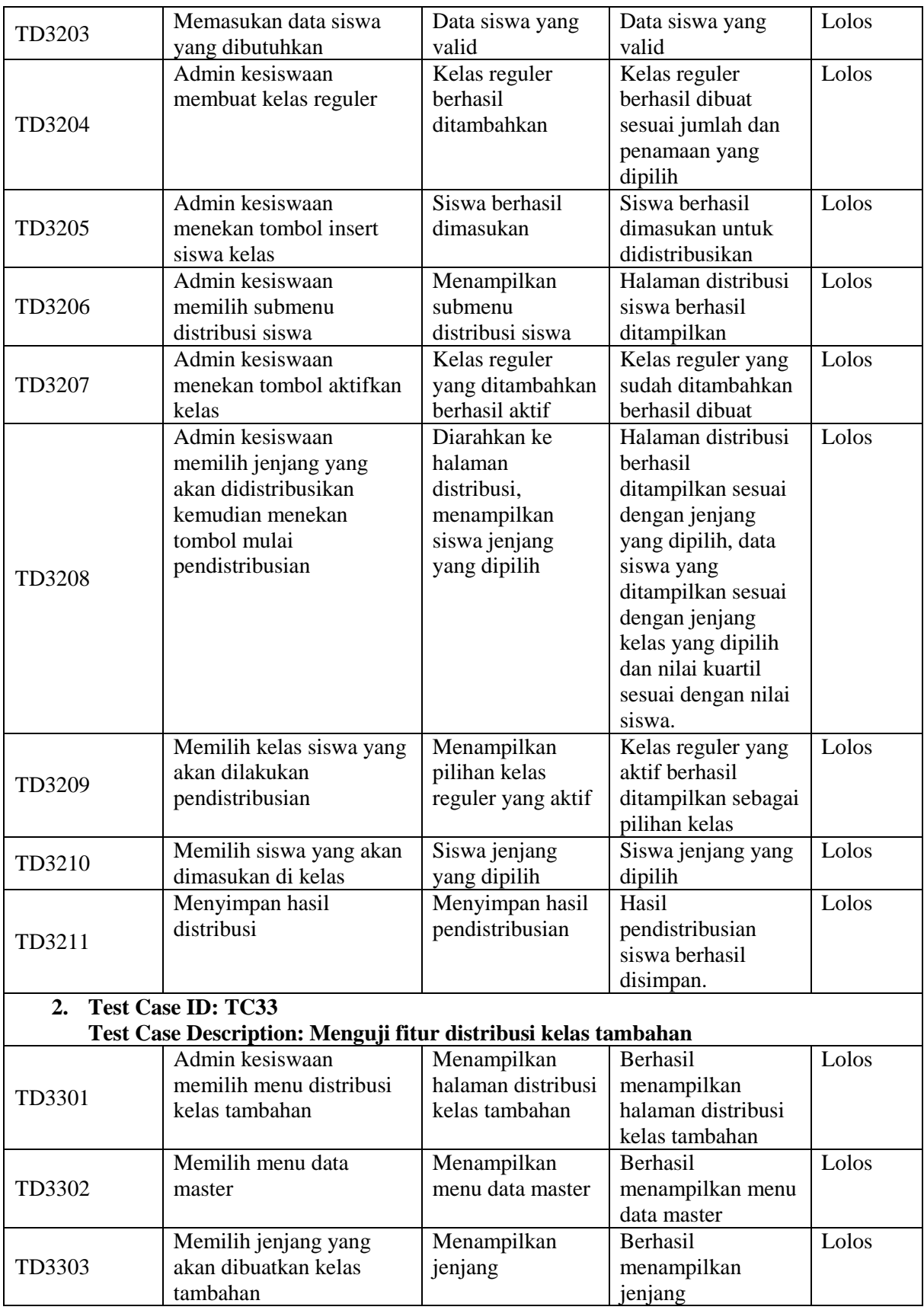

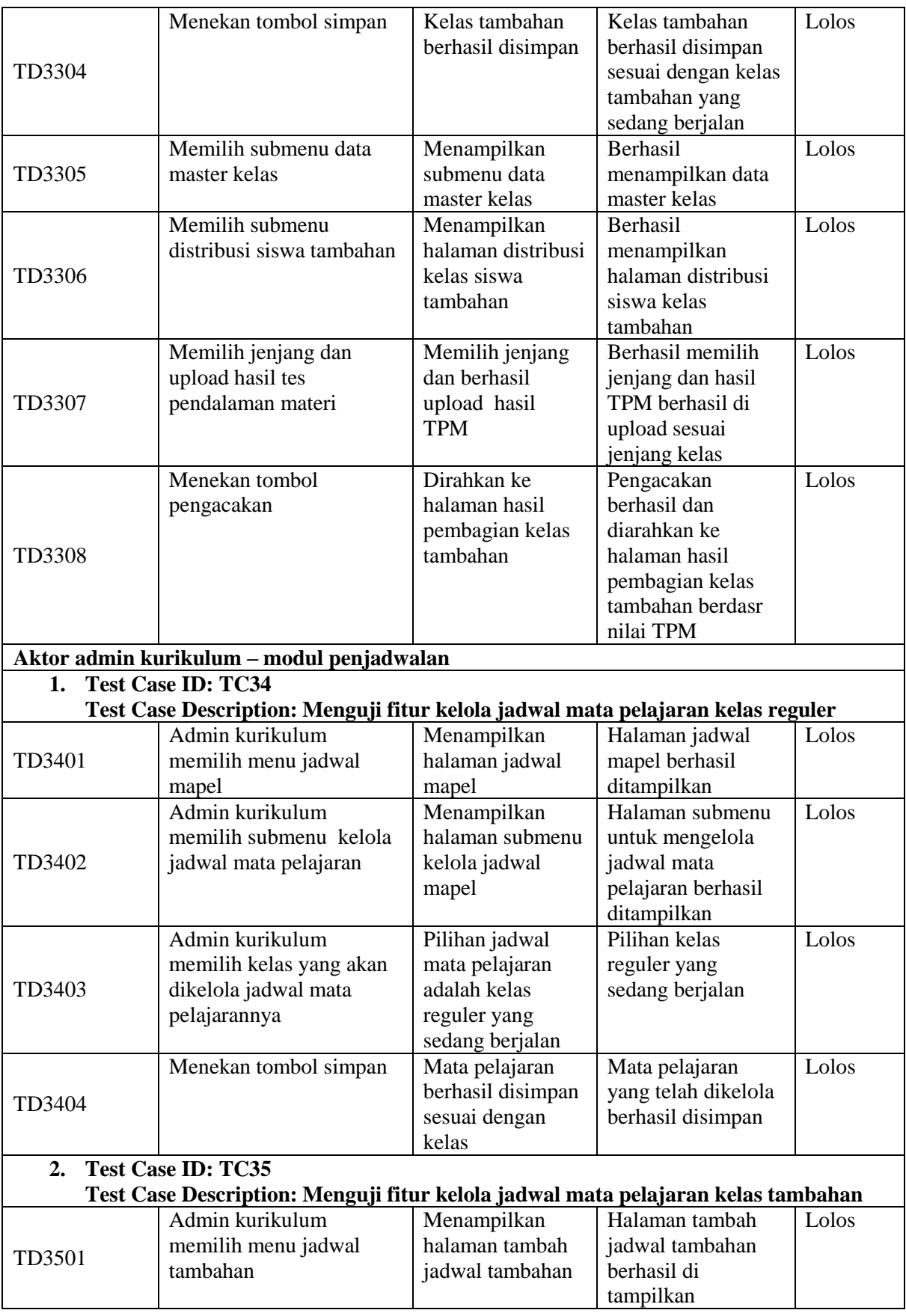

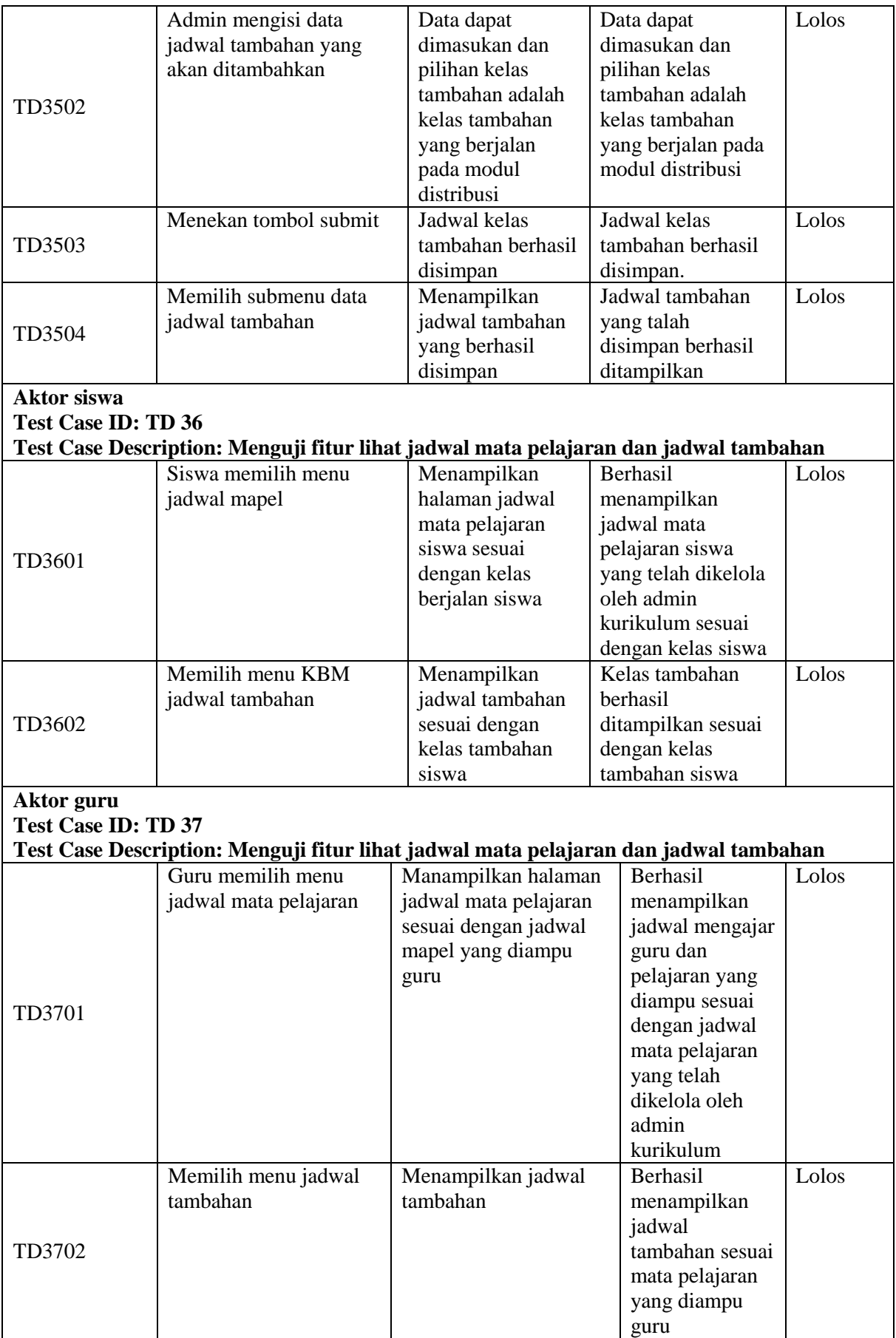

| N <sub>0</sub> | <b>Test Case</b><br>ID | <b>Test Case</b>             | <b>Indikasi Input</b>                                                                                                    | <b>Indikasi Output</b>                                                                    |
|----------------|------------------------|------------------------------|----------------------------------------------------------------------------------------------------|-------------------------------------------------------------------------------------------|
| $\mathbf{1}$   | <b>TC41</b>            | Manajemen tahun ajaran       | $\overline{\phantom{a}}$                                                                                                    | Tahun ajaran aktif                                                                        |
| $\overline{2}$ | <b>TC42</b>            | Distribusi kelas reguler     | Tahun ajaran aktif                                                                                                    | 1. Kelas reguler<br>2. Kelas reguler<br>berjalan<br>3. Siswa kelas<br>reguler<br>berjalan |
| 3              | <b>TC43</b>            | Penjadwalan kelas reguler    | 1. Tahun ajaran<br>aktif<br>2. Kelas reguler<br>3. Kelas reguler<br>berjalan                                                                      | Jadwal pelajaran<br>kelas reguler                                                         |
| $\overline{4}$ | TC44,<br><b>TC49</b>   | Presensi siswa kelas reguler | Kelas reguler<br>1.<br>2. Kelas reguler<br>berjalan<br>3. Siswa kelas<br>reguler<br>berjalan                                                      | Presensi siswa<br>kels reguler<br>berjalan                                                |
| 5              | TC45,<br><b>TC410</b>  | Nilai siswa                  | Kelas reguler<br>1.<br>2. Kelas reguler<br>berjalan<br>3. Siswa kelas<br>reguler<br>berjalan<br>4. Tahun ajaran<br>Jadwal mata<br>5.<br>pelajaran | Nilai siswa kelas<br>reguler berjalan                                                     |

4D. Skenario Pengujian Modul Distribusi, Penjadwalan, Kepegawaian dan Penilaian

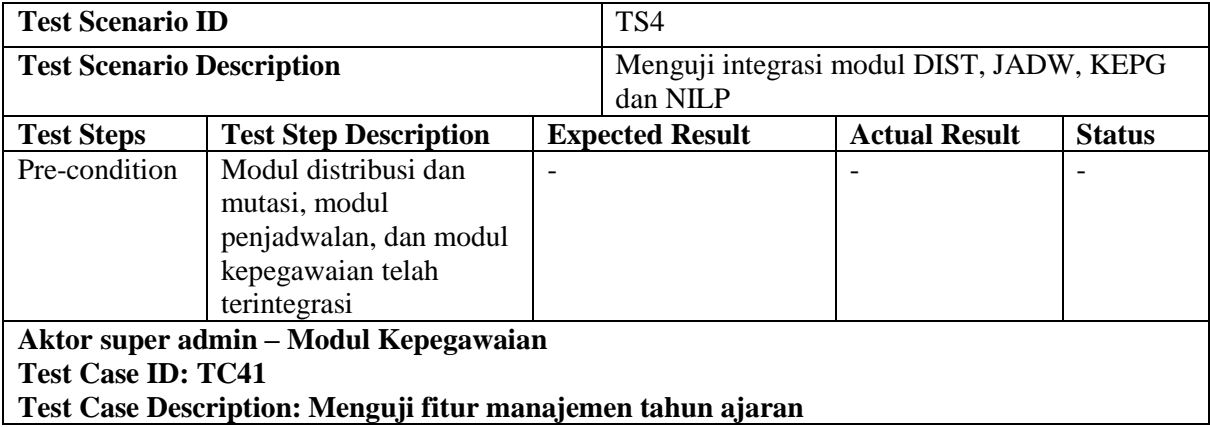

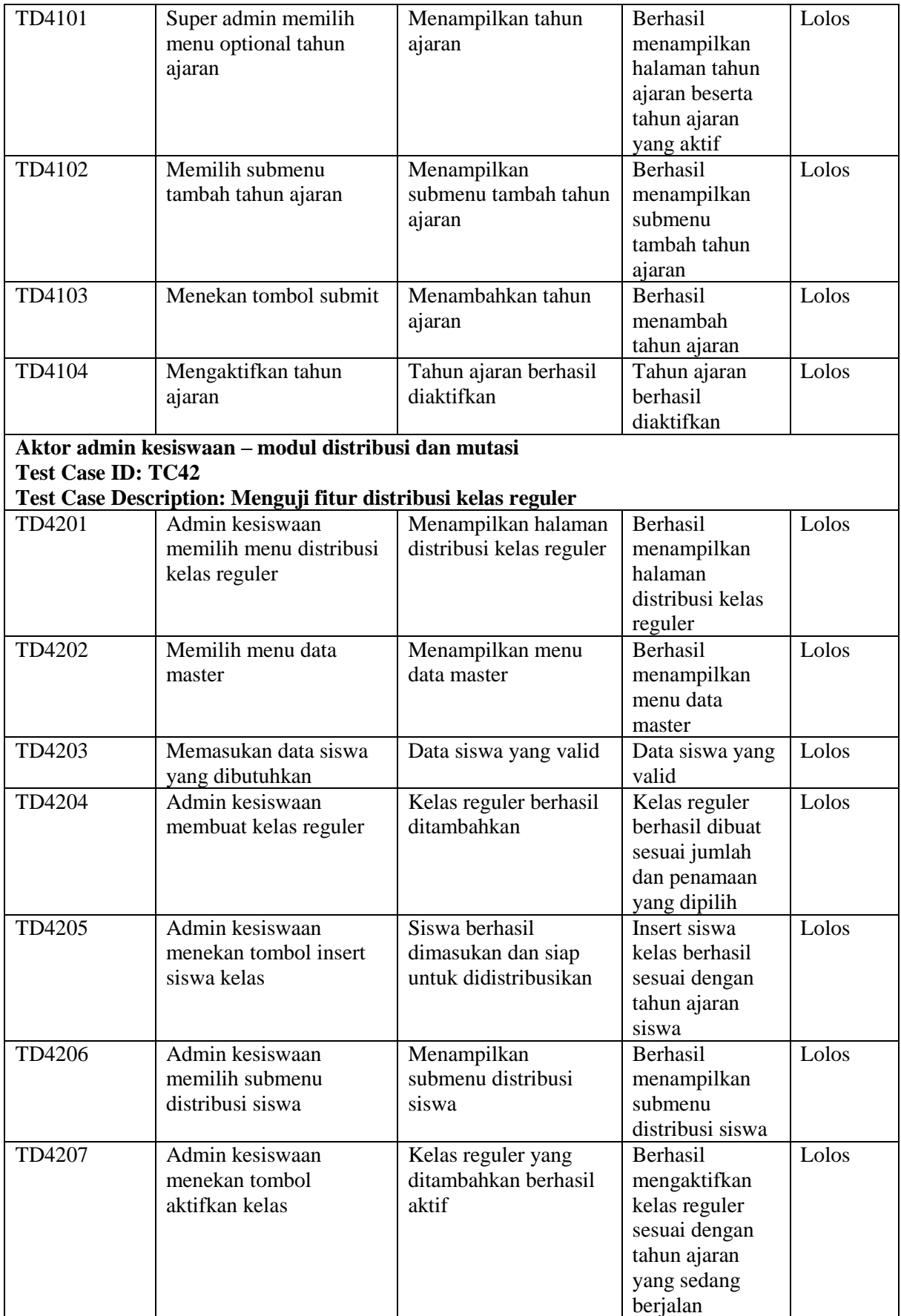

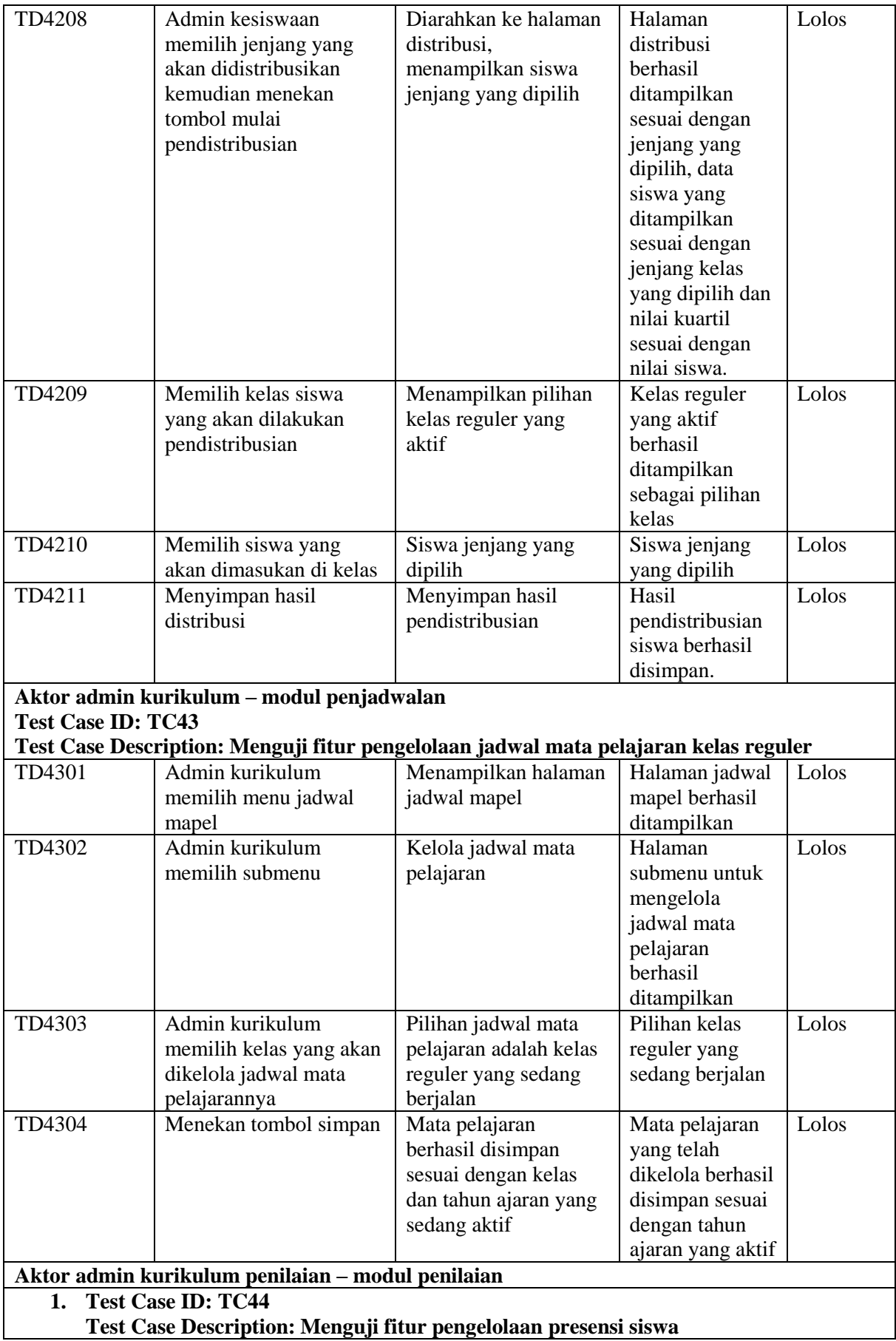

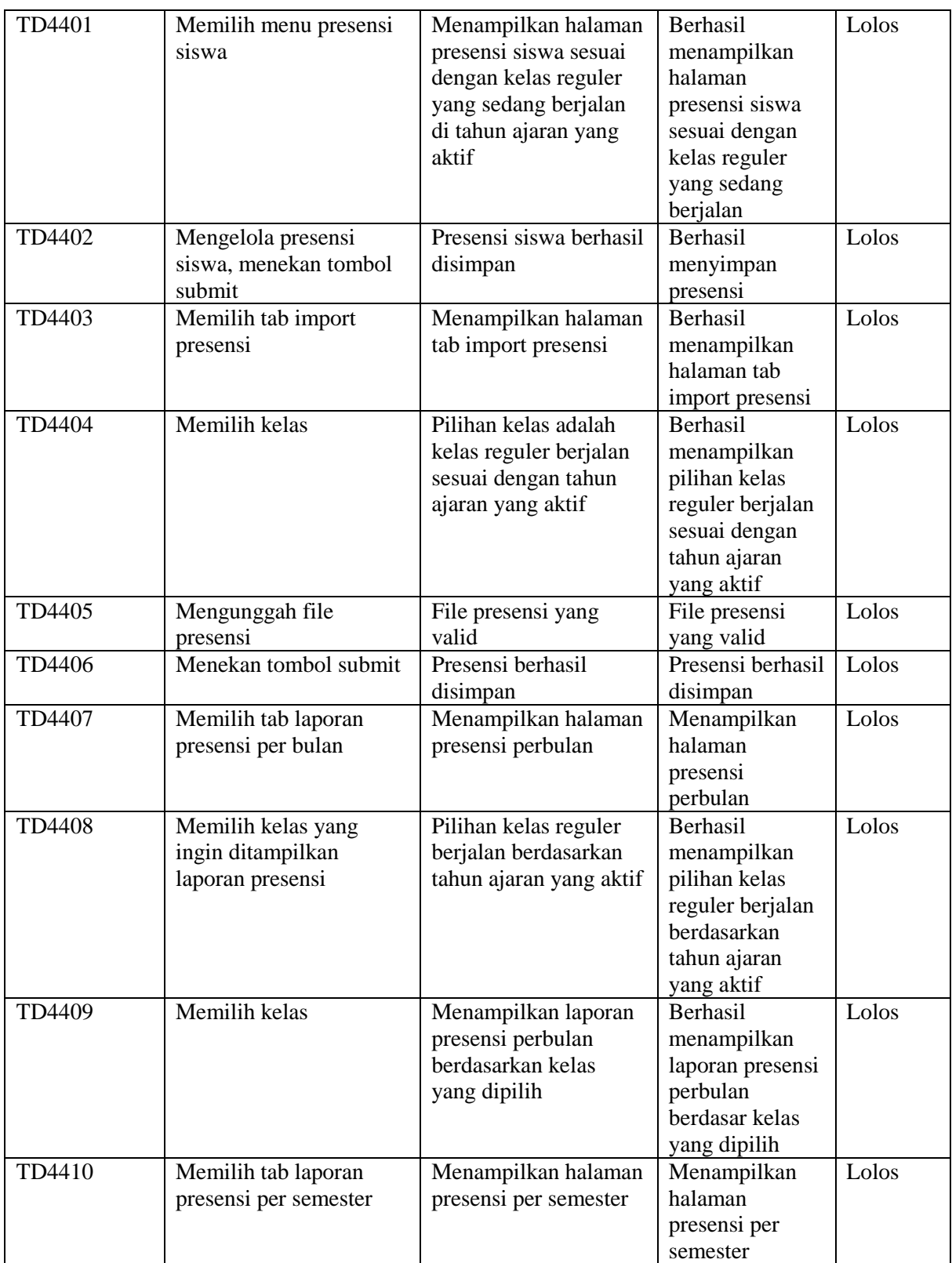

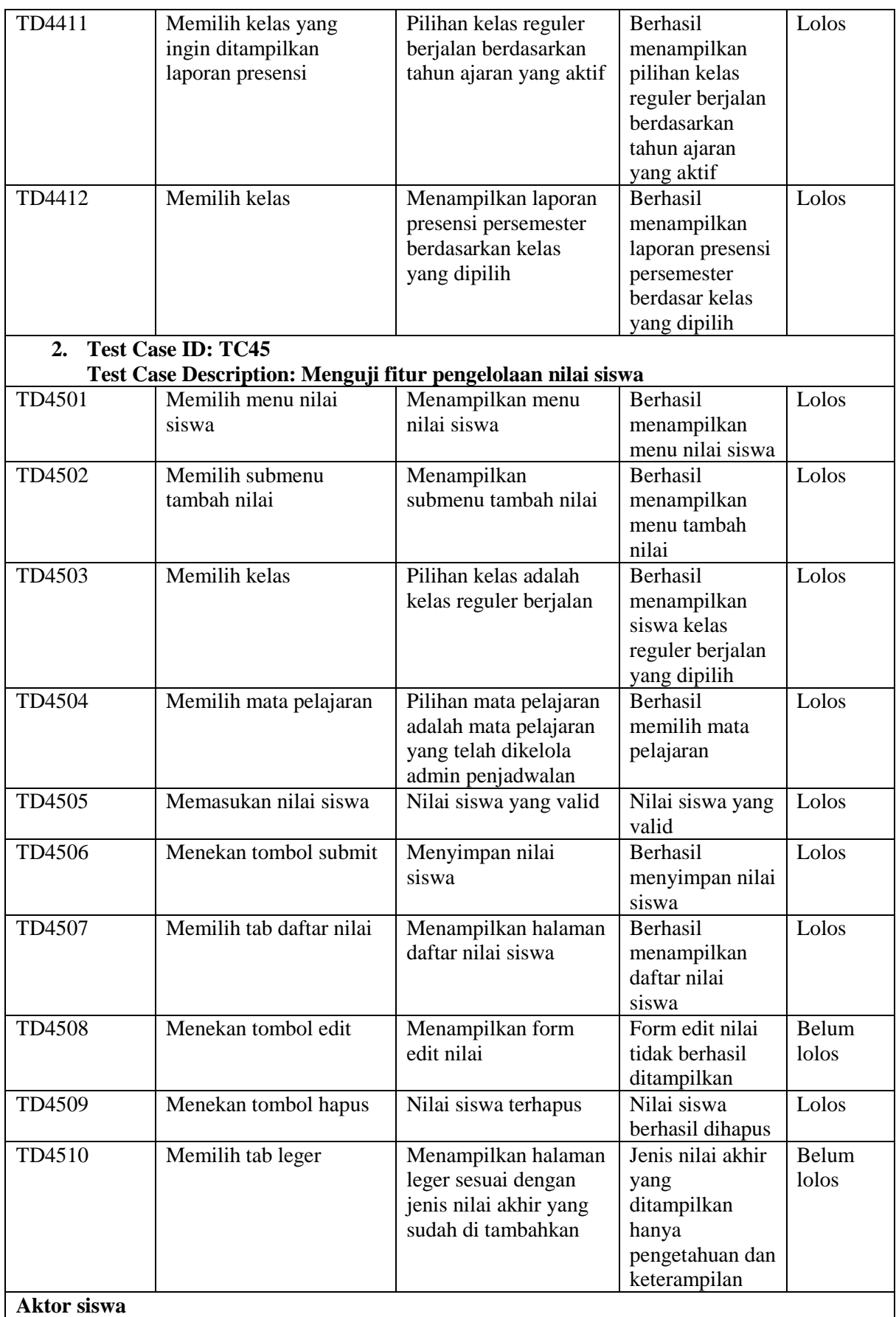

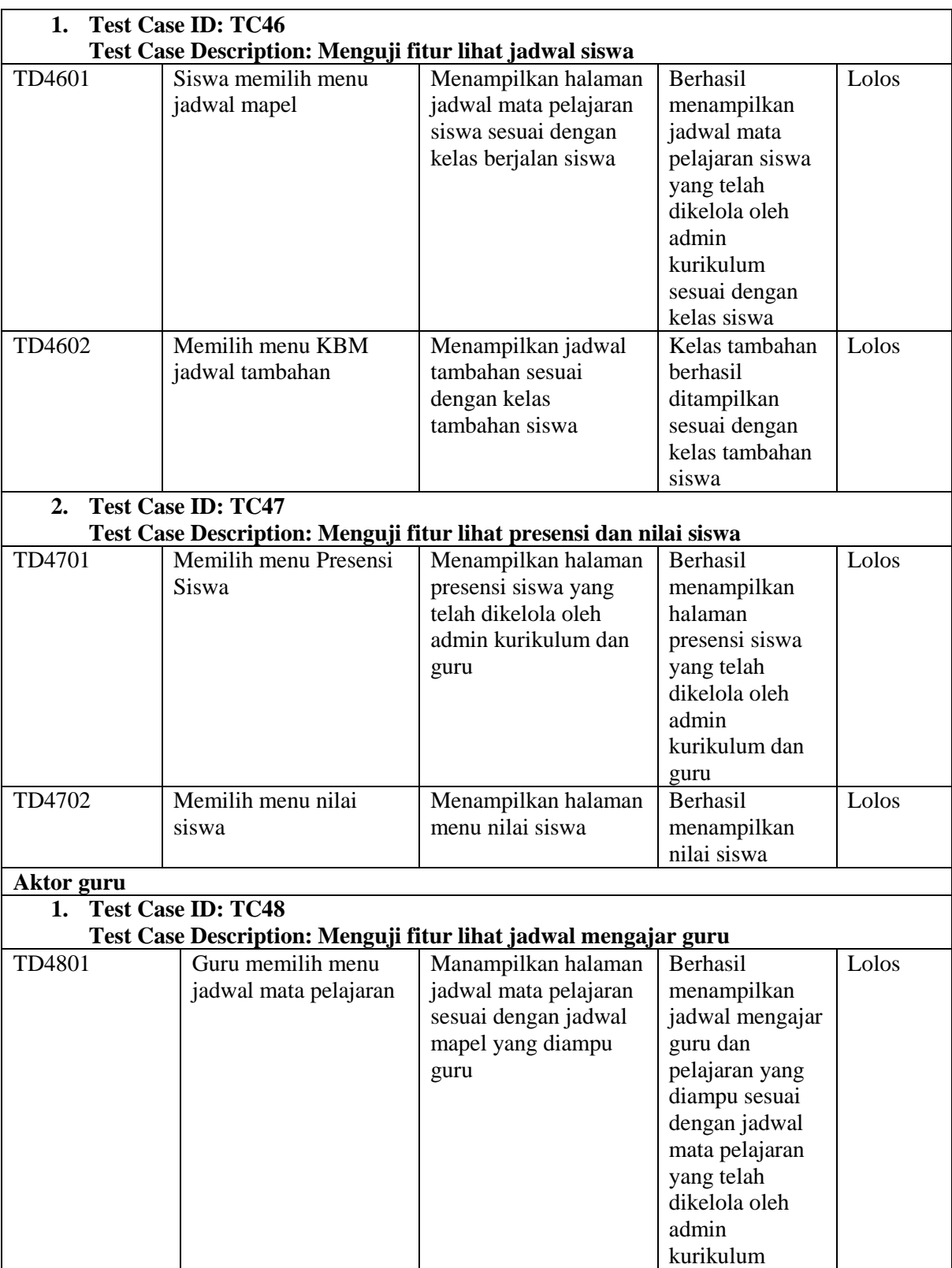

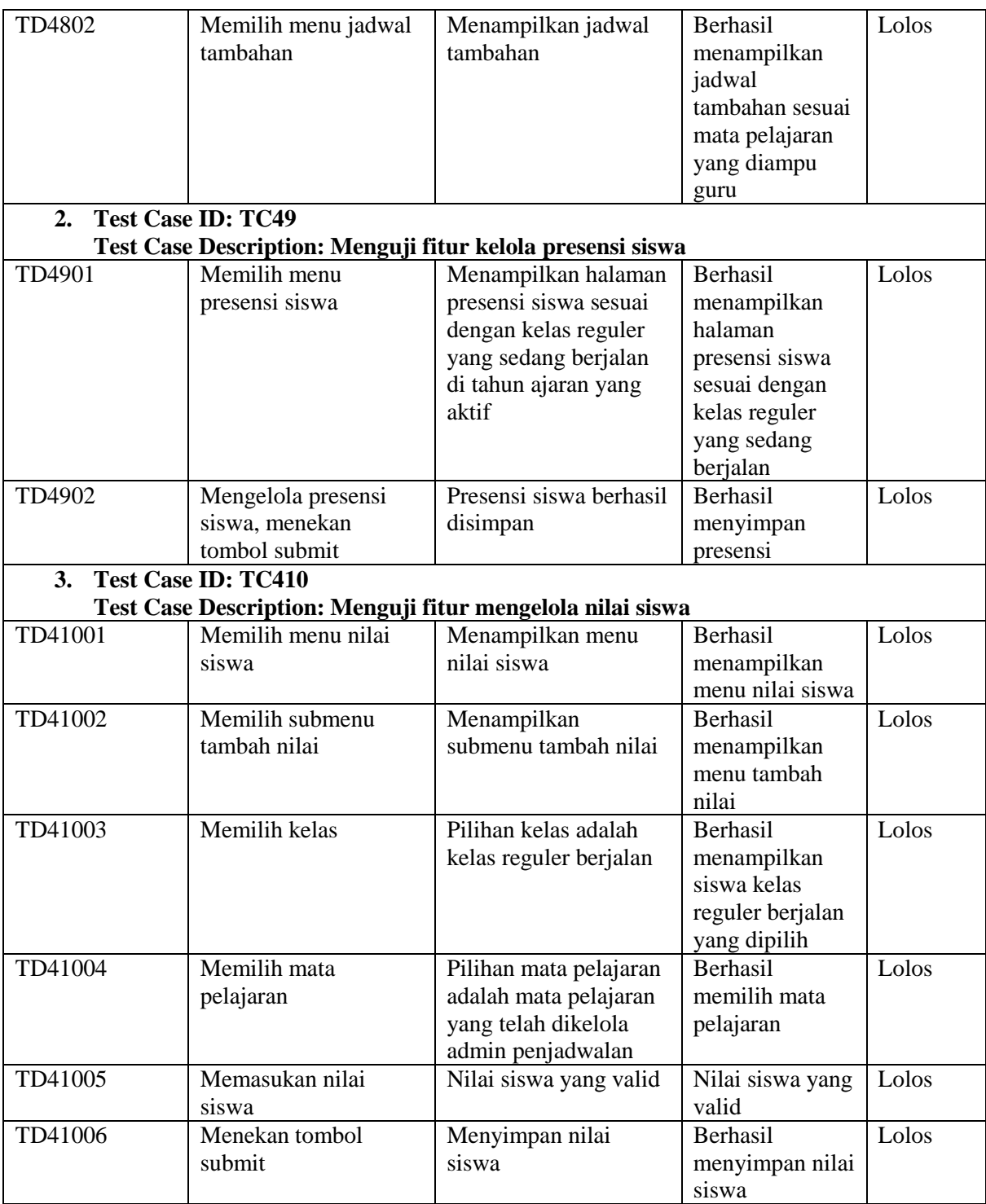

4E. Skenario Pengujian Modul Distribusi, Penjadwalan, Kepegawaian, Penilaian, dan Non-Akademik

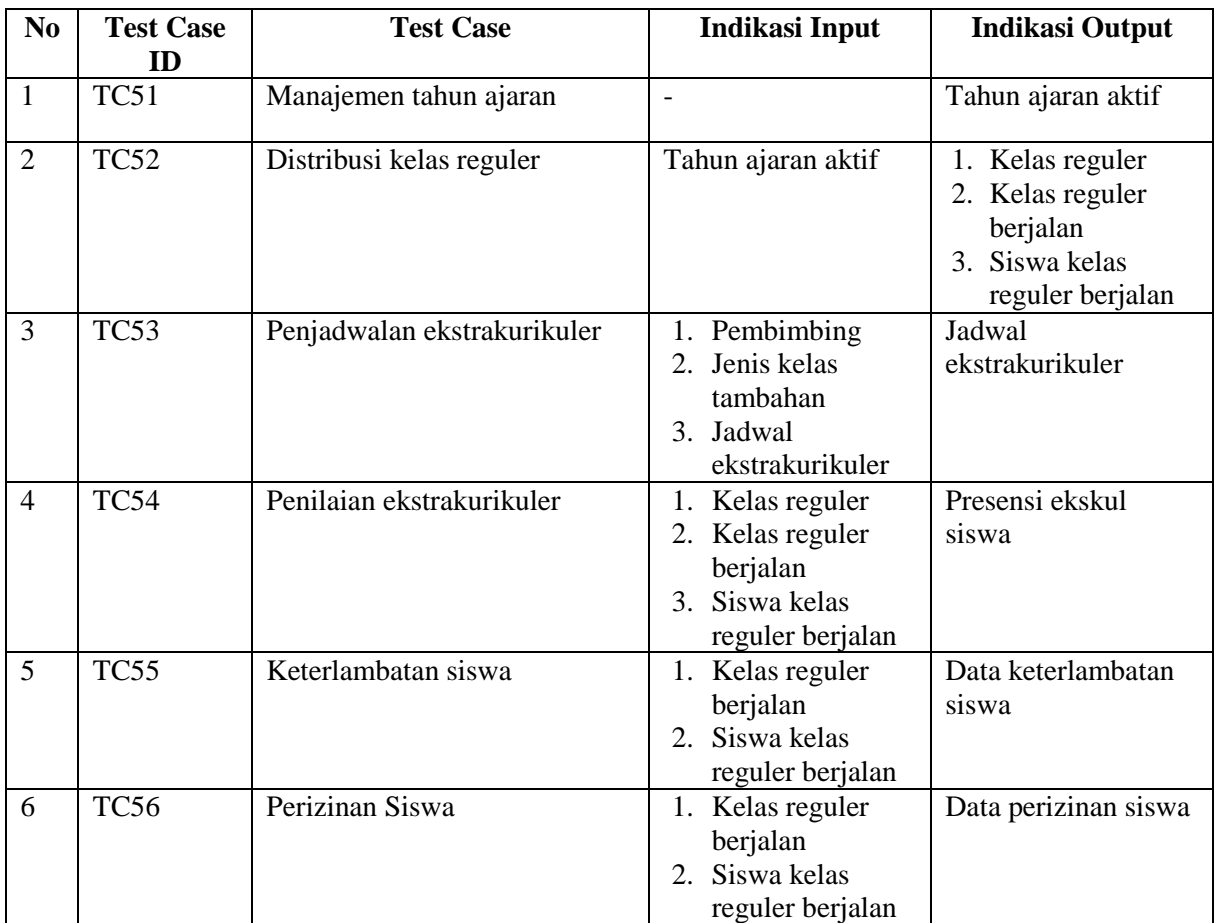

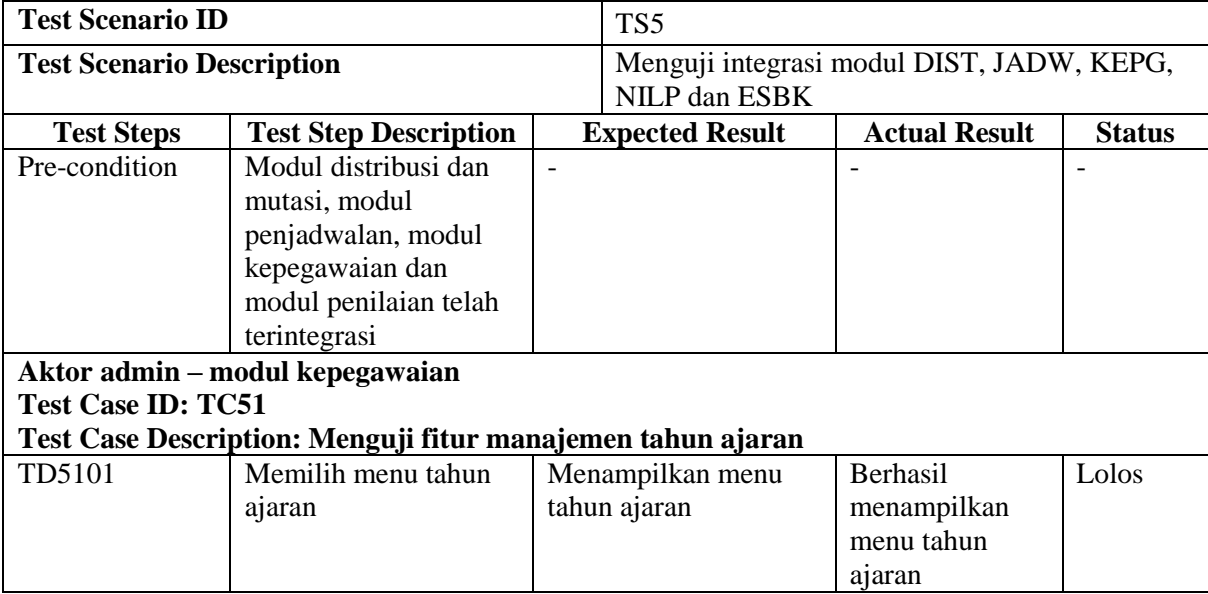

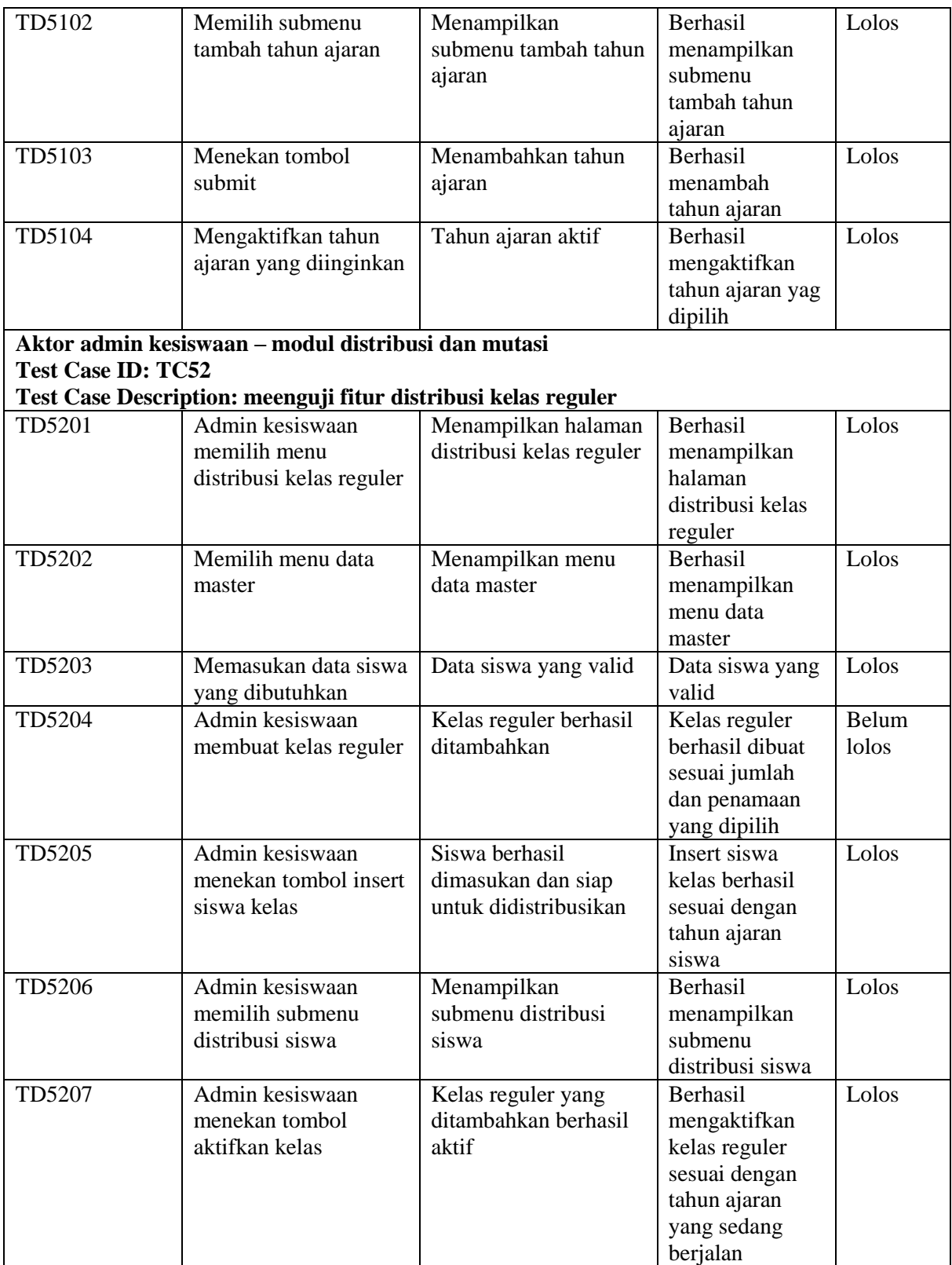

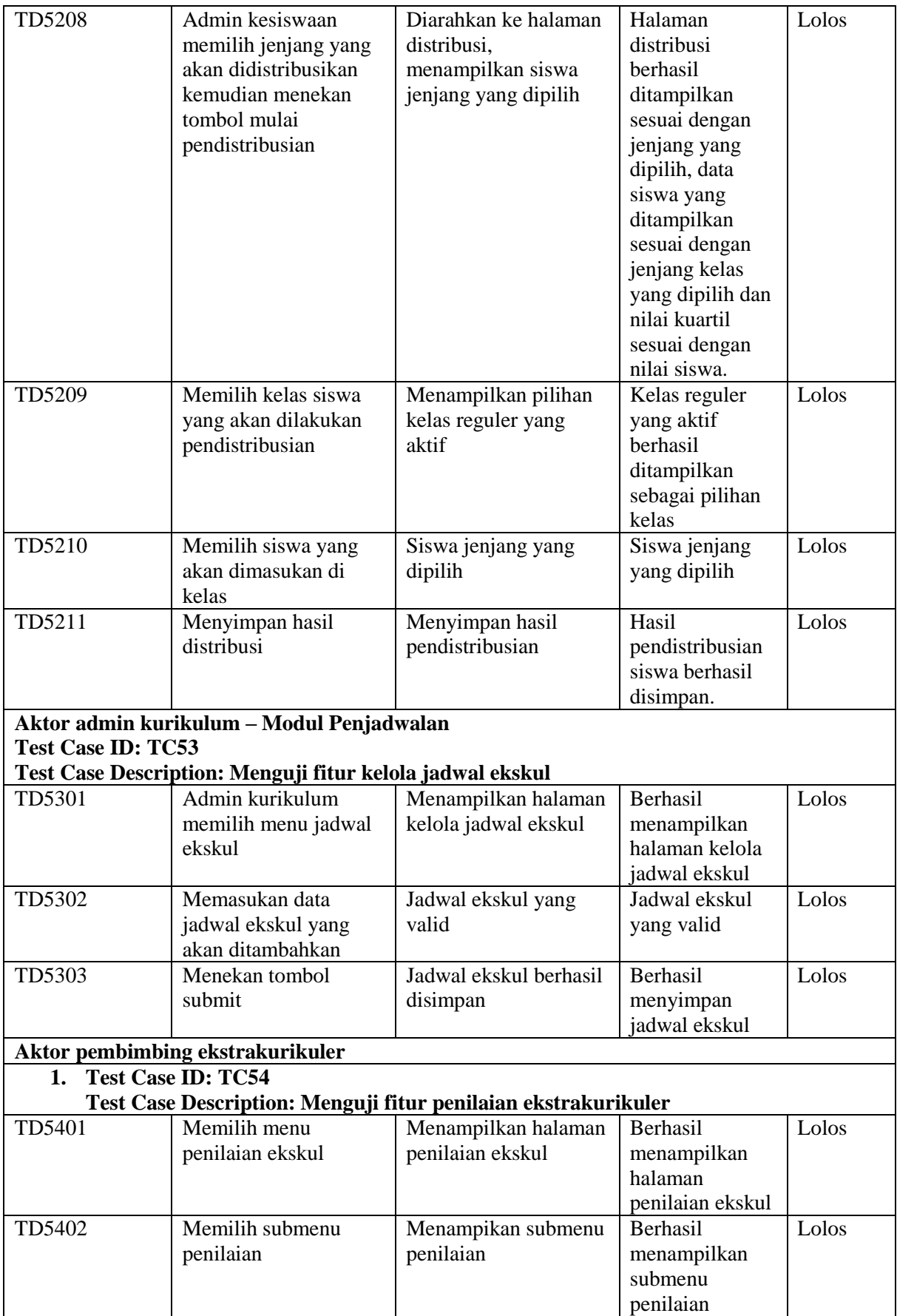

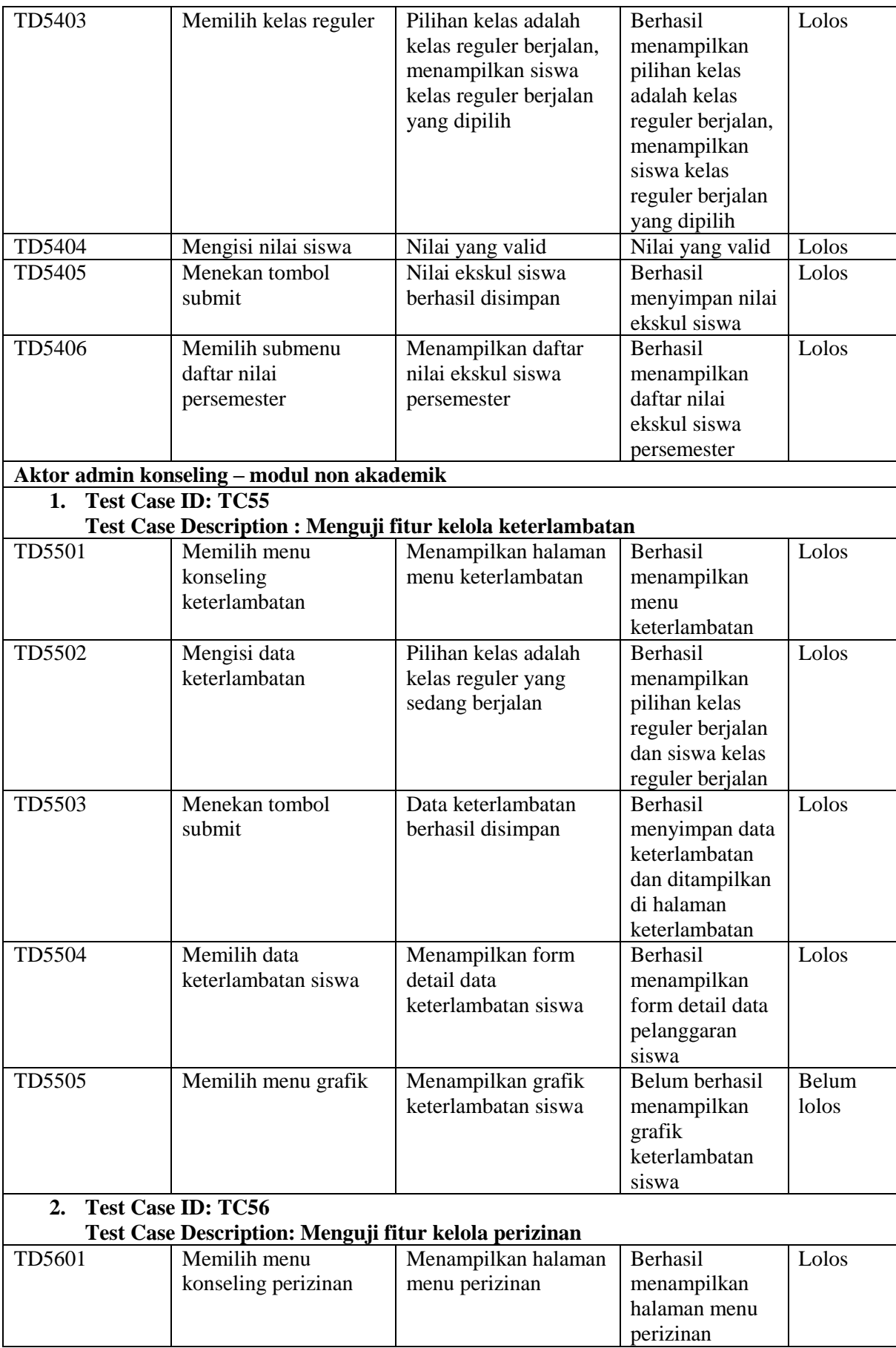
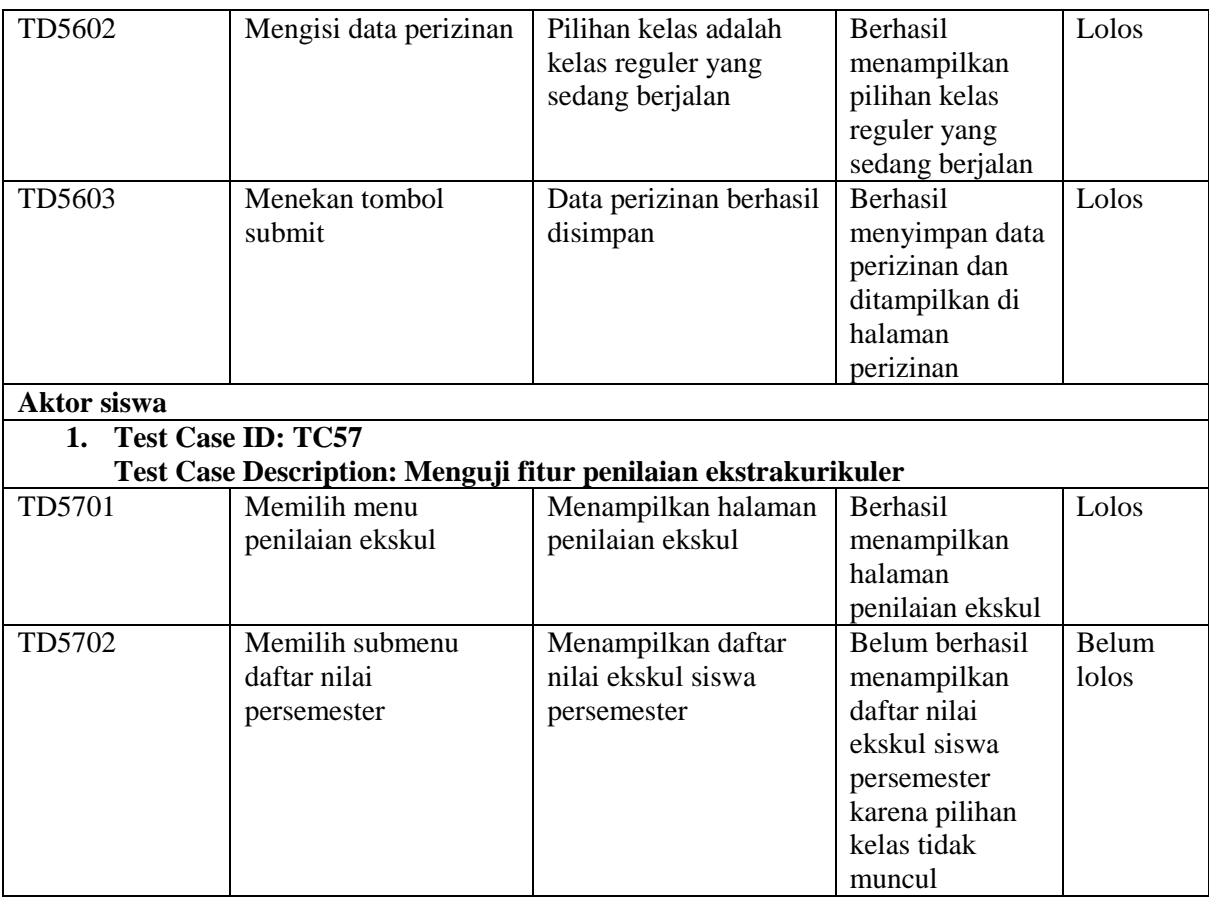

4F. Skenario Pengujian Modul Distribusi, Penjadwalan, Kepegawaian, Penilaian, Non-Akademik dan PPDB

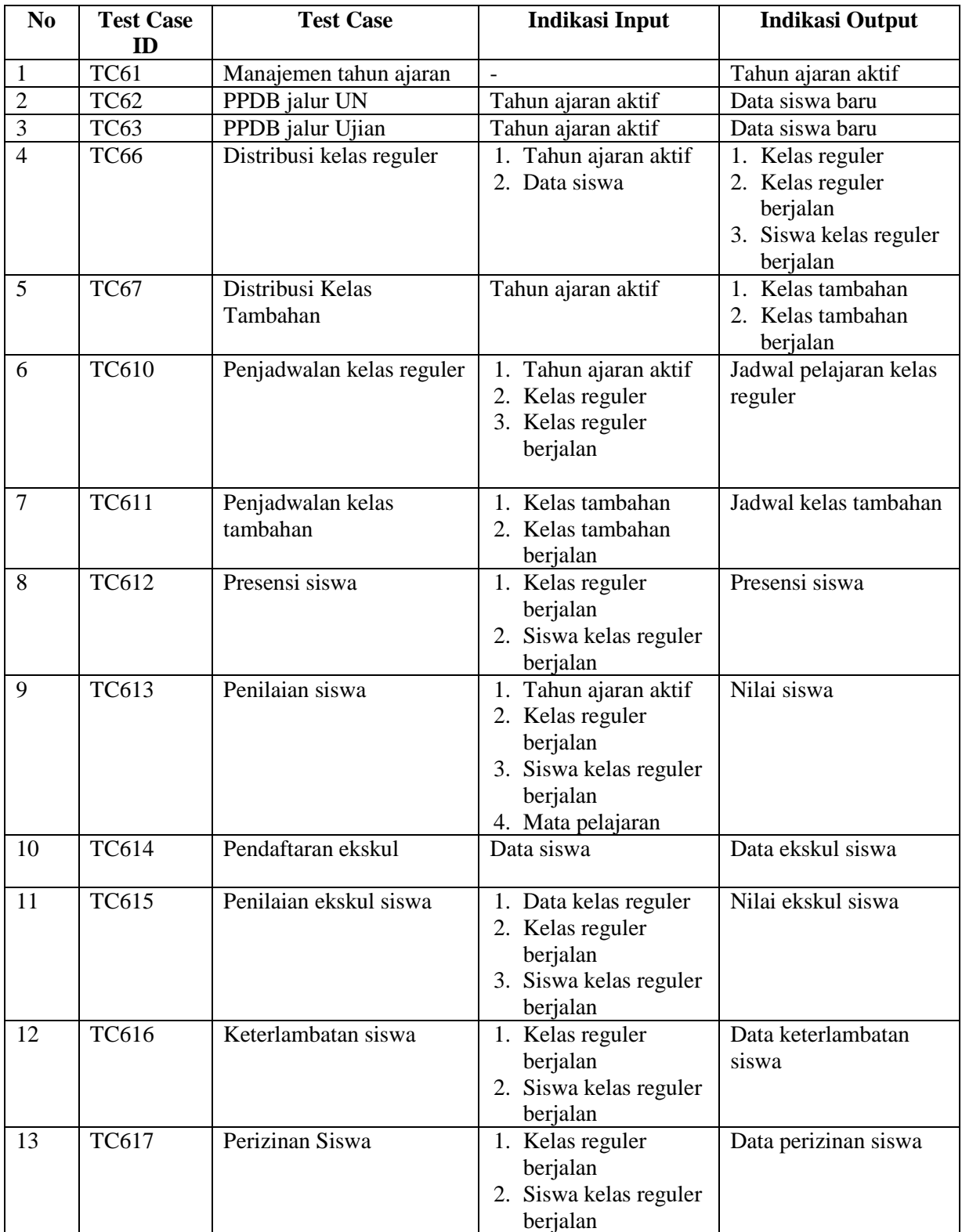

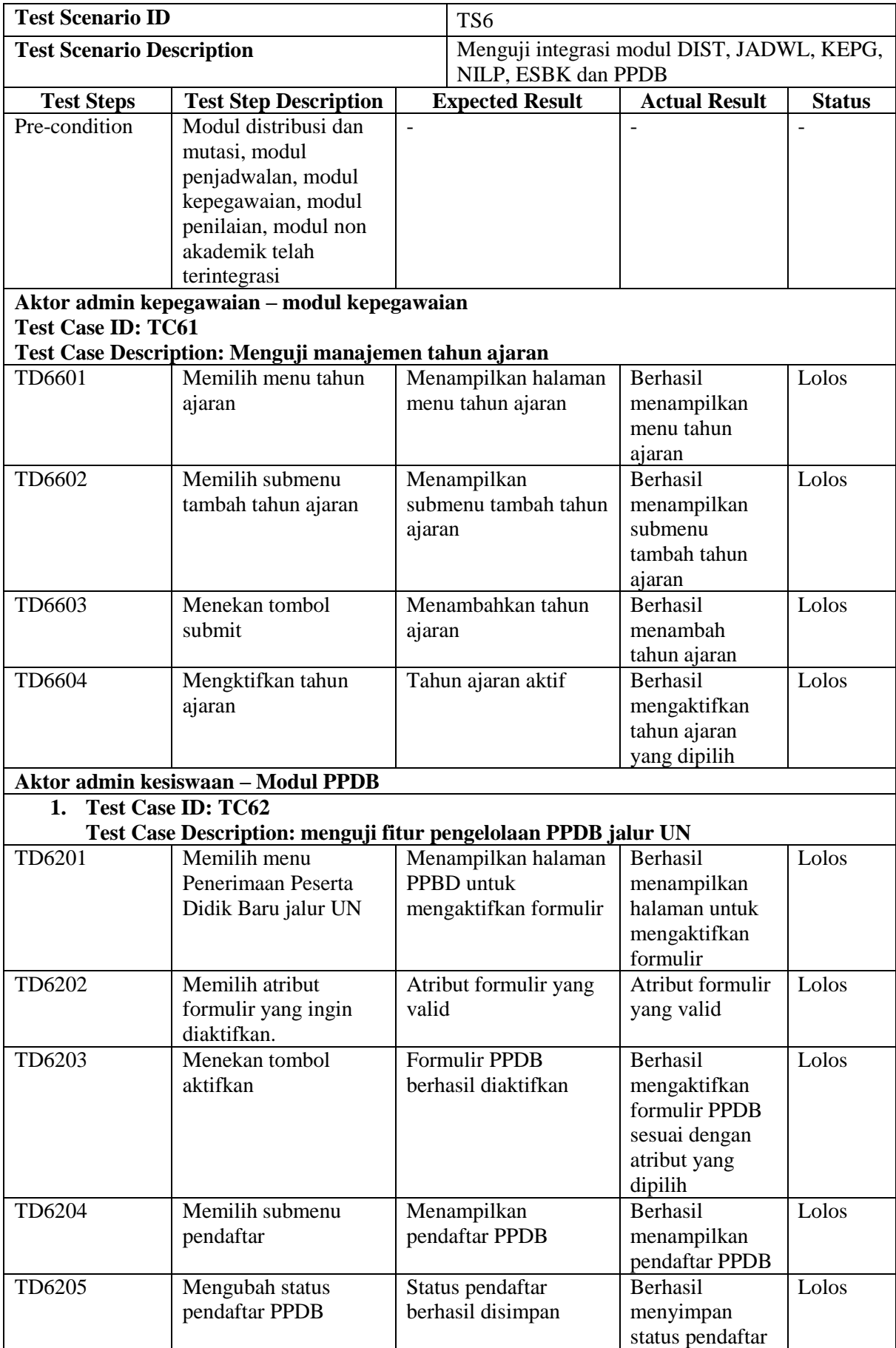

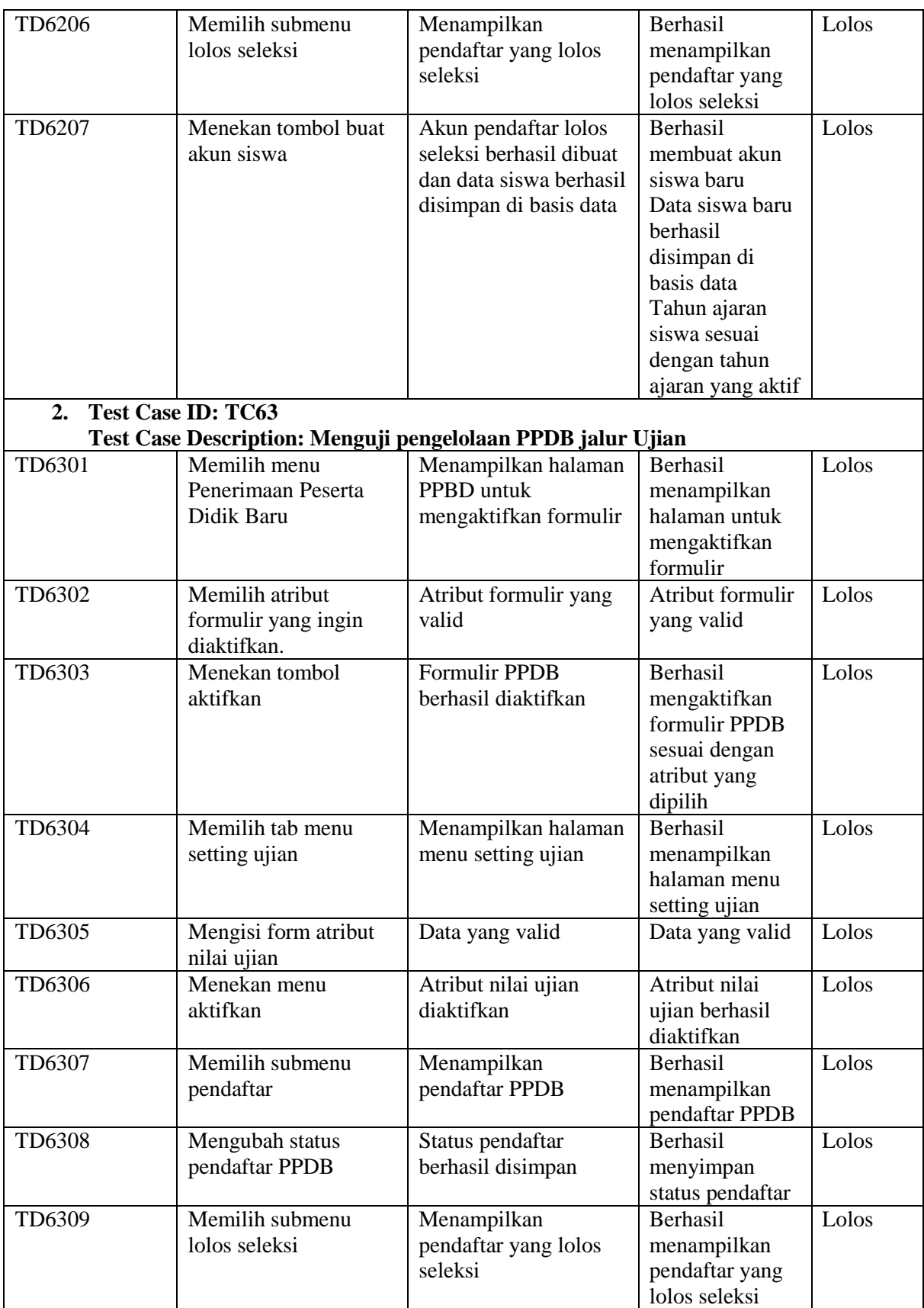

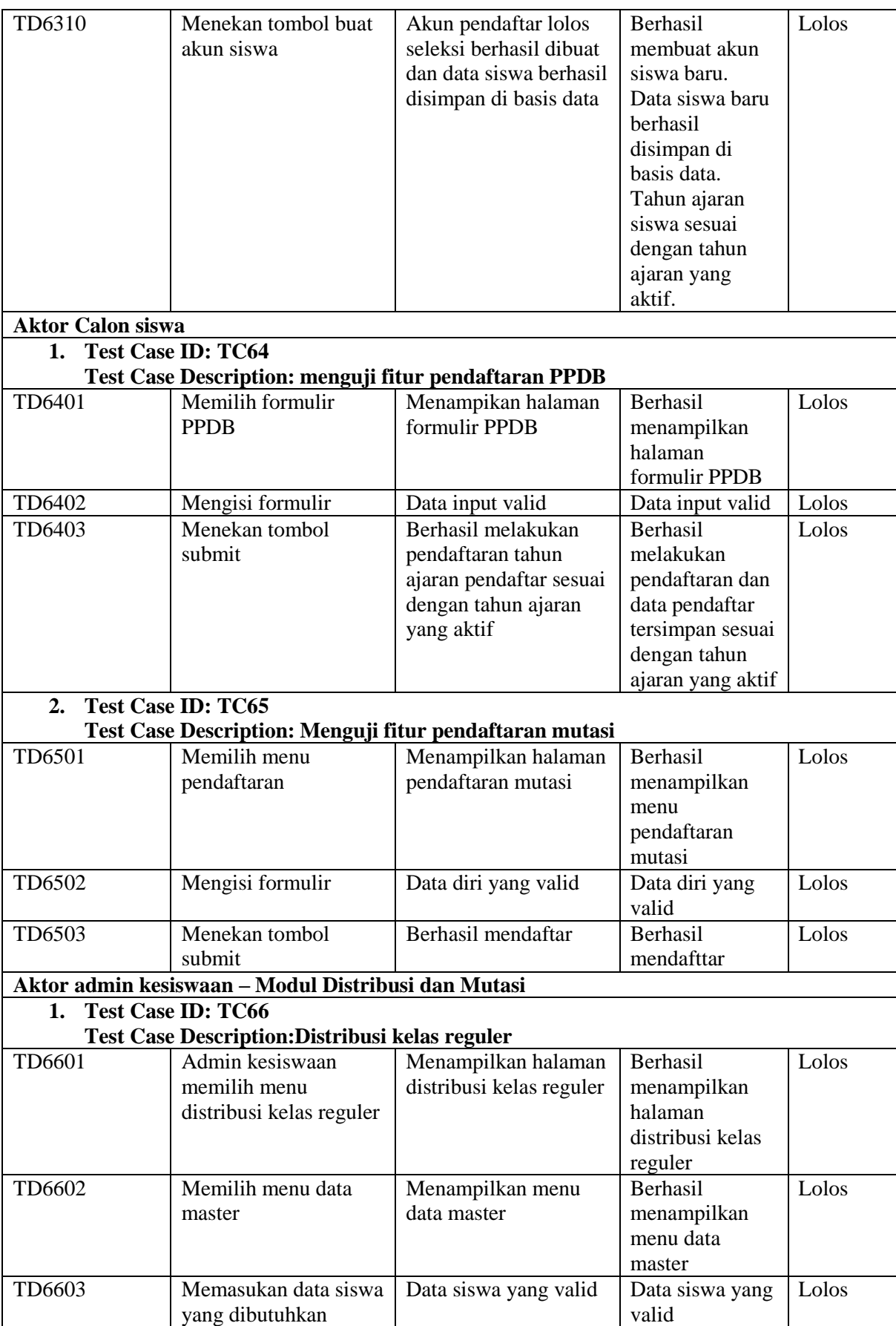

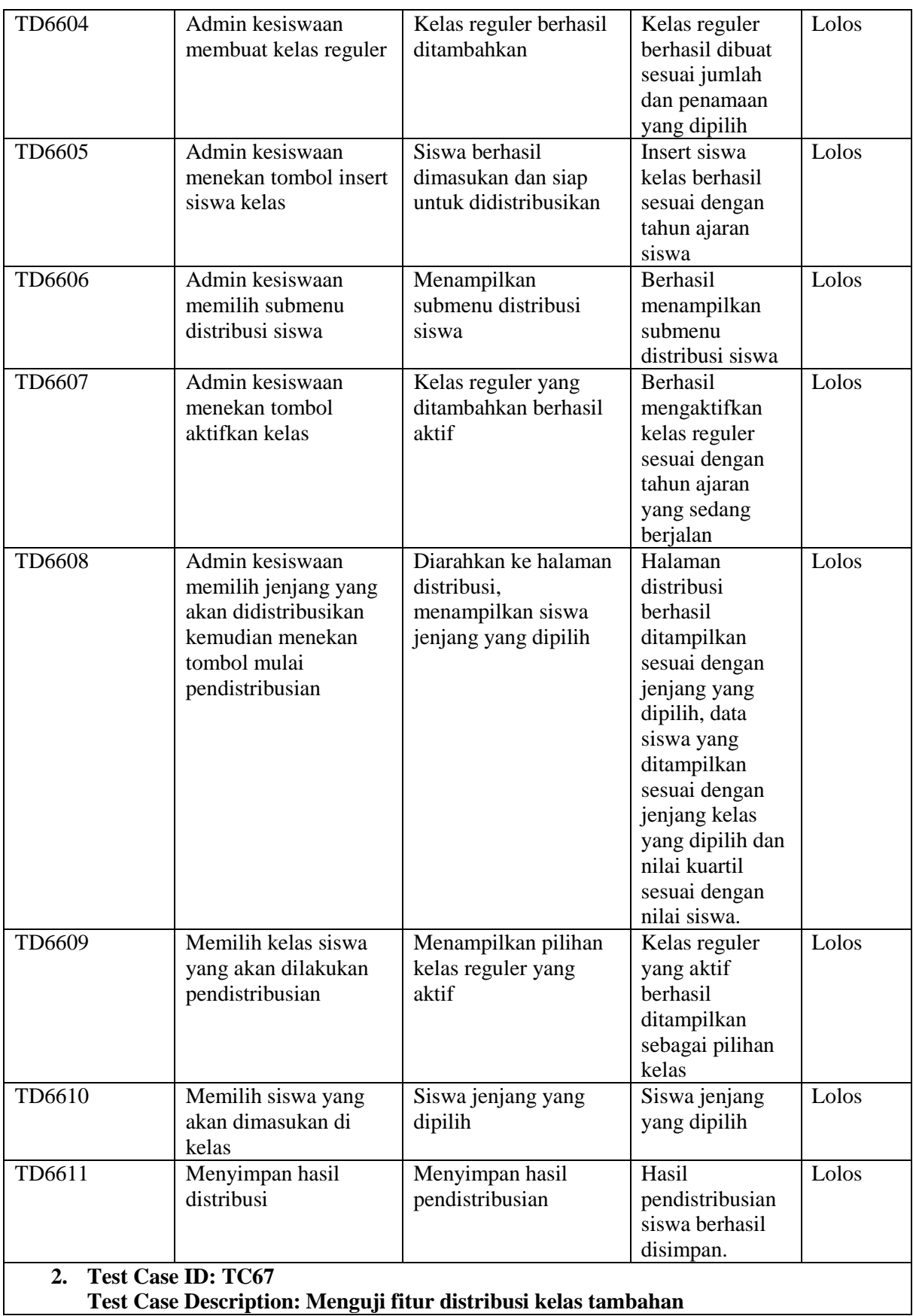

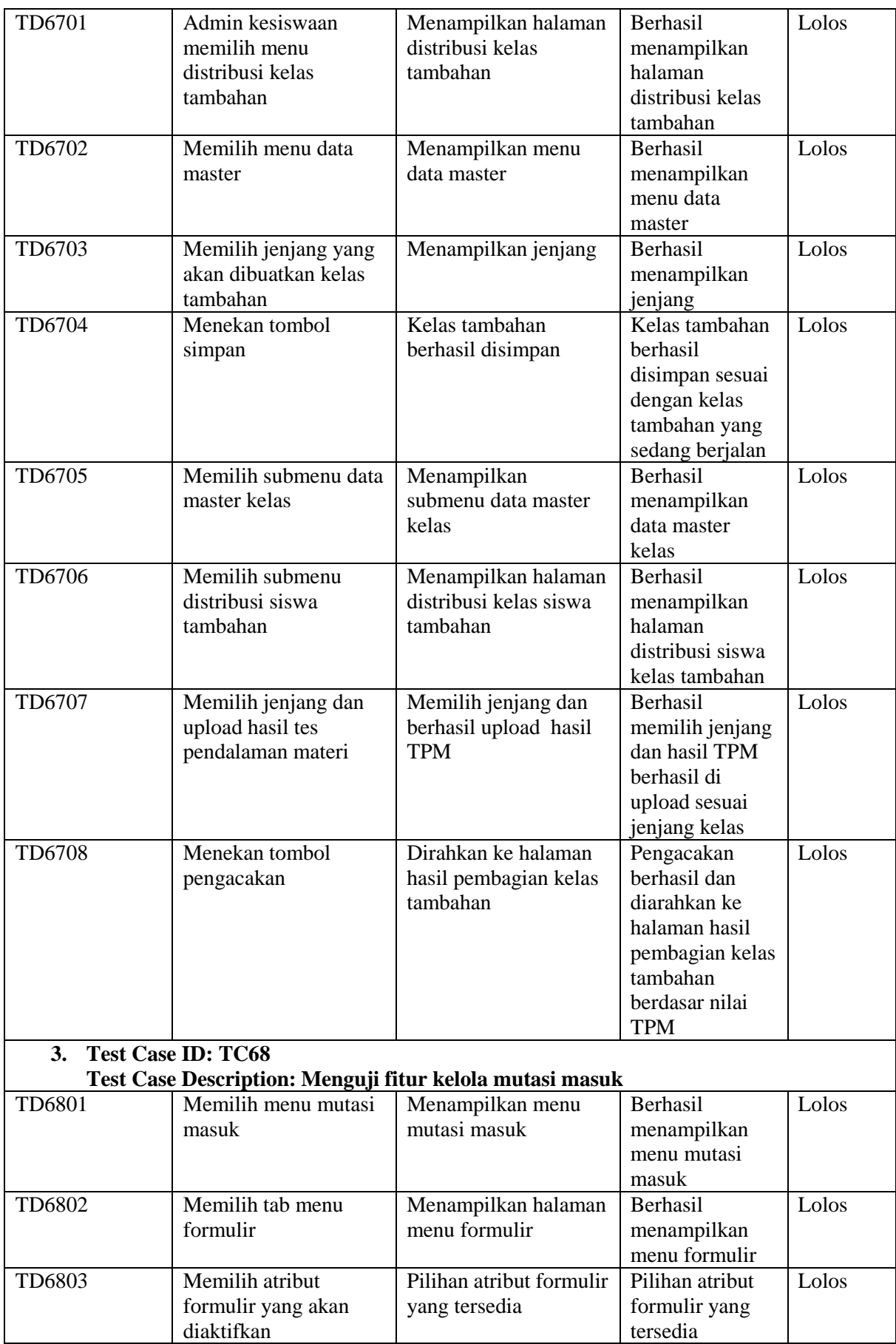

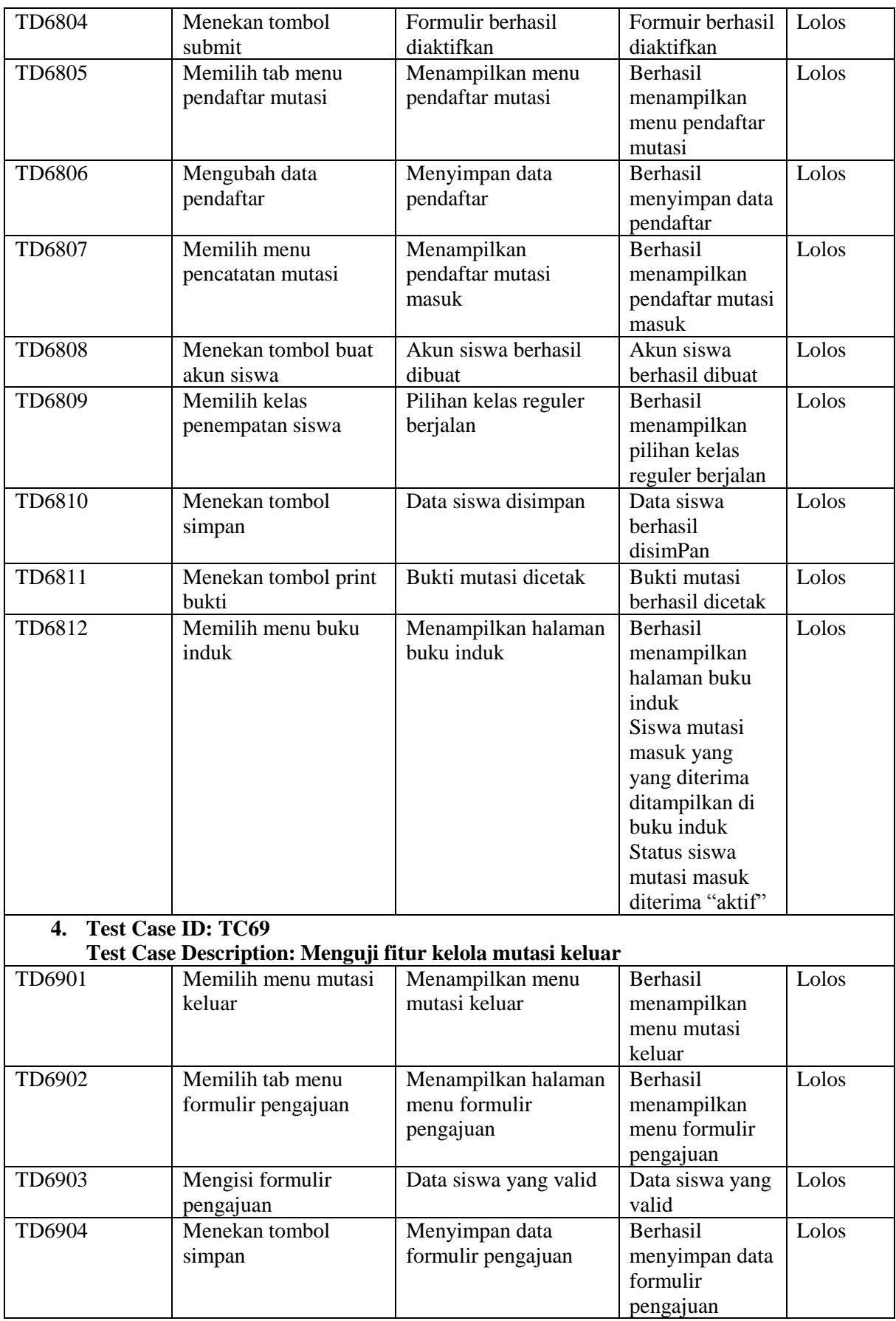

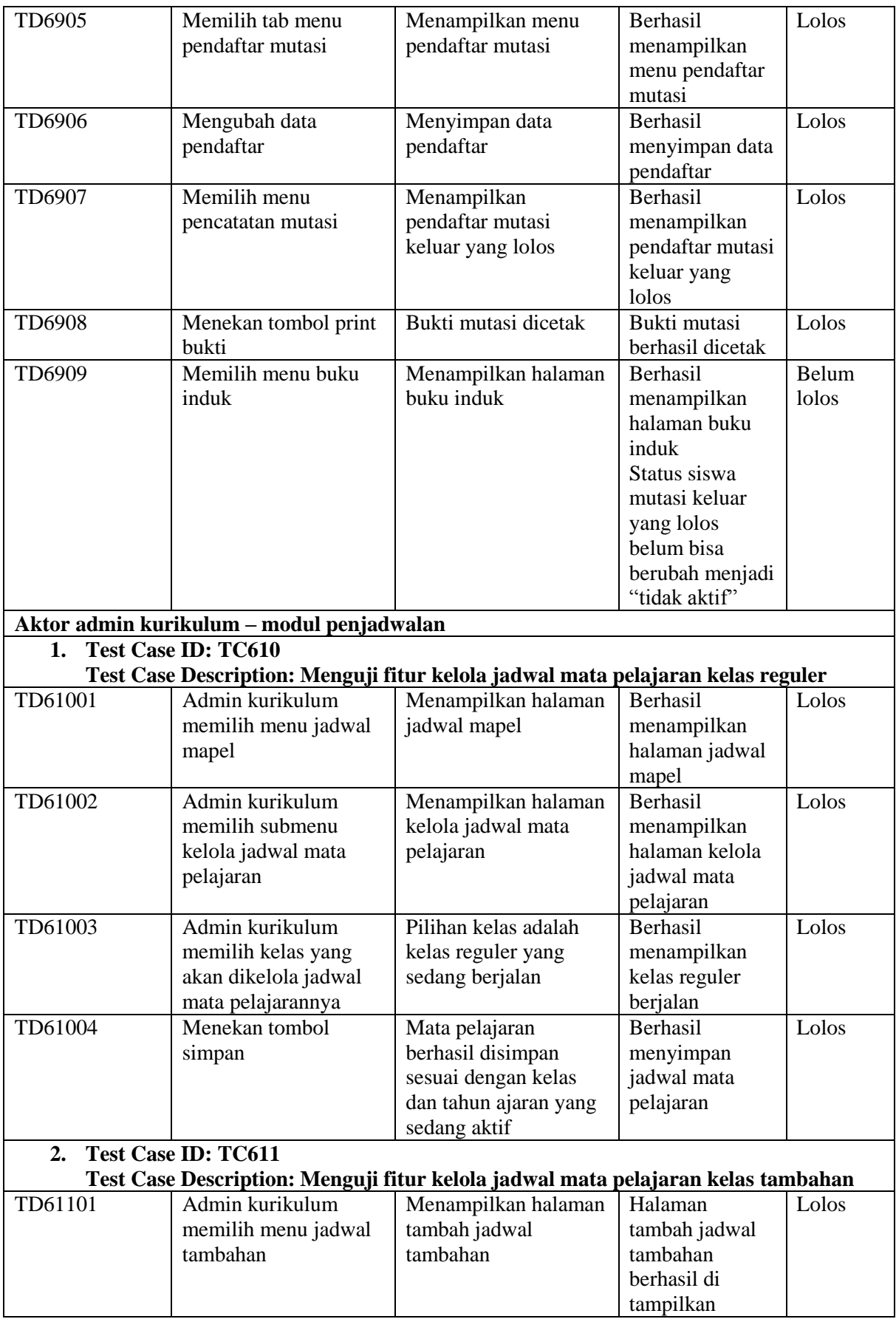

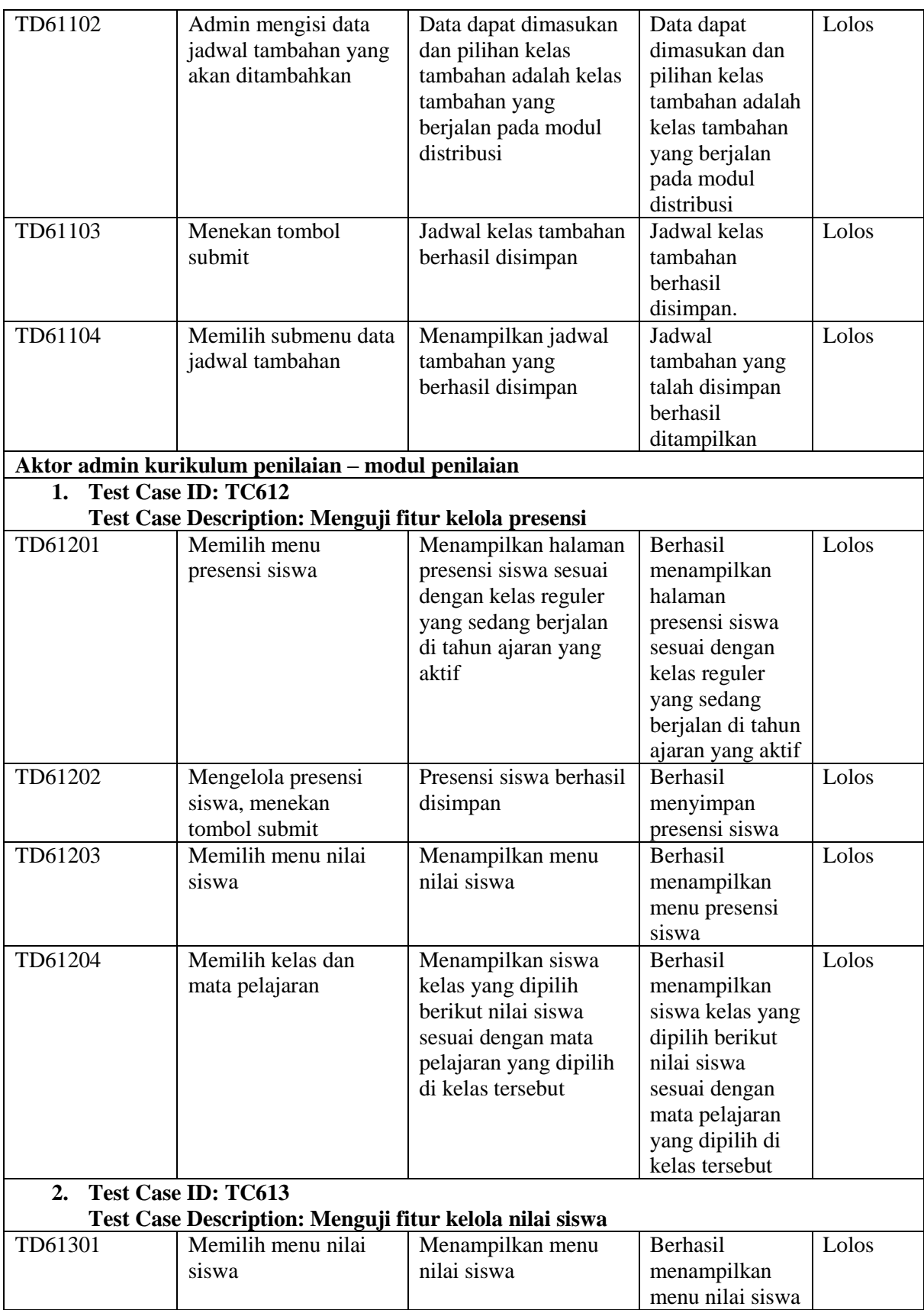

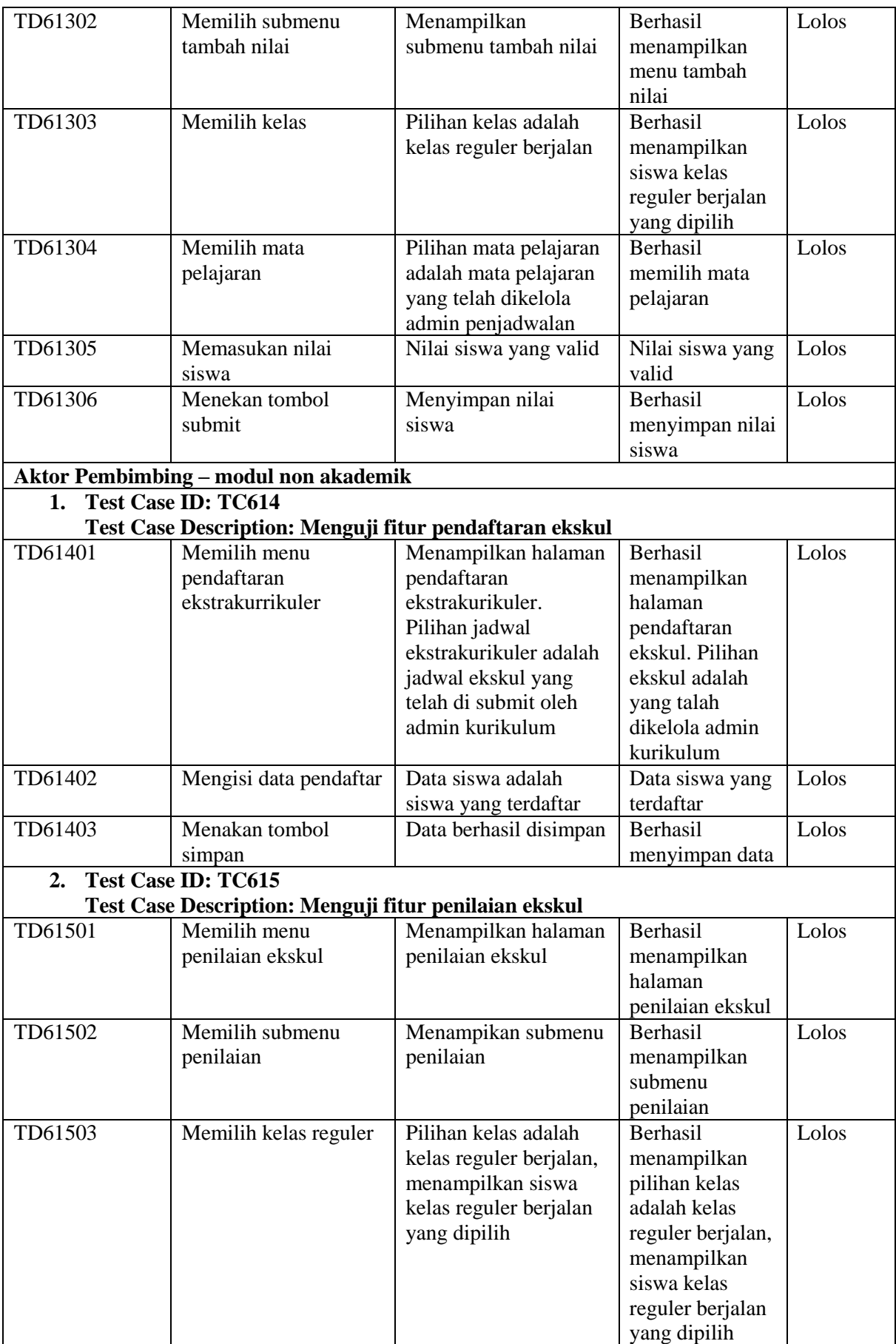

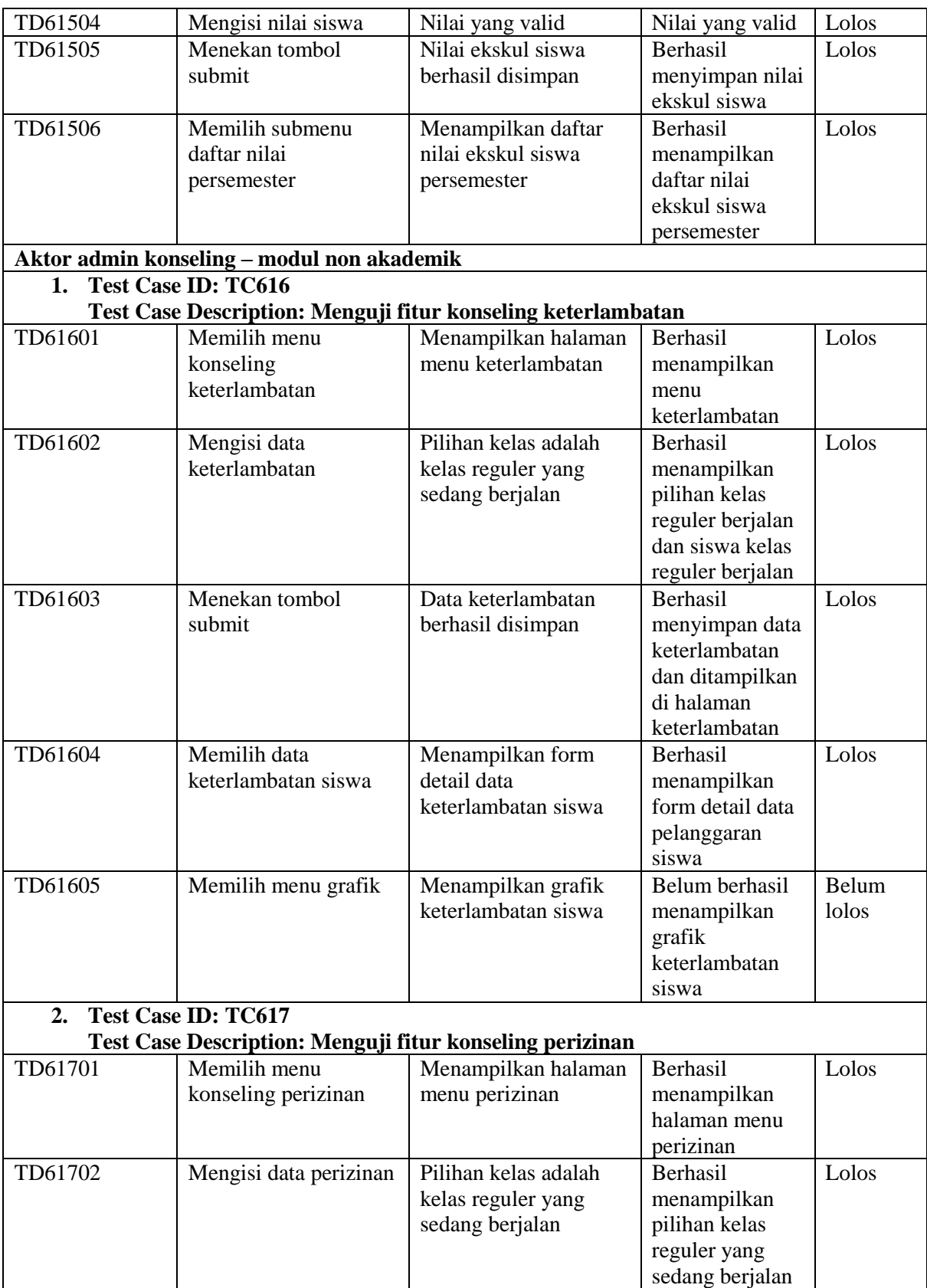

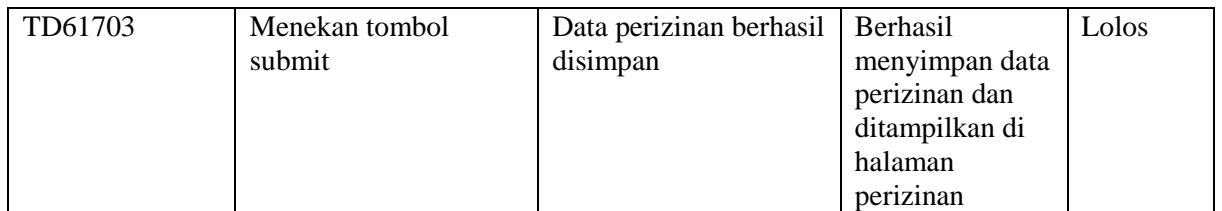

## 4G. Evaluasi Hasil Pengujian

## Keterangan:

- : langkah pengujian tidak dilakukan
- V : langkah pengujian lolos
- X : Langkah pengujian belum lolos

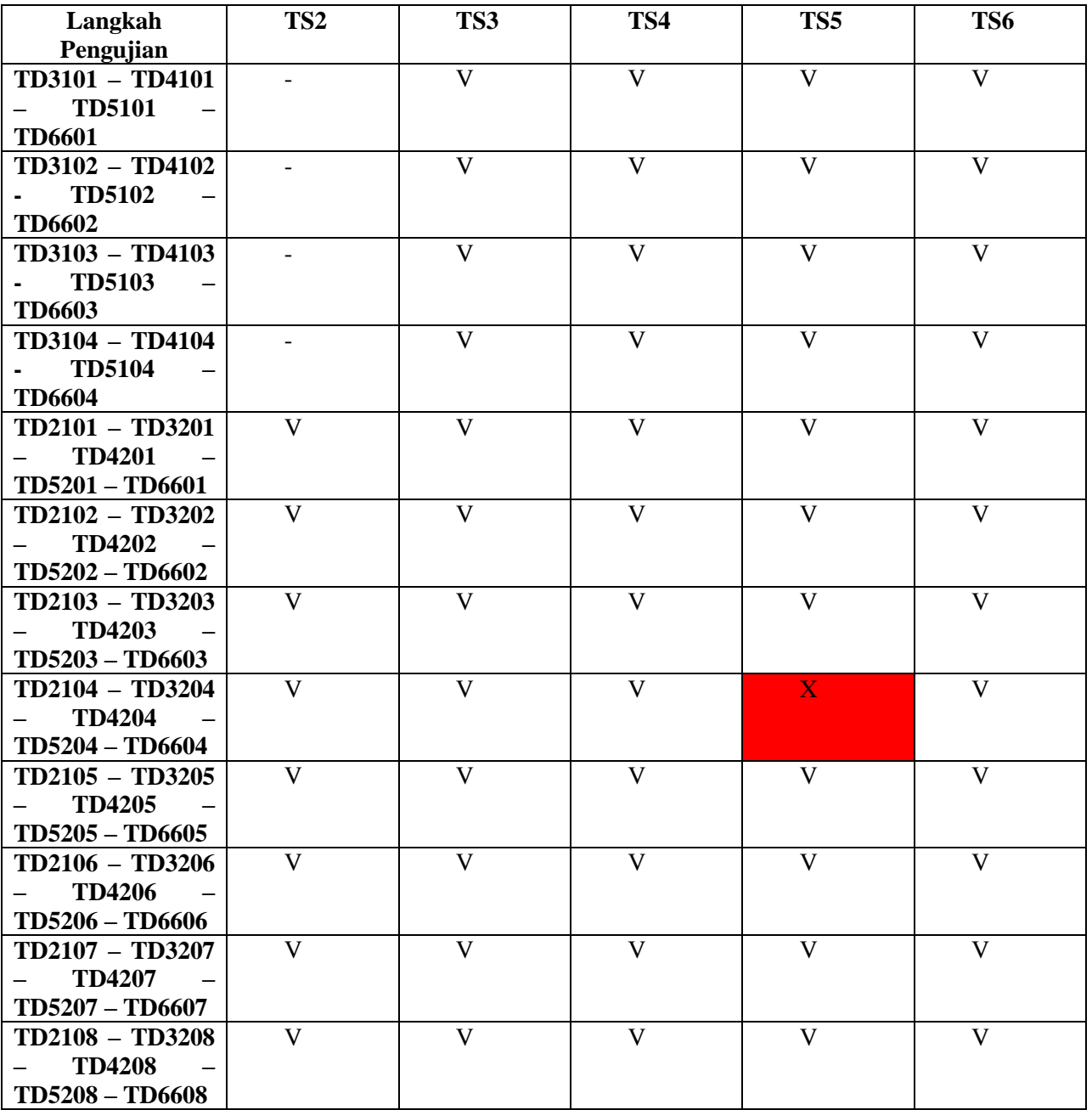

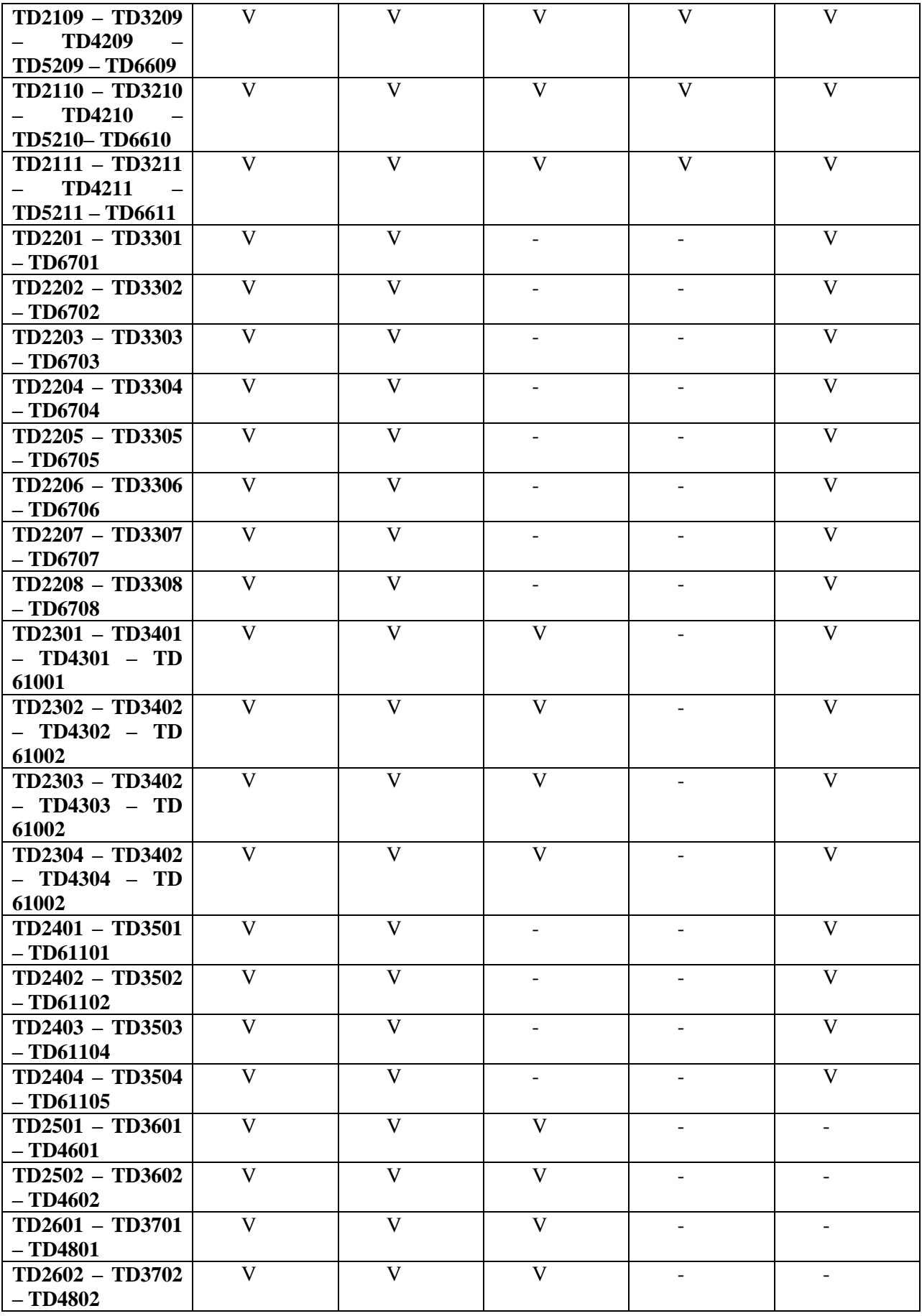

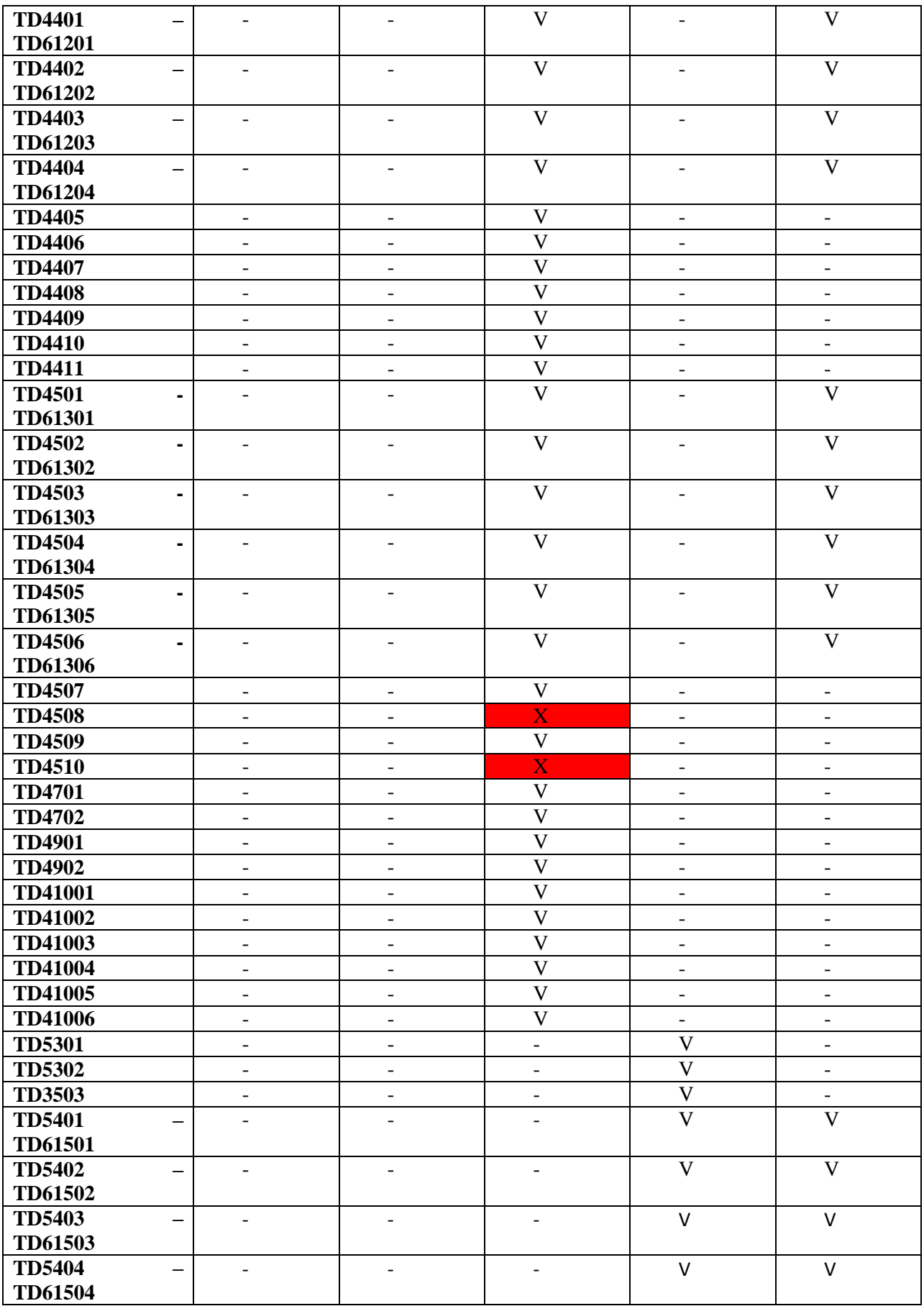

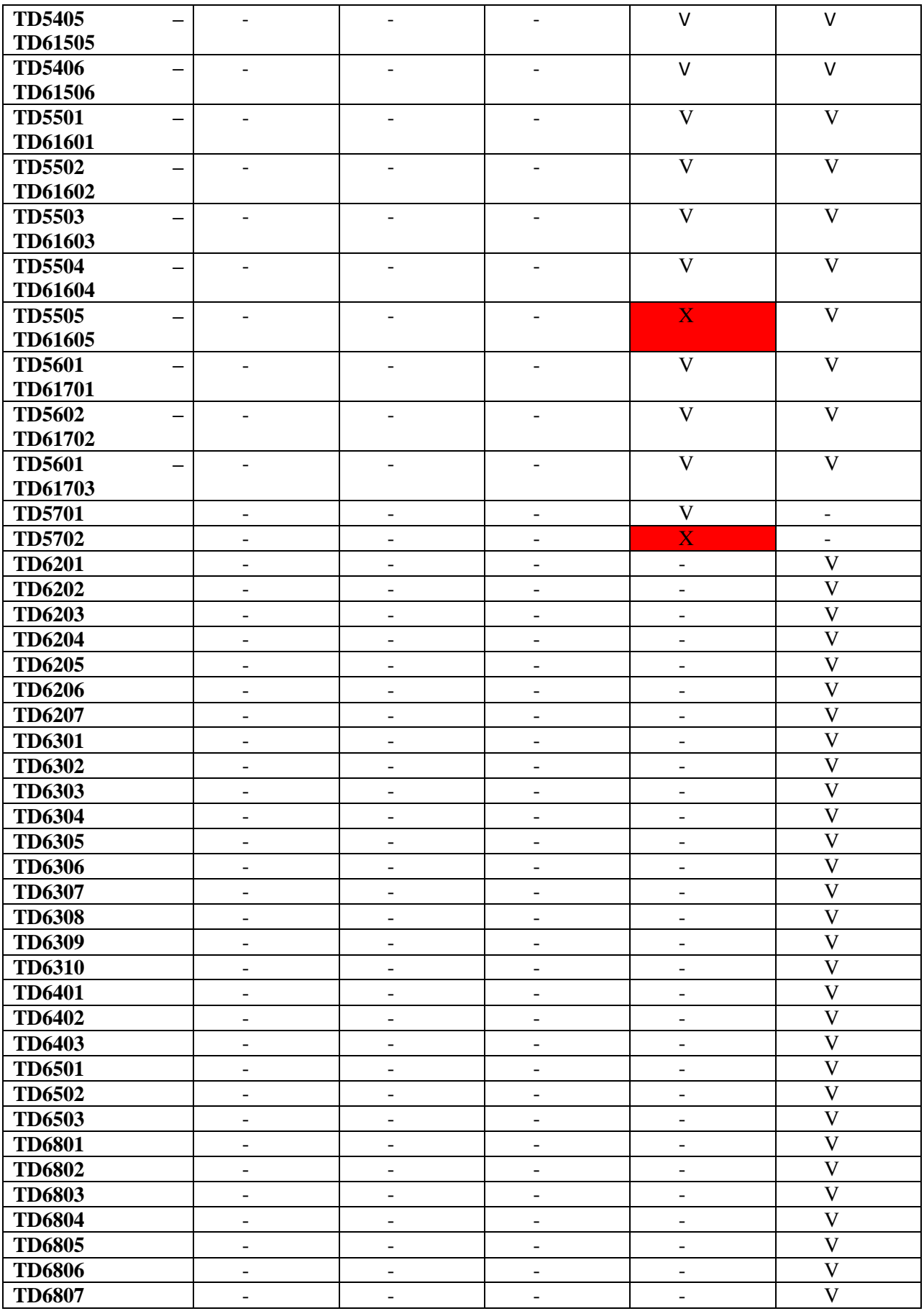

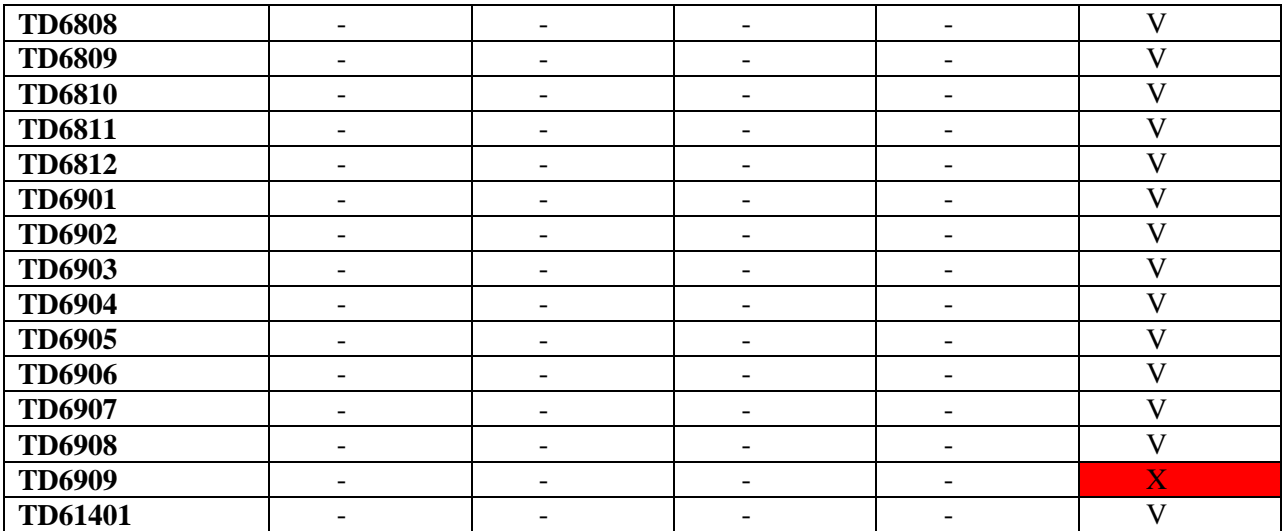